**UNIVERSIDAD DE SAN CARLOS DE GUATEMALA FACULTAD DE CIENCIAS ECONÓMICAS ESCUELA DE ESTUDIOS DE POSTGRADO MAESTRÍA EN ADMINISTRACIÓN FINANCIERA**

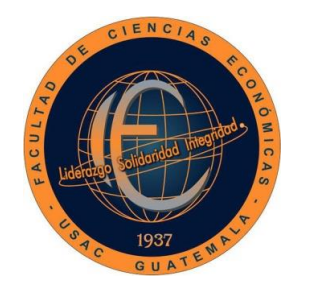

**LA MATRIZ DE VESTER COMO HERRAMIENTA DE ANÁLISIS PARA LA TOMA DE DECISIONES FINANCIERAS APLICADA A EMPRESAS COMERCIALES DE MATERIAL ELECTRICO EN EL MUNICIPIO DE** 

**GUATEMALA**

**INGENIERO CARLOS ROBERTO PÉREZ**

**GUATEMALA, OCTUBRE DE 2020**

**UNIVERSIDAD DE SAN CARLOS DE GUATEMALA FACULTAD DE CIENCIAS ECONÓMICAS ESCUELA DE ESTUDIOS DE POSTGRADO MAESTRÍA EN ADMINISTRACIÓN FINANCIERA**

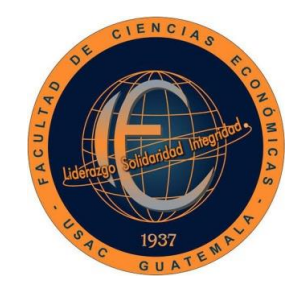

# **LA MATRIZ DE VESTER COMO HERRAMIENTA DE ANÁLISIS PARA LA TOMA DE DECISIONES FINANCIERAS APLICADA A EMPRESAS COMERCIALES DE MATERIAL ELECTRICO EN EL MUNICIPIO DE GUATEMALA**

**Informe final de tesis para la obtención del Grado Académico de Maestro en Ciencias, con base en el Instructivo de Tesis, aprobado por la Junta Directiva de la Facultad de Ciencias Económicas, el 15 de octubre de 2015, según Numeral 7.8 Punto SÉPTIMO del Acta No. 26-2015 y ratificado por el Consejo Directivo del Sistema de Estudios de Postgrado -SEP- de la Universidad de San Carlos de Guatemala, según Punto 4.2, subincisos 4.2.1 y 4.2.2 del Acta 14-2018 de fecha 14 de agosto de 2018.**

**Asesor** 

**MSc. ARMANDO MELGAR**

**Autor:**

**ING. CARLOS ROBERTO PEREZ**

**GUATEMALA, OCTUBRE DE 2020**

# **UNIVERSIDAD DE SAN CARLOS DE GUATEMALA FACULTAD DE CIENCIAS ECONÓMICAS HONORABLE JUNTA DIRECTIVA**

- Decano: Lic. Luis Antonio Suárez Roldán
- Secretario: Lic. Carlos Roberto Cabrera Morales
- Vocal I: Lic. Carlos Alberto Hernández Gálvez
- Vocal II: MSc. Byron Giovani Mejía Victorio
- Vocal III: Vacante
- Vocal IV: BR. CC.LL. Silvia María Oviedo Zacarías
- Vocal V: P. C. Omar Oswaldo García Matzuy

# **JURADO EXAMINADOR QUE PRACTICÓ EL EXAMEN PRIVADO DE TESIS SEGÚN EL ACTA CORRESPONDIENTE**

- Presidente: Dr. José Alberto Ramirez Crespin.
- Secretario: Msc. Hugo Armando Mérida Pineda.
- Vocal I: Msc. Jorge Alexander Pérez Monroy

# DECANATO DE LA FACULTAD DE CIENCIAS ECONÓMICAS:

GUATEMALA, \_\_\_\_\_\_\_ DE \_\_\_\_\_\_\_\_\_\_\_\_\_\_\_\_ DE DOS MIL \_\_\_\_\_\_\_\_.

Con base en el punto\_\_\_. inciso\_\_\_\_\_ subinciso \_\_\_\_\_\_\_\_ del Acta No. \_\_\_\_de la sesión celebrada por la Junta Directiva de la Facultad el \_\_\_\_\_de \_\_\_\_\_\_de 20\_\_, se conoció el Acta de la Escuela de Estudios de Postgrado No.\_\_\_\_\_\_\_ de aprobación del Examen Privado de Tesis, de fecha \_\_\_ de \_\_\_\_\_\_\_\_\_\_\_ y el trabajo de Tesis de Maestría en denominado: que para su graduación profesional presentó el \_\_\_\_\_\_\_\_\_\_\_\_\_, autorizándose su impresión.

Atentamente,

"ID Y ENSEÑAD A TODOS"

\_\_\_\_\_\_\_\_\_\_\_\_\_\_\_\_\_\_\_\_\_\_\_\_\_\_\_\_\_\_\_\_\_\_\_\_\_\_\_\_\_\_\_\_\_

\_\_\_\_\_\_\_\_\_\_\_\_\_\_\_\_\_\_\_\_\_\_\_\_\_\_\_\_\_\_\_\_\_

**SECRETARIO** 

DECANO

# UNIVERSIDAD DE SAN CARLOS DE GUATEMALA FACULTAD DE CIENCIAS ECONÓMICAS ESCUELA DE ESTUDIOS DE POSTGRADO

# **ACTA No.**

En el salón No. 3 del Edificio S-11 de la Escuela de Estudios de Postgrado de la Facultad de Ciencias Económicas de la Universidad de San Carlos de Guatemala, nos reunimos los infrascritos miembros del Jurado Examinador, el 3 de julio del año 2018, a las 18:00 horas, para practicar el EXAMEN GENERAL DE TESIS del Ingeniero Electricista Carlos Roberto Pérez, Carné No. 100017042, estudiante de la Maestría en Administración Financiera de la Escuela de Estudios de Postgrado de la Facultad de Ciencias Económicas, como requisito para optar al grado de Maestro en Administración Financiera. El examen se realizó de acuerdo con el Normativo de Tesis actualizado por la Junta Directiva de la Facultad de Ciencias Económicas en el Numeral 6.1, Punto SEXTO del Acta 15-2009 de la sesión celebrada el 14 de julio de 2009. Cada examinador evaluó de manera oral los elementos técnico-formales y de contenido científico del informe final de tesis presentada por el sustentante, denominada: "LA MATRIZ DE VESTER COMO HERRAMIENTA DE ANÁLISIS PARA LA TOMA DE DECISIONES FINANCIERAS APLICADA A EMPRESAS COMERCIALES DE MATERIAL ELÉCTRICO EN EL MUNICIPIO DE GUATEMALA", dejando constancia de lo actuado en las hojas de factores de evaluación proporcionadas por la Escuela. El examen fue APROBADO con una nota promedio de 74 puntos, obtenida del cómputo de las calificaciones asignadas por cada integrante del jurado examinador. El Tribunal hace las siguientes recomendaciones: Que el sustentante incorpore las enmiendas señaladas dentro de los 30 días calendario.

En fe de lo cual firmamos la presente acta en la Ciudad de Guatemala, en el mismo lugar y fecha.

# Dr. José Alberto Ramirez Crespin Presidente

Msc. Hugo Armando Mérida Pineda Msc. Jorge Alexander Pérez Monroy Secretario Vocal I

> Ing. Carlos Roberto Pérez **Sustentante**

# **ACTO QUE DEDICO**

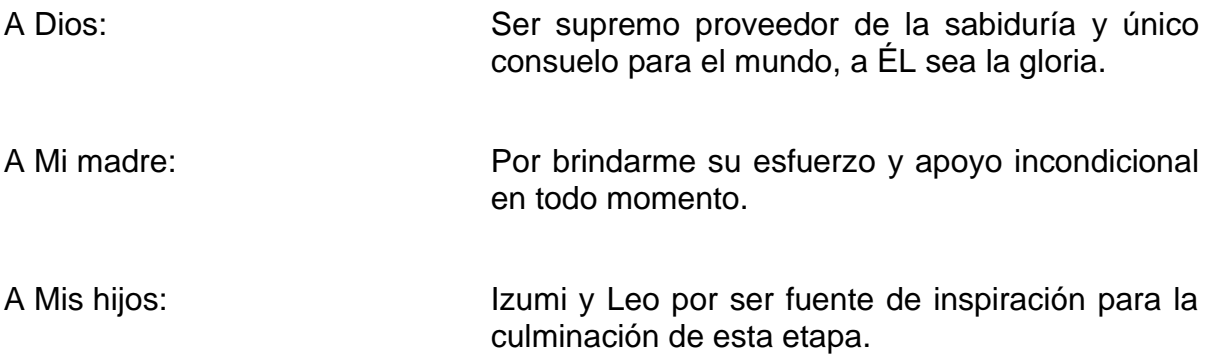

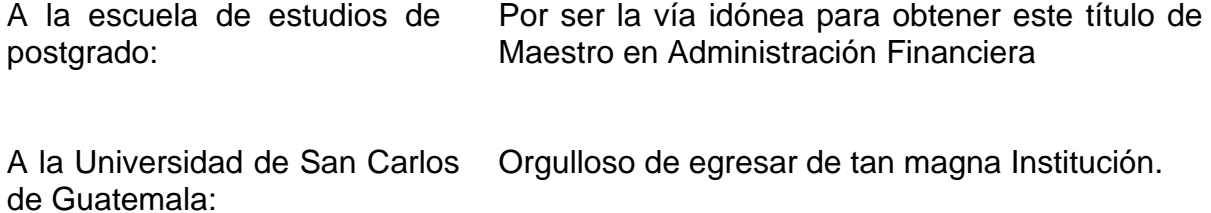

# **CONTENIDO**

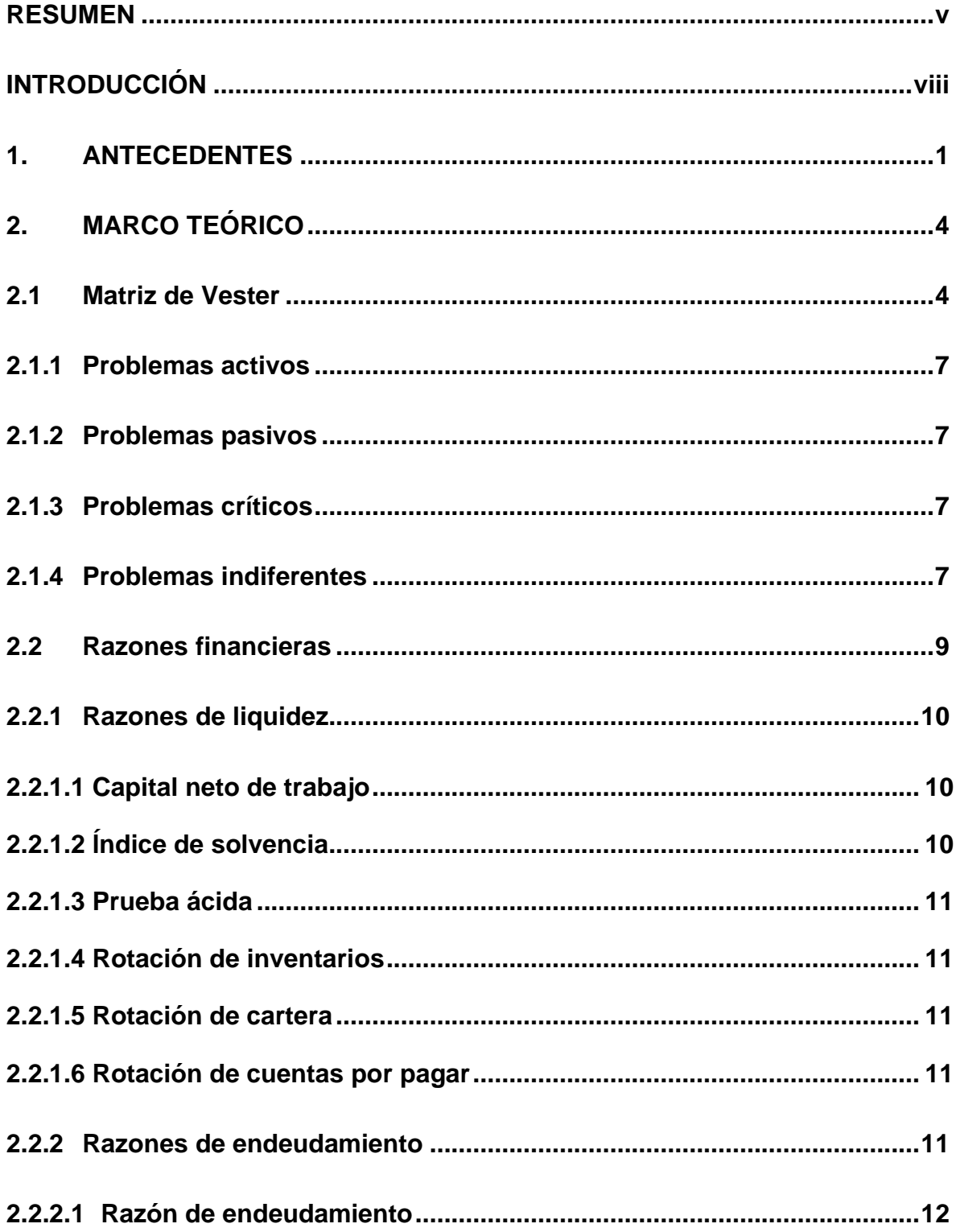

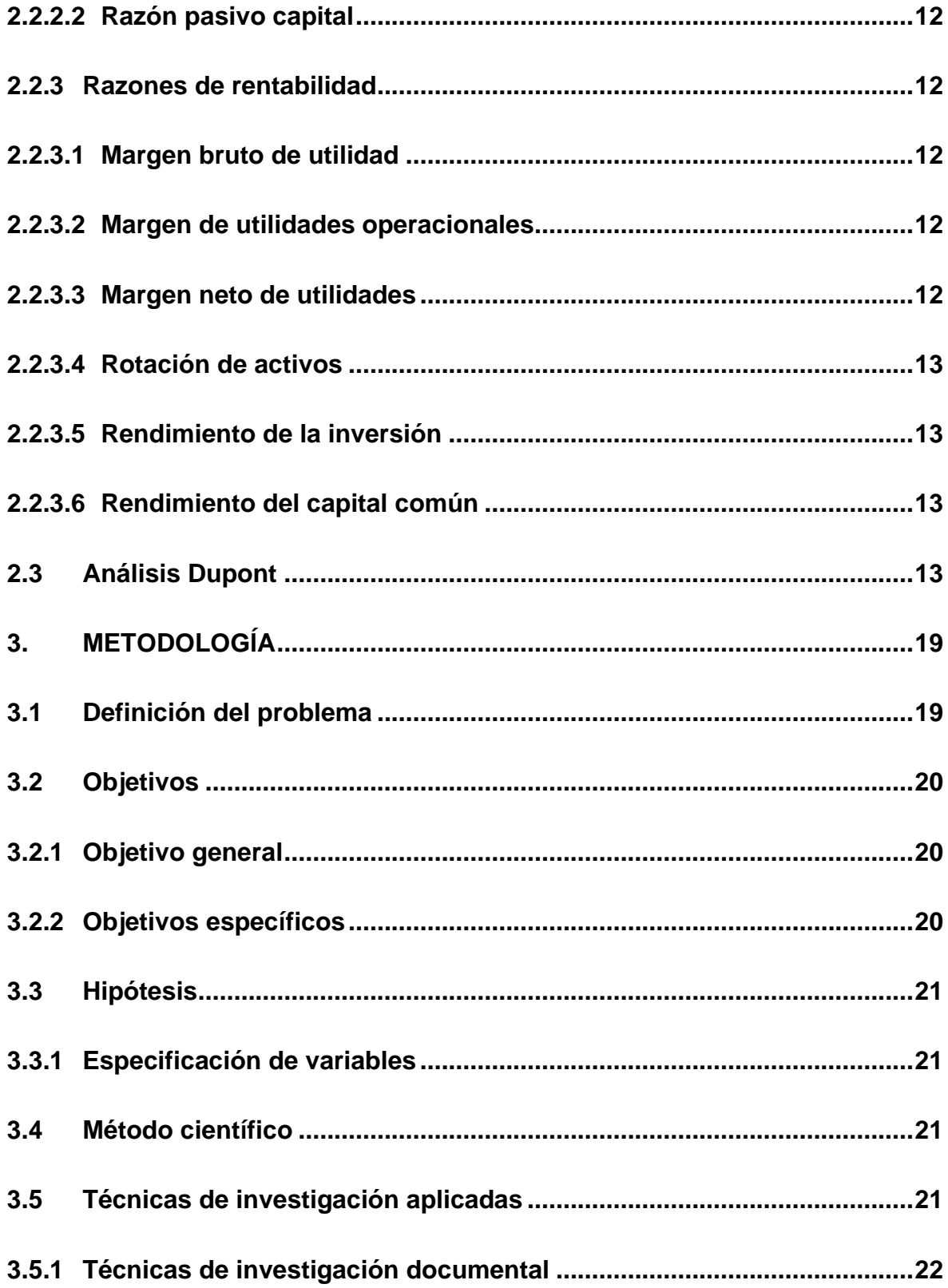

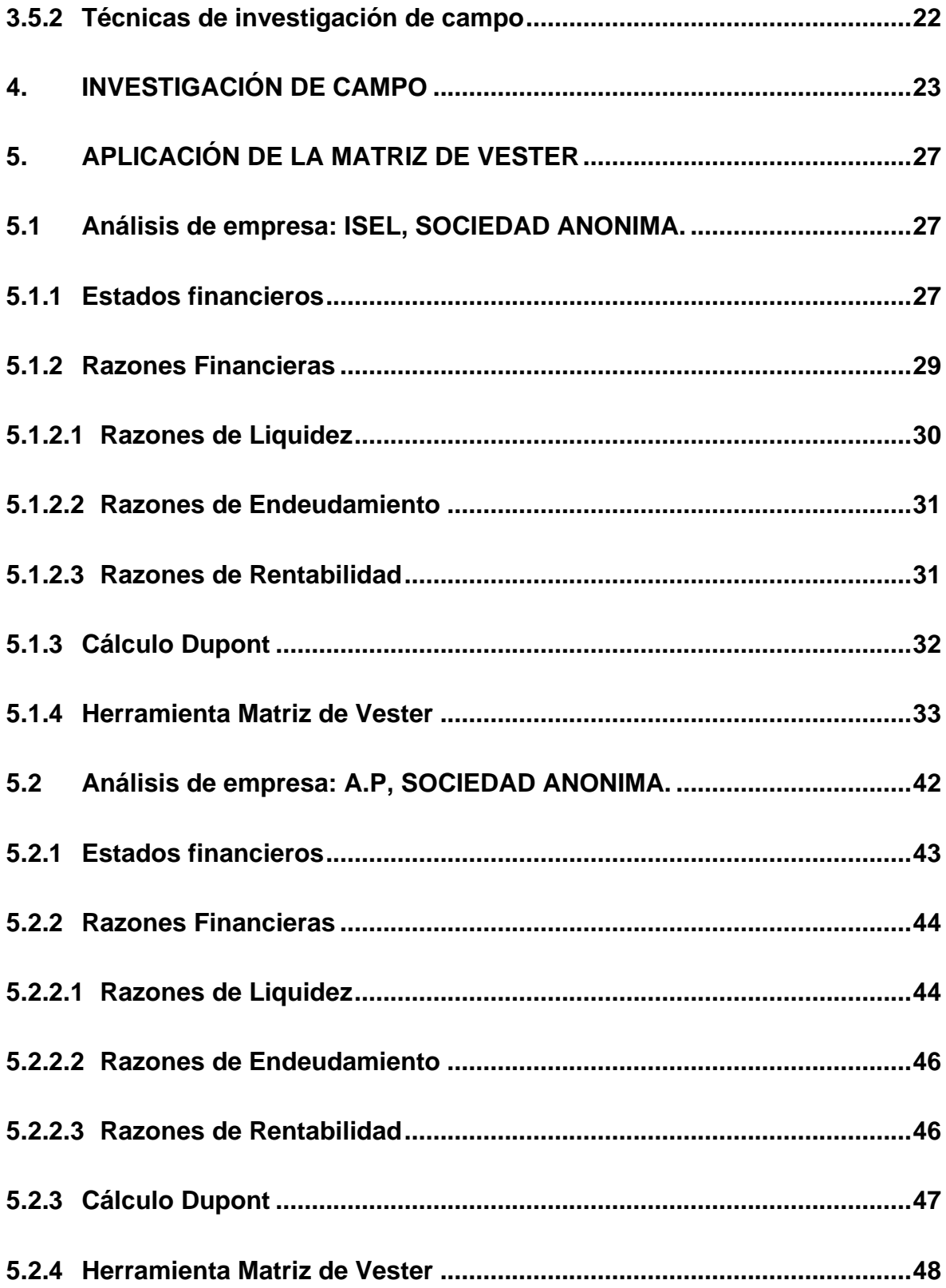

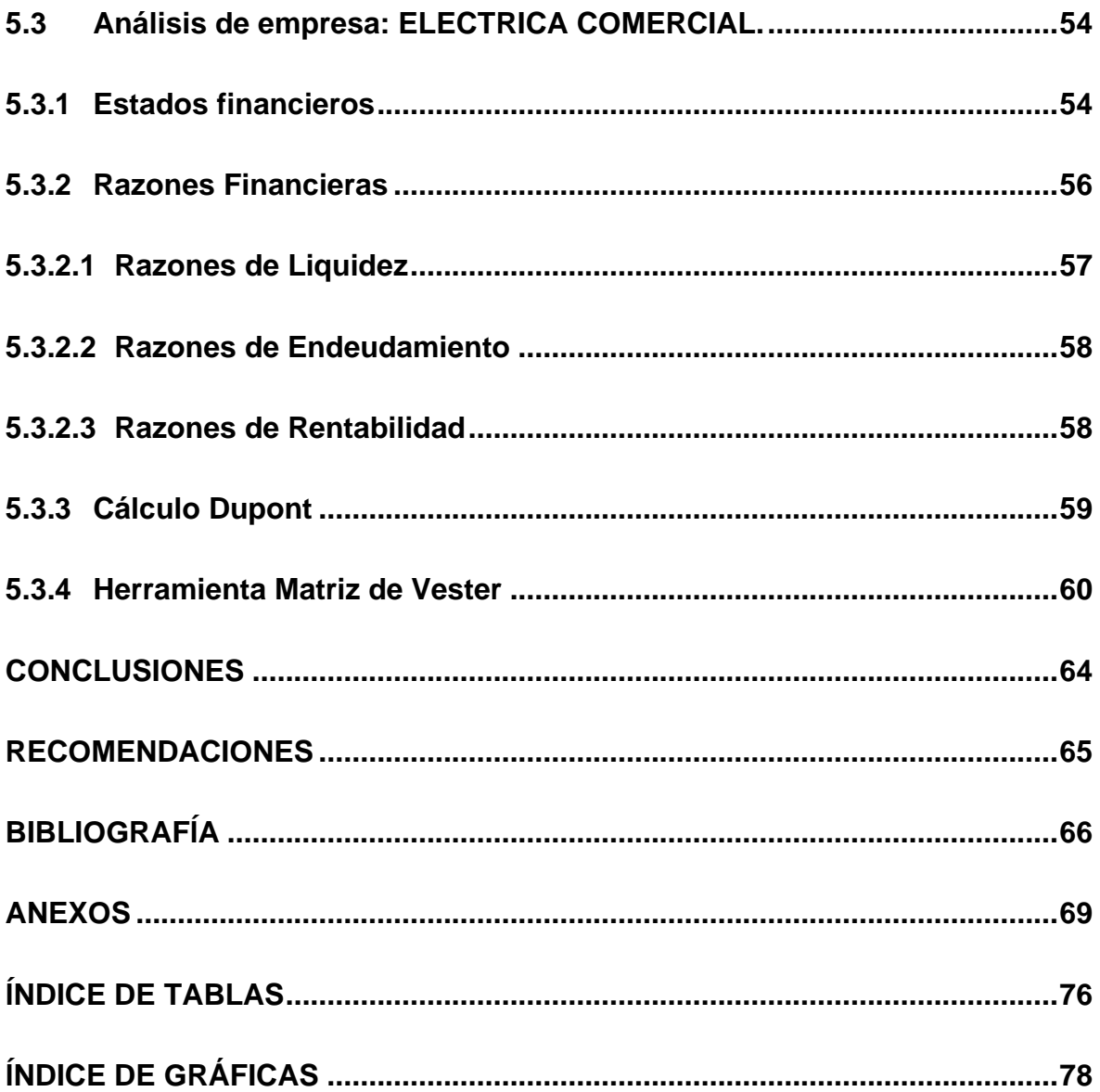

#### **RESUMEN**

<span id="page-10-0"></span>En el campo de aplicación de la ingeniería eléctrica es indispensable el rol que funge el sector comercial comprendido por empresas que proveen materiales y equipo eléctrico para la ejecución de actividades y proyectos que se realizan en esta rama de la electricidad.

A través de sus diferentes actividades las empresas de este sector comercial generan resultados que en términos financieros repercuten directamente en su operación, reflejándose en el cumplimiento de sus metas propuestas o en alertas para mejorar lo que se ha alcanzado hasta el momento en que se está realizando un análisis financiero.

El problema de esta investigación se orientó en la poca comprensión y en algunos casos, la difícil interpretación de resultados que proporcionan los análisis de los estados financieros y que luego sirven para la toma de decisiones gerenciales.

Se analizó el balance general y estados de resultados de tres empresas dedicadas al comercio de material eléctrico, para plantear una opción complementaria de solución que consistió en aplicar una herramienta denominada Matriz de Vester, llamada así en honor al autor que la diseñó de origen alemán Frederic Vester. Esta herramienta se utilizó en esta investigación como complementaria para encontrar resultados que brinden información adicional a los obtenidos con otros cálculos como por ejemplo los indicadores financieros.

El trabajo de investigación se realizó, con base en la utilización del método científico. Inicialmente se observó la existencia de hechos resultantes por la gestión financiera en el sector comercial de materiales eléctricos. Seguidamente por medio de una encuesta se obtuvo el nivel de conocimiento que se tenía sobre la herramienta a utilizar, donde el 100% de los encuestados respondió que la desconocía. Esta respuesta fue determinante para la formulación de la hipótesis que afirma que, al utilizar la herramienta Matriz de Vester a las variables de

estados financieros de empresas comerciales de materiales eléctricos, se obtiene para los interesados, información complementaria para tomar decisiones financieras que pueden trascender en una adecuada operación de su empresa.

El trabajo se ejecutó a tres empresas comerciales de materiales y equipo eléctrico: 1) ISEL, Sociedad Anónima; 2) A.P, Sociedad Anónima; y 3) Eléctrica Comercial. Cada una proporcionó información de estados financieros (Balance General y Estados de Resultados) del año en análisis, para calcular sus razones financieras y análisis Dupont con el objetivo de conocer la condición de cada empresa. Este resultado fue útil para aplicar de forma objetiva la herramienta de Matriz de Vester en cada uno de los casos.

De lo anterior, para cada empresa se seleccionaron seis variables financieras que fueron las que se evaluaron y analizaron, siendo estas: 1) Cuentas por cobrar (que se identificó como P1); 2) Inventario (se identificó como P2); 3) Cuentas por pagar (se identificó como P3); 4) Ventas (se identificó como P4); 5) Costo de venta (identificado como P5) y 6) Gasto de Operación (identificado como P6).

Se observó que los resultados obtenidos de la aplicación de la matriz de Vester fueron adicionales y complementarios a los calculados en los indicadores financieros. Esto aportó valor agregado para poder tomar una buena decisión gerencial.

Para la primera empresa objeto de estudio (INSEL, Sociedad Anónima) se concluyó que, es de carácter urgente implementar planes de acción para mejorar las Ventas de la empresa. Se evidenció que, por obtener un buen margen de utilidad en las ventas actuales, en la empresa se ha originado un conformismo en la ejecución de las ventas realizadas en el periodo de tiempo analizado. Sus razones financieras evidenciaron que la empresa no está endeudada y que posee un nivel bajo de apalancamiento financiero.

Gastos de operación fue la variable que resaltó en los resultados obtenidos para la segunda empresa objeto de estudio (A.P. S.A), aun cuando fue evidente en los cálculos de indicadores de razones financieras que, esta empresa está en un buen momento operativo.

El resultado para la tercera empresa objeto de estudio (Eléctrica Comercial), fue todo lo contrario. Sus razones financieras evidenciaron que pasa por un mal momento, pero el resultado de la Matriz de Vester identificó que también los Gastos de operación requieren de mayor atención. Estos gastos sí están influenciando de forma directa en la operación de la empresa.

# **INTRODUCCIÓN**

<span id="page-13-0"></span>El objeto de estudio del trabajo de investigación se focalizó en el sector de empresas comerciales de material y equipo eléctrico con fines de lucro en el municipio de Guatemala.

El problema identificado radica principalmente en la poca comprensión y, en algunos casos, la difícil interpretación de resultados que proporcionan los análisis de estados financieros y que luego sirven para la toma de decisiones gerenciales.

La propuesta de solución que se planteó consistió en, aplicar una herramienta de análisis denominada Matriz de Vester a variables de Balance General y Estado de Resultados para identificar las variables que se pueden convertir en problemas de carácter financiero en la operación de la empresa evaluada y luego priorizarlas para obtener como resultado una mejor visión de la situación financiera real de la empresa para la buena toma de decisiones.

La justificación que demostró la importancia y el aporte de esta investigación fue la utilización de una herramienta complementaria para analizar y obtener de forma muy sencilla, a detalle y en orden de prioridad, las variables financieras que pueden afectar la operación de una empresa, definidos según la herramienta de la Matriz de Vester como: problemas críticos, pasivos, activos y aquellos problemas indiferentes pero que también influyen en la operación de la empresa y el grado de afectación de la misma.

El objetivo general de la investigación en relación directa con el problema principal se planteó de la manera siguiente:

Identificar las variables del Balance general y del Estado de resultados, que se puedan convertir en causantes de diferentes problemas financieros de la empresa comercial de material y equipo eléctrico, utilizando como herramienta de análisis la Matriz de Vester.

Los objetivos específicos, que sirvieron de guía para la investigación, fueron los siguientes:

Validar el Balance General y el Estado de Resultados de empresas comerciales de materiales y equipos eléctricos, a fin de determinar sus razones financieras y análisis Dupont, para utilizar su resultado como insumo en la herramienta Matriz de Vester;

Identificar según la herramienta Matriz de Vester, los problemas críticos, pasivos, activos e indiferentes, con el fin de determinar las variables financieras que pueden afectar la operación de la empresa analizada;

Analizar las variables priorizadas que originan los problemas financieros críticos en la operación de la empresa objeto de estudio, mediante los criterios de valoración de la Matriz de Vester, para que cualquier plan de acción que plantee un gerente, se enfoque a minimizarlos.

Comparar los resultados obtenidos tanto de la Matriz de Vester como los resultados obtenidos en las razones financieras y Dupont, para demostrar el valor agregado que brinda utilizar la Matriz de Vester, al momento de analizar estados financieros.

Como hipótesis para exponer una solución al problema identificado, se formuló que:

Al utilizar la herramienta Matriz de Vester a las variables de estados financieros de empresas comerciales de materiales y equipo eléctrico, se obtiene para los interesados, información complementaria para tomar decisiones financieras que pueden trascender en una adecuada operación de su empresa.

Este trabajo consta de los siguientes capítulos: el capítulo uno, Antecedentes, expone el marco referencial teórico y empírico de la investigación; el capítulo dos, Marco Teórico, contiene la exposición y análisis de las teorías y enfoques teóricos y conceptuales utilizados para fundamentar la investigación y la propuesta de solución al problema; el capítulo tres, Metodología, contiene la explicación en detalle del proceso realizado para resolver el problema de investigación.

El capítulo Cuatro, contiene la investigación de campo, específicamente el resultado de la encuesta ejecutada sobre el grado de conocimiento sobre la Matriz de Vester, aplicación de las razones financieras, y la toma de decisiones.

El capítulo Cinco, contiene el desarrollo de la herramienta aplicada a tres empresas comercializadoras de material y equipo eléctrico. Resalta su importancia porque después de obtener los resultados se confirma la hipótesis y se demuestra el valor agregado de la aplicación de esta herramienta en la rama de la administración financiera.

Finalmente se presentan las conclusiones y recomendaciones de la investigación realizada.

#### **1. ANTECEDENTES**

<span id="page-16-0"></span>Los Antecedentes, constituyen el origen del trabajo de investigación. Exponen el marco referencial teórico y empírico, relacionado con la Matriz de Vester como herramienta de análisis para la toma de decisiones financieras aplicada a empresas comerciales de material y equipo eléctrico en el municipio de Guatemala.

La toma de decisiones en empresas es toda una ciencia que, al aplicarse a nivel gerencial, implica idealmente utilizar alguna metodología lógica en búsqueda de obtener resultados de éxito; esto significa utilizar información que ha sido calculada de forma objetiva con evidencia real, a fin de obtener resultados positivos. Caso contrario, cuando las decisiones se toman sin un previo análisis sin fundamento, o con información débil, provoca resultados negativos que se traducen en fracaso.

Para toda empresa, es necesario conocer los aspectos financieros y contables, revelando a sus propietarios o accionistas la situación financiera, utilizando para ello las distintas formas de análisis horizontal, punto de equilibrio, análisis vertical, la interpretación de los resultados, el estudio del origen y condiciones de la empresa o negocio, prever las decisiones a tomar en el futuro; a nivel gerencial, financiero y contable a través de razones financieras.

La toma de decisiones de los empresarios dependerá de varios aspectos a considerar: el movimiento de las operaciones mercantiles en el mercado local motivando a las empresas a mantenerse en constante análisis operacional, las relaciones existentes entre los rubros contables de los estados financieros básicos y de buenos análisis que aporten información objetiva.

En el comercio de materiales y equipo eléctrico en el municipio de Guatemala, han existido empresas que ya desaparecieron por la mala toma de decisiones derivado de una inadecuada asesoría respecto al resultado y la interpretación de sus estados financieros. Tal fue el caso de una empresa con capital familiar que inició muy bien, pero al paso de 15 años aproximadamente desencadenó en resultados negativos para la misma. En esta empresa el personal administrativo y en puestos clave eran miembros de la familia como hermanos del dueño, que tenían sueldos extremadamente remunerados que contrastaban con sueldos de algunos profesionales que también eran parte de esta empresa. A pesar de que existía un departamento contable-financiero, se evidenciaba poca administración financiera y mucho gasto en lujos personales del dueño y sus hermanos. El control era nulo a tal extremo que en una ocasión se dio un caso de posible fraude donde estaba involucrado uno de los hermanos, pero la confianza era grande que no existieron acciones drásticas. Poco a poco la empresa entró en crisis financiera por dos factores: el primero fue por una enfermedad que afectó al dueño, quien era el motor de esta, y el segundo factor fue que, la empresa se fue quedando sin liquidez y empezó a endeudarse a tal extremo que fue perdiendo activos. Al final el dueño falleció y la empresa se declaró en quiebra llegando tristemente a su fin. En esta última etapa existían lamentaciones por no tener una buena gestión en la administración financiera, considerando que fue el detonante de la crisis generada.

Por otro lado, han existido propietarios de empresas que luego de tener el resultado y la buena interpretación de sus estados financieros donde se les guiaba a ejecutar acciones para mejorar sus resultados financieros, tomaron decisiones diferentes, tal fue el caso de una empresa que buscó como asociarse con otros inversionistas para inyectarle recursos a su empresa y con ello mejorar el resultado financiero de la misma.

Se evidencia que la toma de decisiones en empresas marca el rumbo de éstas, hacia el éxito o el fracaso.

La matriz de Vester es una herramienta que se ha utilizado para la identificación de variables que pueden convertirse en problemas potenciales en la operación del proceso que se está analizando, según Manrique Ricardo (2001).

Gomez, Juliana (2009) expone que la matriz de Vester se ha utilizado en diferentes campos que incluyen consultoría técnica, administrativa, estrategia de negocio, planeación, educación e investigación científica. Permite medir la relación causa-efecto, organiza los problemas en línea de motricidad, es decir, identifica cuales problemas son el resultado de una serie de elementos, procesos o procedimientos incorrectos (efectos) y cuáles son dinámicos; porque su estructura e importancia los posiciona como el lugar clave que genera efectos a otros departamentos, áreas, productos o elementos que se identifican como problemas causales de mayor relevancia.

Alvarado y Gualteros (2016), utilizó la Matriz de Vester para la identificación de los problemas por parte de diferentes actores, donde esta herramienta facilitó tanto la identificación como la determinación de las causas y consecuencias de una situación problemática, para garantizar el planteamiento de los objetivos del proyecto en análisis, de una forma clara y precisa que a su vez facilita el planteamiento de alternativas a utilizar para el desarrollo del proyecto mencionado. De esta forma se aportaron elementos suficientes de relaciones causa-efecto entre los factores y problemas, de los cuales unos presentaron un nivel crítico más alto que otros, de tal forma que se logró priorizar estableciendo alternativas de corrección, prevención y control para estos factores.

La matriz de Vester ha sido utilizada en varios campos de aplicación, pero en la administración financiera es una herramienta relativamente nueva.

# **2. MARCO TEÓRICO**

<span id="page-19-0"></span>Para sustentar la Matriz de Vester como herramienta de análisis para la toma de decisiones financieras aplicada a empresas comerciales de material eléctrico en el municipio de Guatemala, en este capítulo se expone el enfoque teórico y conceptual sobre el tema.

# <span id="page-19-1"></span>**2.1 Matriz de Vester**

Ingenio Empresa (2016) expone que la Matriz de Vester es una herramienta de investigación muy útil, especialmente en la priorización de problemas. Fue desarrollada por un alemán llamado Frederic Vester. Además, expresa que esta Matriz permite identificar las causas y efectos de una situación con el enfoque de marco lógico, como otras metodologías: lluvia de ideas, árbol de problemas, espina de pescado, análisis de Pareto, etc.

Manrique, Ricardo (2001), describe la jerarquización de problemas donde una vez que se identifiquen las variables que más afectan en el proceso analizado, se hace necesario observar cuál es la relación de causalidad y consecuencia de una situación en particular, con relación a otras también encontradas. Para esta situación se ha diseñado una herramienta conocida como Matriz de Vester considerada como un instrumento de planificación, la cual, en forma sencilla, pero con la participación concisa de información a analizar, puede definir el orden de importancia de los problemas encontrados en el sistema analizado.

Para iniciar con la utilización de esta herramienta inicialmente se hace una lista de las variables que se van a analizar:

| Identificación | Descripción de Variable a analizar |
|----------------|------------------------------------|
| P1             | Variable 1 (V1)                    |
| P2             | Variable 2 (V2)                    |
| PЗ             | Variable 3 (V3)                    |

Tabla 1. Lista inicial de variables a analizar.

| PΔ | Variable 4 (V4) |  |  |  |  |
|----|-----------------|--|--|--|--|
| рҕ | Variable 5 (V5) |  |  |  |  |
|    | Variable 6 (V6) |  |  |  |  |

Fuente: Elaboración propia con base en investigación realizada

La Matriz de Vester consiste en un formato de doble entrada (filas y columnas), en donde las variables se identifican con un número que corresponderá, tanto a su posición en la fila como en la columna, como puede apreciarse en la Tabla 2.

Seguidamente debe apreciarse y colocarse en la Matriz el grado de causalidad de cada variable con respecto a cada uno de las otras. Este grado está dado por un valor o calificación que corresponde al consenso de los participantes y que está dado por el criterio de esta herramienta; estos valores son:

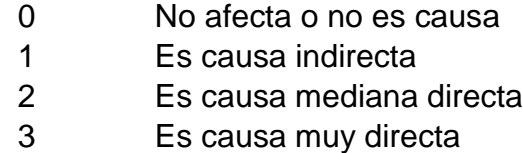

| Código         | <b>Variable</b>    | <b>P1</b> |   |   |   |   |   | <b>P2 P3 P4 P5 P6 INFLUENCIA</b> |
|----------------|--------------------|-----------|---|---|---|---|---|----------------------------------|
| P <sub>1</sub> | V1                 | 0         | 0 |   |   |   |   |                                  |
| P2             | V2                 |           | 0 |   |   |   |   |                                  |
| P <sub>3</sub> | V3                 |           |   |   |   |   |   |                                  |
| P <sub>4</sub> | V4                 | 0         | 0 |   | 0 |   |   |                                  |
| P <sub>5</sub> | V5                 | 3         | 0 |   |   |   |   | 5                                |
| P <sub>6</sub> | V6                 | 3         | າ | ◠ |   |   |   |                                  |
|                | <b>DEPENDENCIA</b> | 8         | 3 |   | 3 | n | 5 | 25                               |

Tabla 2. Matriz de Vester con variables calificadas

Fuente: Elaboración propia con base en investigación realizada

La determinación de la calificación de una variable con relación a las demás, corresponde al grado de causalidad o consecuencia que tiene sobre las otras existentes en el sistema, proceso, proyecto o empresa analizada.

Se realiza una suma de los valores verticales (columnas) para cada una de las variables, anotando el total. De igual manera se realiza una suma de los valores horizontales (filas) para cada una de las variables enumeradas de antemano.

Con el valor obtenido para cada variable (X, Y) se determina un punto en un eje de coordenadas X,Y, donde X son los valores obtenidos de la suma de las columnas, y para la variable Y corresponde a la suma de las filas.

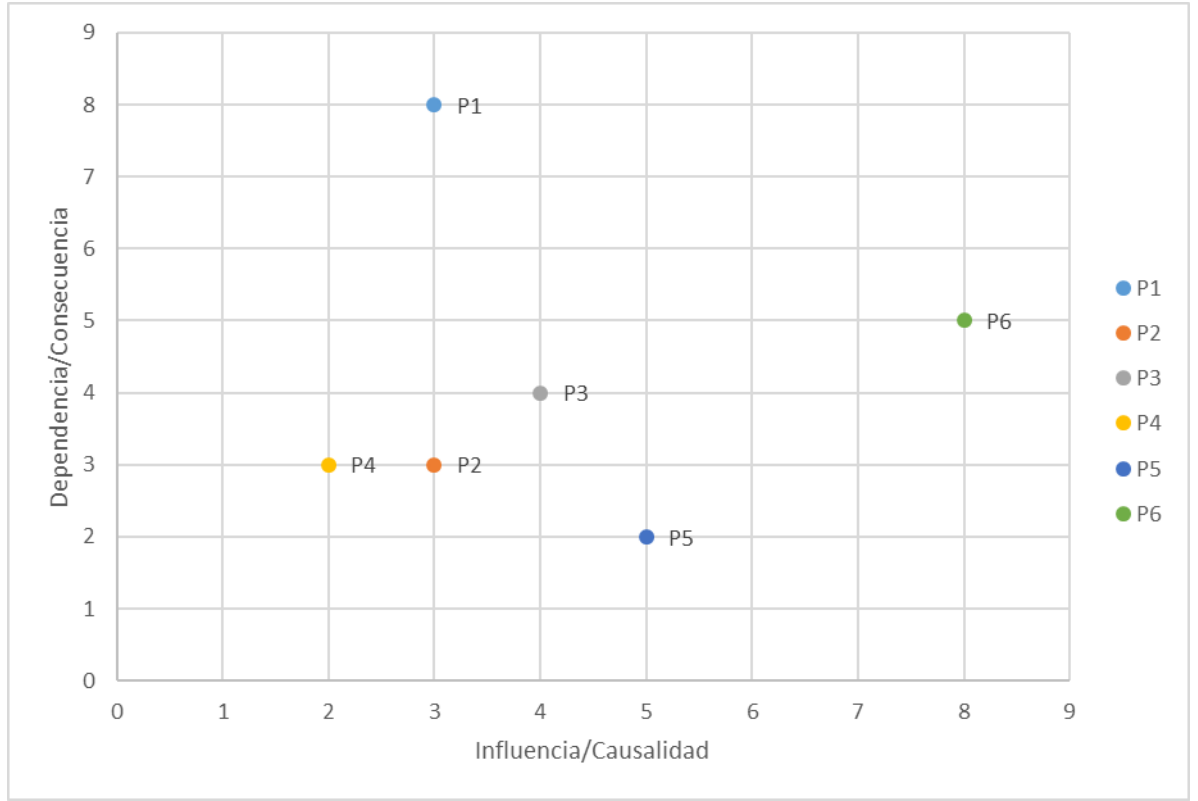

Grafica 1. Resultado de variables de Matriz de Vester graficadas

Fuente: Elaboración propia con base en investigación realizada

Valles, Alex (2015) explica que, de acuerdo con la calificación obtenida, se pueden distinguir cuatro tipos de problemas, que ofrecen diferente tipo de tratamiento o de planeación de alternativas:

#### <span id="page-22-0"></span>**2.1.1 Problemas activos**

Lo constituyen las variables que obtienen como resultado un valor alto de influencia, pero baja dependencia. Son aquellos que van a quedar como los problemas que influyen sobre los demás, pero que no son causados por otros.

# <span id="page-22-1"></span>**2.1.2 Problemas pasivos**

Representan los problemas que no influyen de manera importante sobre los otros, pero que son causados por la mayoría de los demás. Estos problemas pueden utilizarse como indicadores de cambio y eficiencia en la intervención de los problemas activos.

# <span id="page-22-2"></span>**2.1.3 Problemas críticos**

Son calificados como problemas críticos las variables que contienen gran influencia sobre los otros y son causados por la mayoría de las variables restantes. De su intervención depende en gran medida el resultado final. Estos problemas requieren de un análisis especial en el tipo de solución planteada, debido a que pueden desestabilizar cualquier desarrollo operativo por ser a la vez problemas que influyen y son influenciados por las demás variables.

# <span id="page-22-3"></span>**2.1.4 Problemas indiferentes**

Tienen baja influencia sobre otros y no son causados por el resto de las variables. Son de baja prioridad de acuerdo con el análisis de la situación.

Luego de graficar las variables analizadas, se traza una línea en el punto medio tanto del eje X como del eje Y como se observa en la Gráfica 2, para dividir el plano cartesiano en cuatro cuadrantes que separarán los cuatro tipos de problemas.

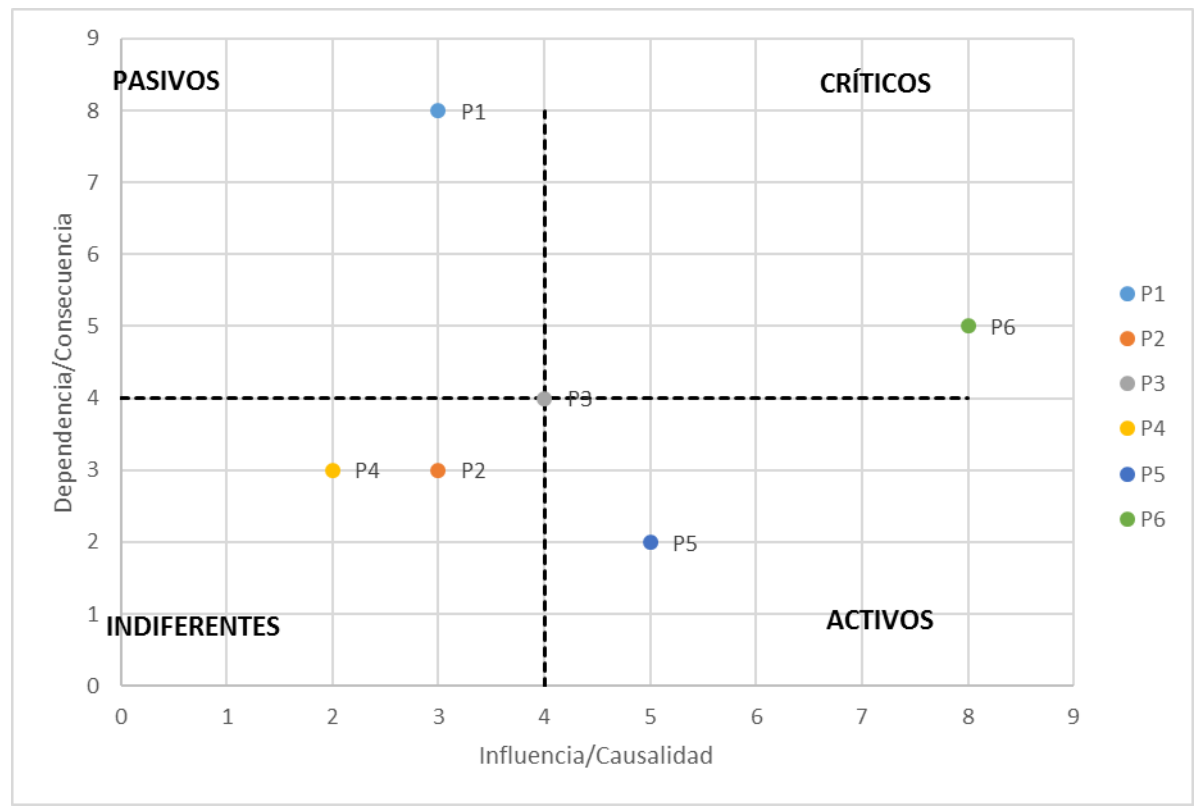

Grafica 2. Variables de la Matriz de Vester graficadas en los cuatro cuadrantes de problemas.

Fuente: Elaboración propia con base en investigación realizada

Para analizar el grado de criticidad del problema diagnosticado, se utiliza el teorema de Pitágoras utilizando como referencia el punto de origen del plano cartesiano (0,0), y los valores del eje X (Influencia-Causalidad) y del eje Y (Dependencia – Consecuencia).

Gonzalez, Pedro (2001) indica que, la fórmula de Pitágoras es:

$$
a^2 + b^2 = c^2
$$
 (ecuación 1)

Donde a, será para este caso el valor de la Influencia-Causalidad que son los valores del eje X, y b, serán los valores de Dependencia-Consecuencia que son los valores del eje Y.

Entonces c es el valor del grado del problema que estará definido como Z.

$$
Z = \sqrt{(x^2 + y^2)}
$$
 (ecuación 2)

En la tabla 3 se reemplazan los valores de la ecuación 2, y se obtiene el grado de criticidad del problema en la columna Z:

| Variable       |   |   |      |
|----------------|---|---|------|
| P1             | 3 |   | 8.54 |
| P <sub>2</sub> | 3 |   | 4.24 |
| P3             |   |   | 5.66 |
| P4             | 2 | 3 | 3.61 |
| P <sub>5</sub> |   |   | 5.39 |
| P6             |   |   | 9.43 |

Tabla 3. Resultado del grado de valor de las variables analizadas.

Fuente: Elaboración propia con base en investigación realizada

De la tabla 3 se concluye que el valor de P6 es la variable que requiere especial atención debido a que es la de mayor valor en criticidad y se encuentra en el cuadrante de problemas críticos de la herramienta Matriz de Vester.

# <span id="page-24-0"></span>**2.2 Razones financieras**

Según Brigham, Eugene; Houston; (2005); las razones financieras son indicadores utilizados en el mundo de las finanzas para medir o cuantificar la realidad económica y financiera de una empresa o unidad evaluada, y su capacidad para asumir las diferentes obligaciones a que se haga cargo para poder desarrollar su objeto social.

Warren et al. (2005) exponen que, los estados financieros proveen gran parte de la información que los usuarios necesitan para tomar decisiones económicas en relación con las empresas que analizan.

La información que genera la contabilidad y que se resume en los estados financieros debe ser interpretada y analizada para poder comprender el estado de la empresa al momento de generar dicha información, y una forma de hacerlo es mediante una serie de indicadores que permiten analizar las partes que componen la estructura financiera de la empresa.

Las razones financieras permiten hacer comparativas entre los diferentes períodos contables o económicos de la empresa para conocer cuál ha sido el comportamiento de ésta durante el tiempo, y así hacer por ejemplo proyecciones a corto, mediano y largo plazo.

Gitman, Lawrence (2003), indica que las razones financieras se pueden clasificar en los siguientes grupos y cada grupo pretende evaluar un elemento de la estructura financiera de la empresa.

# <span id="page-25-0"></span>**2.2.1 Razones de liquidez**

Las razones de liquidez permiten identificar el grado o índice de liquidez con que cuenta le empresa y para ello se utilizan los siguientes indicadores:

# <span id="page-25-1"></span>**2.2.1.1 Capital neto de trabajo**

Se determina restando los activos corrientes al pasivo corriente. Se supone que en la medida en que los pasivos corrientes sean menores a los activos corrientes, la salud financiera de la empresa para hacer frente a las obligaciones a corto plazo es mayor. Si fuera necesario cubrir pasivos a corto plazo, la empresa debería tener los activos corrientes necesarios para hacerlo.

# <span id="page-25-2"></span>**2.2.1.2 Índice de solvencia**

Se determina por el cociente, resultante de dividir el activo corriente entre el pasivo corriente (activo corriente/pasivo corriente). Entre más alto (mayor a 1) sea el resultado, más solvente es la empresa, tiene mayor capacidad de hacer frente a sus obligaciones o mejorar su capacidad operativa, si fuere necesario.

### <span id="page-26-0"></span>**2.2.1.3 Prueba ácida**

Es un índice de solvencia más exigente en la medida en que se excluyen los inventarios del activo corriente. (Activo corriente – Inventarios) /pasivo corriente.

#### <span id="page-26-1"></span>**2.2.1.4 Rotación de inventarios**

Indicador que mide cuánto tiempo le toma a la empresa rotar sus inventarios. Recordemos que los inventarios son recursos que la empresa tiene inmovilizados y que representan un costo de oportunidad.

#### <span id="page-26-2"></span>**2.2.1.5 Rotación de cartera**

Es el mismo indicador conocido como rotación de cuentas por cobrar que busca identificar el tiempo que le toma a la empresa convertir en efectivo las cuentas por cobrar que hacen parte del activo corriente.

Las cuentas por cobrar son recursos inmovilizados que están en poder de terceros y que representan algún costo de oportunidad.

#### <span id="page-26-3"></span>**2.2.1.6 Rotación de cuentas por pagar**

Identifica el número de veces que, en un periodo la empresa debe dedicar su efectivo para pagar dichos pasivos (Compras anuales a crédito/Promedio de cuentas por pagar)

#### <span id="page-26-4"></span>**2.2.2 Razones de endeudamiento**

Estas razones permiten identificar el grado de endeudamiento que tiene la empresa y su capacidad para asumir sus pasivos. Entre los indicadores que se utilizan tenemos:

# <span id="page-27-0"></span>**2.2.2.1 Razón de endeudamiento**

Mide la proporción de los activos que están financiados por terceros. Recordemos que los activos de una empresa son financiados por los socios o por terceros (proveedores o acreedores). Se determina dividiendo el pasivo total entre el activo total.

# <span id="page-27-1"></span>**2.2.2.2 Razón pasivo capital**

Mide la relación o proporción que hay entre los activos financiados por los socios y los financiados por terceros y se determina dividiendo el pasivo a largo plazo entre el capital contable.

# <span id="page-27-2"></span>**2.2.3 Razones de rentabilidad**

Con estas razones se pretende medir el nivel o grado de rentabilidad que obtiene la empresa, ya sea con respecto a las ventas, con respecto al monto de los activos de la empresa o respecto al capital aportado por los socios. Los indicadores más comunes son los siguientes:

# <span id="page-27-3"></span>**2.2.3.1 Margen bruto de utilidad**

Mide el porcentaje de utilidad logrado por la empresa, después de haber cancelado las mercancías o existencias: (Ventas – Costo de ventas) /Ventas.

# <span id="page-27-4"></span>**2.2.3.2 Margen de utilidades operacionales**

Indica o mide el porcentaje de utilidad que se obtiene con cada venta y para ello se resta además del costo de venta, los gastos de operación incurridos.

# <span id="page-27-5"></span>**2.2.3.3 Margen neto de utilidades**

Al valor de las ventas, se restan todos los gastos imputables operacionales, incluyendo los impuestos que se originen.

# <span id="page-28-0"></span>**2.2.3.4 Rotación de activos**

Mide la eficiencia de la empresa en la utilización de los activos. Los activos se utilizan para generar ventas, ingresos y entre más altos sean éstos, más eficiente es la gestión de los activos. Este indicador se determina dividiendo las ventas totales entre activos totales.

# <span id="page-28-1"></span>**2.2.3.5 Rendimiento de la inversión**

Determina la rentabilidad obtenida por los activos de la empresa y en lugar de tomar como referencia las ventas totales, se toma como referencia la utilidad neta después de impuestos (Utilidad neta después de impuestos/activos totales).

# <span id="page-28-2"></span>**2.2.3.6 Rendimiento del capital común**

Mide la rentabilidad obtenida por el capital contable y se toma como referencia las utilidades después de impuestos, restando los dividendos preferentes. (Utilidades netas después de impuestos - Dividendos preferentes/ Capital contable - Capital preferente).

# <span id="page-28-3"></span>**2.3 Análisis Dupont**

Block y Geoffrey (2001). Exponen que, dentro de todos los indicadores y métricas disponibles para la gerencia, a través del análisis contable y financiero, una de las razones más efectivas es el ROE y ROA, fruto de la llamada "Fórmula de Dupont"

El sistema Dupont integra o combina los principales indicadores financieros, con el fin de determinar la eficiencia con que la empresa está utilizando sus activos, su capital de trabajo y el multiplicador de capital (Apalancamiento financiero).

En principio, el sistema Dupont reúne el margen neto de utilidades, la rotación de los activos totales de la empresa y de su apalancamiento financiero.

Estas tres variables son las responsables del crecimiento económico de una empresa, la cual obtiene sus recursos o bien de un buen margen de utilidad en las ventas, o de un uso eficiente de sus activos fijos lo que supone una buena rotación de éstos, lo mismo que el efecto sobre la rentabilidad que tienen los costos financieros por el uso de capital financiado para desarrollar sus operaciones.

Partiendo de la premisa de que la rentabilidad de la empresa depende de tres factores como lo es el margen de utilidad en ventas, la rotación de los activos y del apalancamiento financiero, se puede entender que el sistema Dupont lo que hace es identificar la forma como la empresa está obteniendo su rentabilidad, lo cual le permite identificar sus puntos fuertes o débiles.

Formula Dupont:

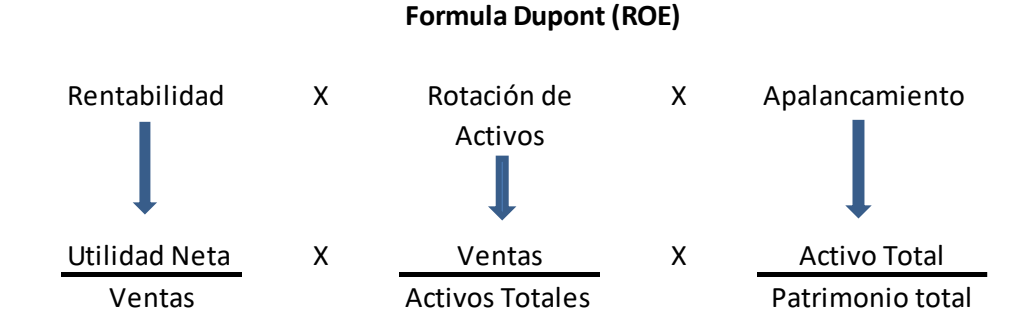

Definiciones:

Margen de utilidad se define como:

Margen = Utilidad neta / Ventas

ROA (Return on Assets) o Retorno sobre los activos se define como:

ROA = Utilidad neta / Activo total

ROE (Return on Equity) o retorno sobre el Capital Propio se define como:

ROE = Utilidad neta / Patrimonio total

Rotación del activo se define como:

Rotación del activo = Ventas / Activo total

Multiplicador de apalancamiento se define como:

Multiplicador de apalancamiento = Activo total / Patrimonio total

Al realizar operaciones matemáticas multiplicando y dividiendo al ROA por ventas tenemos:

ROA = (Utilidad neta / Ventas) x (Ventas / Activo total)

Reemplazando nos queda:

ROA = Margen x Rotación de capital (ecuación 3)

Multiplicando y dividiendo al ROE por el Activo total tenemos:

ROE = (Utilidad neta / Activo total) x (Activo total / Patrimonio total) (ecuación 4)

Reemplazando nos queda:

ROE = ROA x Multiplicador de apalancamiento

Combinando la ecuación 3 y la ecuación 4 nos queda

ROE = Margen x Rotación de capital x Multiplicador de apalancamiento

Para entender mejor el sistema Dupont se analiza como sigue:

1. Margen de utilidad en ventas. Existen productos que no tienen una alta rotación, que solo se venden uno a la semana o incluso al mes. Las empresas que venden este tipo de productos dependen en buena parte del margen de utilidad que les queda por cada venta. Manejando un buen margen de utilidad les permite ser rentables sin vender una gran cantidad de unidades.

2. Uso eficiente de sus activos fijos. Caso contrario al anterior se da cuando una empresa tiene un margen menor en la utilidad sobre el precio de venta, pero que es compensado por la alta rotación de sus productos (Uso eficiente de sus activos). Un producto que solo tenga una utilidad 5% pero que tenga una rotación diaria, es mucho más rentable que un producto que tiene un margen de utilidad del 20% pero que su rotación es de una semana o más.

En un ejemplo práctico y suponiendo la reinversión de las utilidades, el producto con un margen del 5% pero que tiene una rotación diaria, en una semana (5 días) su rentabilidad será del 27,63%, (25% si no se reinvierten las utilidades), mientras que un producto que tiene un margen de utilidad del 20% pero con rotación semanal, en una semana su rentabilidad solo será del 20%.

Lo anterior significa que no siempre la rentabilidad está en vender a mayor precio, también puede estar en vender una mayor cantidad a un menor precio.

3. Multiplicador del capital. Corresponde al también denominado apalancamiento financiero que consiste en la posibilidad que se tiene de financiar inversiones sin necesidad de contar con recursos propios.

Para poder operar, la empresa requiere de activos, los cuales solo pueden ser financiados de dos formas; en primer lugar, por aportes de los socios (Patrimonio) y en segundo lugar créditos con terceros (Pasivo).

Así las cosas, entre mayor sea capital financiado, mayores serán los costos financieros por este capital, lo que afecta directamente la rentabilidad generada por los activos.

Es por eso por lo que el sistema Dupont incluye el apalancamiento financiero (Multiplicador del capital) para determinar le rentabilidad de la empresa, puesto que todo activo financiado con pasivos supone un costo financiero que afecta directamente la rentabilidad generada por el margen de utilidad en ventas y/o por la eficiencia en la operación de los activos; las otras dos variables consideradas por el sistema Dupont.

De poco sirve que el margen de utilidad sea alto o que los activos se operen eficientemente, si se tienen que pagar unos costos financieros elevados que terminan absorbiendo la rentabilidad obtenida por los activos.

Por otra parte, la financiación de activos con pasivos tiene implícito un riesgo financiero, al no tenerse la certeza de que la rentabilidad de los activos puede llegar a cubrir los costos financieros de su financiación.

#### Cálculo del índice Dupont

Teniendo claro ya el significado de las dos variables utilizadas por el sistema Dupont, veamos ahora, cómo es su cálculo en su forma más sencilla.

Sistema Dupont =

(Utilidad neta/ventas) \*(ventas/activo total) \*(Multiplicador del capital)

Como se puede ver el primer factor corresponde a la primera variable (Margen de utilidad en ventas), el segundo factor corresponde a la rotación de activos totales (eficiencia en la operación de los activos) y el tercer factor corresponde al apalancamiento financiero.

Suponiendo la siguiente información financiera tendríamos:

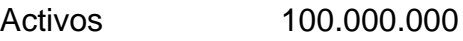

Pasivos 30.000.000

Patrimonio 70.000.000

17

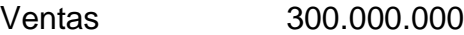

Costos de venta 200.000.000

Gastos 60.000.000

Utilidad 40.000.000

Aplicando la formula nos queda

1. (Utilidad neta/Ventas).

40.000.000/300.000.000 = 13.3333

2. (Ventas/Activo fijo total)

 $300.000.000/100.000.000 = 3$ 

3. (Multiplicador del capital = Apalancamiento financiero = Activos/Patrimonio)

 $100.000.000/70.000.000 = 1.43$ 

Donde

 $13.3333 * 3 * 1.43 = 57,14$ .

Según la información financiera trabajada, el índice Dupont nos da una rentabilidad del 57%, de donde se puede concluir que el rendimiento más importante fue debido a la eficiencia en la operación de activos, tal como se puede ver en el cálculo independiente del segundo factor de la formula Dupont.

#### **3. METODOLOGÍA**

<span id="page-34-0"></span>El capítulo contiene la metodología que explica en detalle lo que se realizó para resolver el problema de investigación relacionado con la Matriz de Vester como herramienta de análisis para la toma de decisiones financieras aplicada a empresas comerciales de material eléctrico en el municipio de Guatemala.

#### <span id="page-34-1"></span>**3.1 Definición del problema**

En el municipio de Guatemala las empresas comerciales de material eléctrico giran su actividad en inversión, gasto, ventas y generación de utilidades. Para controlar estas actividades gestionan como fin, estados financieros, de los cuales pueden surgir diferentes acciones para garantizar su adecuada operación.

Los gerentes de estas empresas deben tomar decisiones acertadas, y para ello es necesario que cuenten con información financiera clara que sea la guía para sus decisiones.

El problema analizado en esta investigación se orientó en la poca comprensión y en algunos casos, la difícil interpretación de resultados que proporcionan los análisis de los estados financieros y que luego sirven para la toma de decisiones gerenciales.

La propuesta de solución que se planteó consistió en aplicar una herramienta complementaria de análisis denominada Matriz de Vester a las variables de Balance General y Estado de Resultados para priorizar las variables identificadas que se pueden convertir en problemas financieros en la operación de la empresa evaluada, para dar como resultado un panorama de la situación real de la empresa para tomar decisiones asertivas.

# <span id="page-35-0"></span>**3.2 Objetivos**

### <span id="page-35-1"></span>**3.2.1 Objetivo general**

Identificar las variables del Balance general y del Estado de resultados, que se puedan convertir en causantes de diferentes problemas financieros de la empresa comercial de material y equipo eléctrico, utilizando como herramienta de análisis la Matriz de Vester.

#### <span id="page-35-2"></span>**3.2.2 Objetivos específicos**

- 1. Validar el Balance General y el Estado de Resultados de empresas comerciales de materiales eléctricos, a fin de determinar sus razones financieras y análisis Dupont, para utilizar su resultado como insumo en la herramienta Matriz de Vester.
- 2. Identificar según la herramienta Matriz de Vester, los problemas críticos, pasivos, activos e indiferentes, con el fin de determinar las variables financieras que pueden afectar la operación de la empresa analizada;
- 3. Analizar las variables priorizadas que originan los problemas financieros críticos en la operación de la empresa objeto de estudio, mediante los criterios de valoración de la Matriz de Vester, para que cualquier plan de acción que plantee un gerente, se enfoque a minimizarlos.
- 4. Comparar los resultados obtenidos tanto de la Matriz de Vester como los resultados obtenidos en las razones financieras y Dupont, para demostrar el valor agregado que brinda utilizar la Matriz de Vester, al momento de analizar estados financieros.
#### **3.3 Hipótesis**

Al utilizar la herramienta Matriz de Vester a las variables de estados financieros de empresas comerciales de materiales y equipo eléctrico, se obtiene para los interesados, información complementaria para tomar decisiones financieras que pueden trascender en una adecuada operación de su empresa.

#### **3.3.1 Especificación de variables**

La especificación de variables de la hipótesis es la siguiente:

#### **Variable Independiente**

Los registros de Estados Financieros (Balance General y Estado de Resultados) porque son brindados por la empresa a la que se le realizará el análisis.

#### **Variables dependientes**

El resultado de las razones financieras analizadas y de la evaluación Dupont realizada.

Los problemas identificados con la herramienta Matriz de Vester.

#### **3.4 Método científico**

La investigación relacionada con la Matriz de Vester como herramienta de análisis para la toma de decisiones financieras aplicada a empresas comerciales de material eléctrico en el municipio de Guatemala, se fundamenta en la aplicación del método científico.

#### **3.5 Técnicas de investigación aplicadas**

Las técnicas documentales y de campo aplicadas en la investigación, se refieren a lo siguiente:

# **3.5.1 Técnicas de investigación documental**

Para lograr el objetivo del trabajo de investigación, se realizó una revisión bibliográfica, que consistió en leer, analizar y subrayar todo el material didáctico disponible sobre los temas a desarrollar.

# **3.5.2 Técnicas de investigación de campo**

Como herramienta para la ejecución de este trabajo se utilizó el método científico, iniciando con la observación del comportamiento de empresas que comercializan material y equipo eléctrico y su diferente toma de decisiones. Además, se recabó información por medio de encuestas para obtener información objetiva sobre el tema a investigar.

Se planteó una hipótesis donde al utilizar la herramienta Matriz de Vester a las variables de estados financieros de empresas comerciales de materiales y equipo eléctrico, se obtiene para los interesados, información complementaria para tomar decisiones financieras que pueden trascender en una adecuada operación de su empresa.

Se analizaron estados financieros de empresas comerciales de material eléctrico evaluando sus resultados de razones financieras y Dupont, y luego se cruzaron los resultados a través de una Matriz de Vester para identificar los problemas críticos, activos, pasivos e indiferentes que afectan la operación de las empresas en estudio.

Con los resultados de la Matriz de Vester se demostró el valor agregado de esta herramienta que brinda información complementaria en un análisis financiero, y su importancia para ayudar a los gerentes o interesados para que tomen decisiones asertivas para mejorar el resultado financiero de sus empresas.

# **4. INVESTIGACIÓN DE CAMPO**

Para determinar el grado de conocimiento de la herramienta Matriz de Vester aplicada a estados financieros, se ejecutó una encuesta a 05 empresas que comercializan material eléctrico en el municipio de Guatemala.

El formato de la encuesta (Anexo 1. Encuesta para medición de conocimiento Matriz de Vester) contenía 4 temas, iniciando con A) percepción sobre el Balance general y Estado de resultados, luego B) percepción sobre las Razones financieras y análisis Dupont, continuando con C) percepción sobre el conocimiento de la Matriz de Vester y terminado con D) percepción sobre Toma de decisiones.

El resultado de la encuesta (Anexo 2. Respuesta a encuesta), luego de ser tabulada, proporcionó la siguiente información:

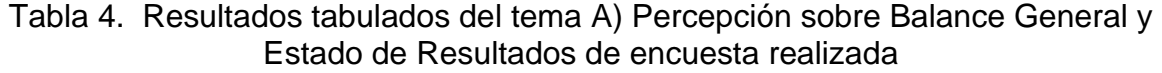

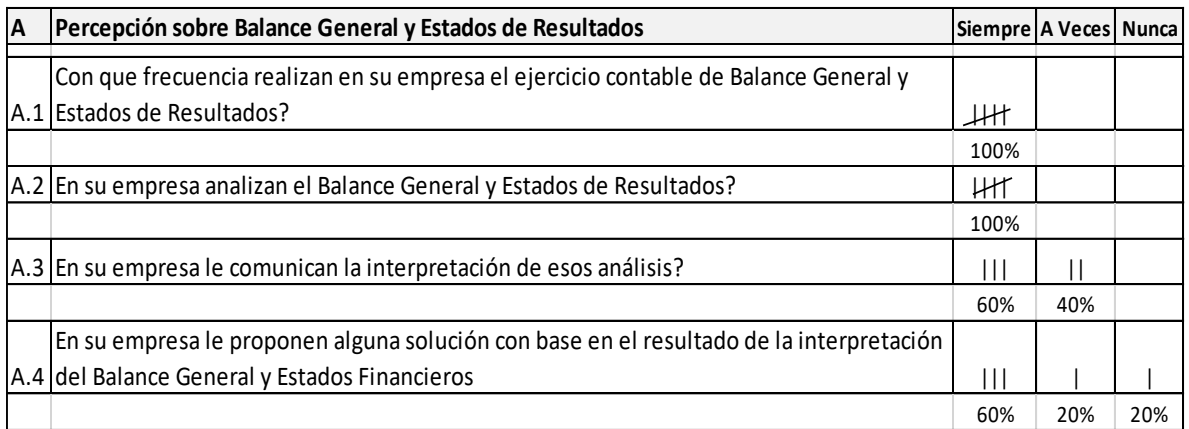

Fuente: Elaboración propia con base en encuesta realizada

A. Percepción sobre balance general y estado de resultados:

Todos los encuestados (100%) respondieron que siempre realizan y analizan el ejercicio contable de balance general y estado de resultados, el 60% respondió que siempre les comunican la interpretación de estos análisis y el 40% respondió que a veces son comunicados de estas interpretaciones. Al 60% de los encuestados siempre le proponen soluciones con base a la interpretación del balance general y estados de resultados, el 20% a veces y el restante 20% nunca recibe propuestas.

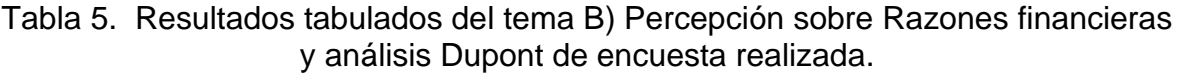

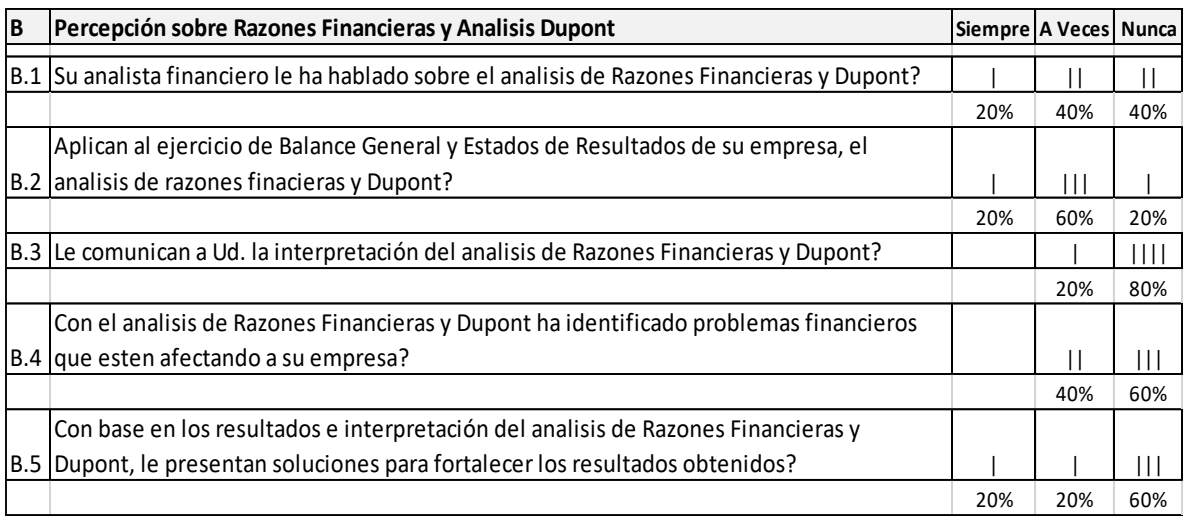

Fuente: Elaboración propia con base en encuesta realizada

B. Percepción sobre razones financieras y análisis Dupont:

Solo al 20% de los encuestados siempre le hablan y aplican razones financieras y análisis Dupont, el 40% a veces y el resto 40% nunca le hablan ni aplican este tema. Por este motivo a la mayor parte de los encuestados (70% en promedio) nunca les comunican la interpretación, ni han identificado problemas financieros con este tema.

Del resultado de la encuesta en este tema, a la mayor parte de los encuestados (60%) nunca les presentan soluciones para fortalecer los resultados obtenidos.

# Tabla 6. Resultados tabulados del tema C) Percepción sobre Matriz de Vester según encuesta realizada.

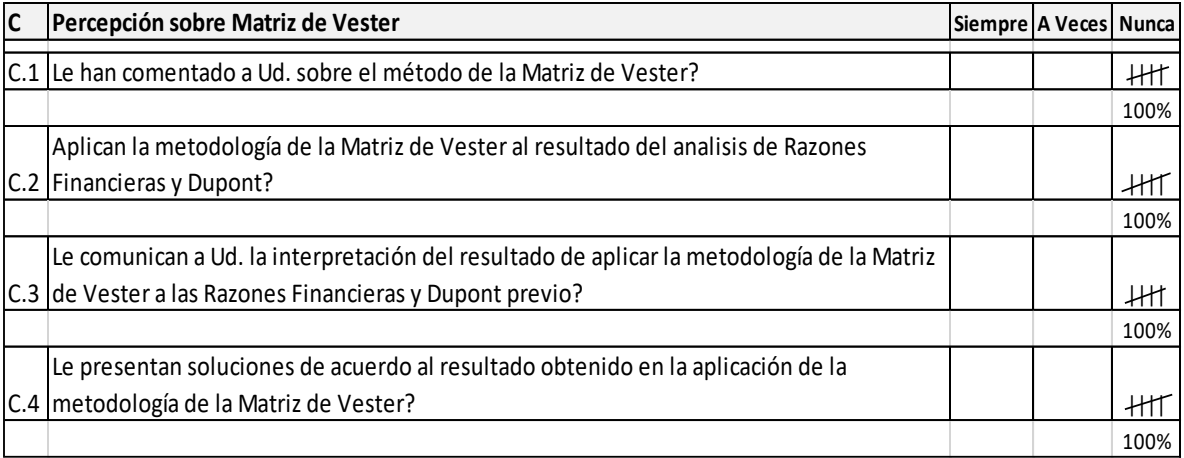

Fuente: Elaboración propia con base en encuesta realizada.

C. Percepción sobre la Matriz de Vester:

Todos los encuestados (100%) respondieron que desconocen sobre la metodología de la Matriz de Vester, y comentaron que ésta nunca la han aplicado a los estados financieros de su empresa.

Tabla 7. Resultados tabulados del tema D) Percepción sobre Toma de decisiones.

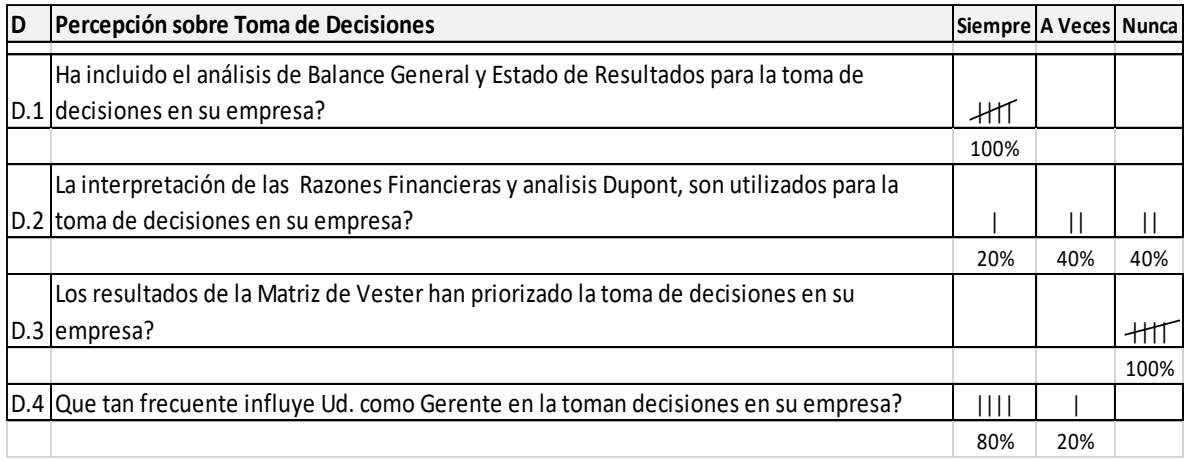

Fuente: Elaboración propia con base en encuesta realizada.

D. Percepción sobre toma de decisiones:

La frecuencia con que un gerente toma decisiones y estas influyen de forma directa en la empresa es de un 80%. El 100% de los encuestados comentaron que siempre han considerado los estados financieros para la toma de decisiones; pero la utilización e interpretación de razones financieras y análisis Dupont para toma de decisiones es en promedio del 40%.

La Matriz de Vester no la han aplicado para tomar decisiones en sus empresas.

Este trabajo de campo fue muy importante, porque con los resultados obtenidos de las respuestas de la encuesta, se iniciaba el trazo para confirmar la hipótesis de este trabajo de investigación.

# **5. APLICACIÓN DE LA MATRIZ DE VESTER**

De acuerdo con el objetivo principal de este trabajo de investigación, se procedió a aplicar la herramienta de la Matriz de Vester a tres empresas comerciales de material eléctrico del municipio de Guatemala.

Para ponderar las variables analizadas en la Matriz de Vester se requiere conocer lo mejor posible el proceso o tema de análisis, en este caso como primer paso se utilizaron los indicadores de razones financieras y el análisis Dupont efectuados al balance general y estados de resultados de las empresas analizadas, para que la ponderación en la Matriz de Vester fuera lo más objetiva posible.

Cada resultado fue propio de la empresa analizada debido a su comportamiento financiero particular en el periodo de análisis.

## **5.1 Análisis de empresa: ISEL, SOCIEDAD ANONIMA.**

ISEL, S.A. (Nombre cambiado por políticas internas de la empresa), es una mediana empresa comercializadora de material eléctrico para subestaciones y líneas de transmisión en alta, media y baja tensión.

#### **5.1.1 Estados financieros**

En la tabla No. 8 se presenta el Balance general de la empresa ISEL, Sociedad Anónima, y en la tabla No. 9 se presenta el Estado de resultados.

# Tabla 8. Balance General ISEL, S.A.

# **ISEL, SOCIEDAD ANONIMA BALANCE GENERAL AL 31 DE DICIEMBRE ( CIFRAS EXPRESADAS EN QUETZALES )**

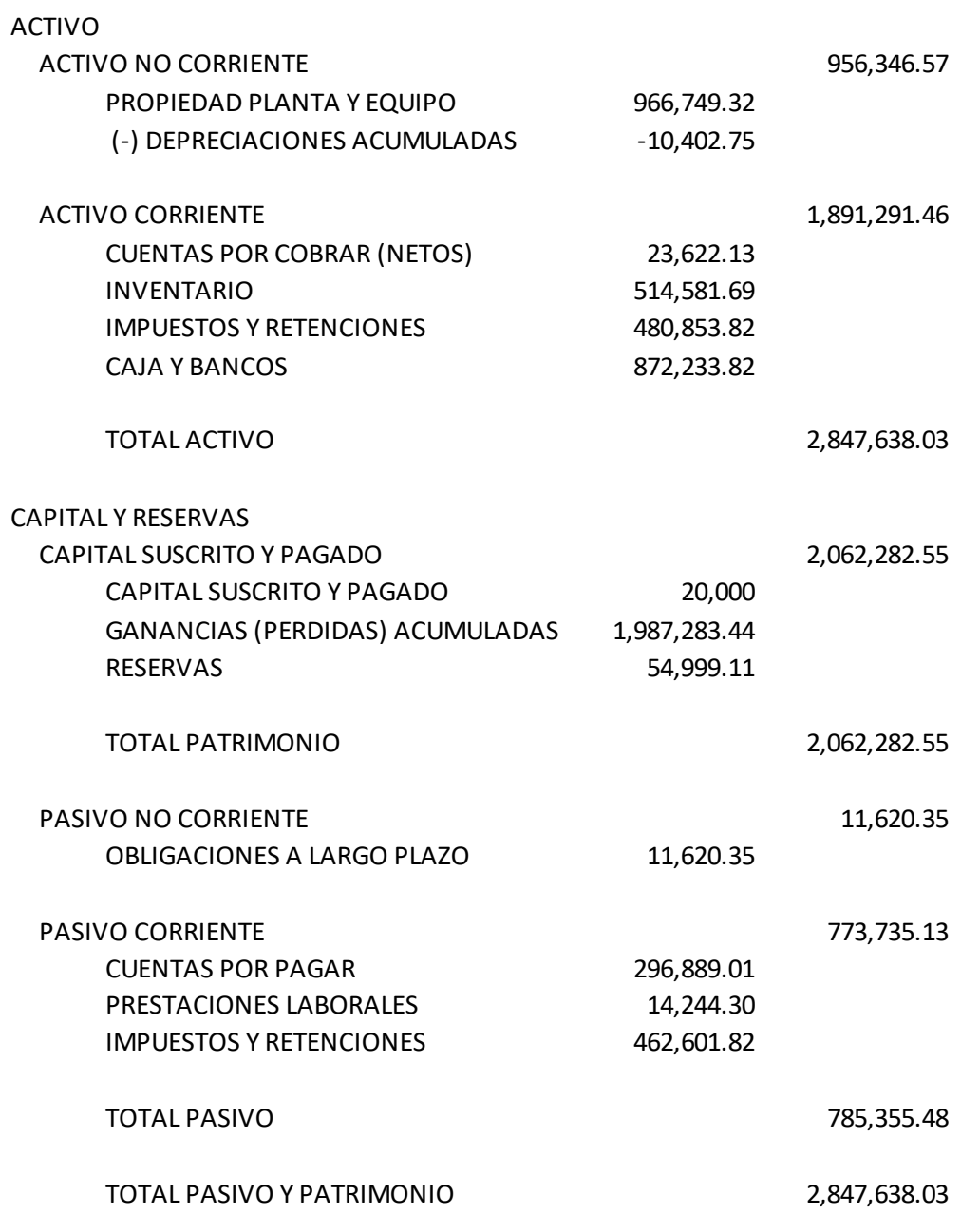

Fuente: Información proporcionada por ISEL, S.A.

Tabla 9. Estado de resultados ISEL, S.A.

# **ISEL, SOCIEDAD ANONIMA Estado de Resultados Del 01 de enero al 31 de diciembre ( CIFRAS EXPRESADAS EN QUETZALES )**

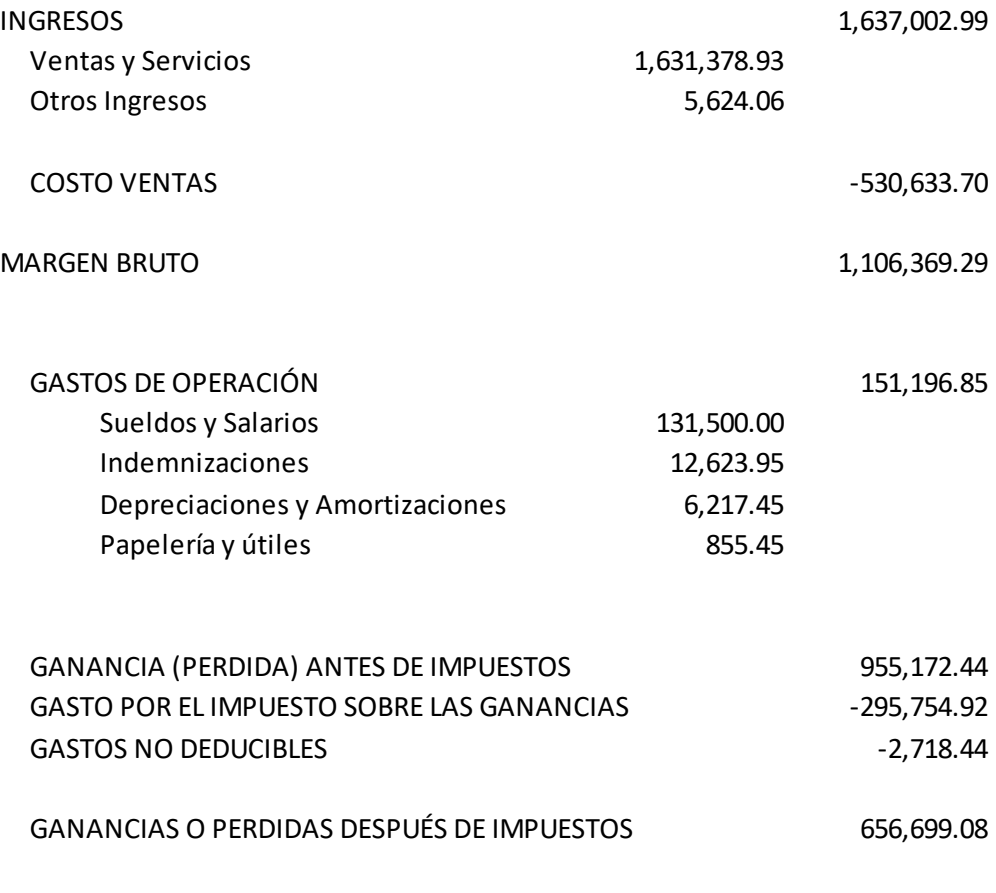

Fuente: Información proporcionada por ISEL, S.A.

#### **5.1.2 Razones Financieras**

Con base en la información obtenida de los estados financieros, se calcularon las diferentes razones financieras y análisis Dupont para obtener un mejor conocimiento de la empresa respecto a su comportamiento financiero.

# **5.1.2.1 Razones de Liquidez**

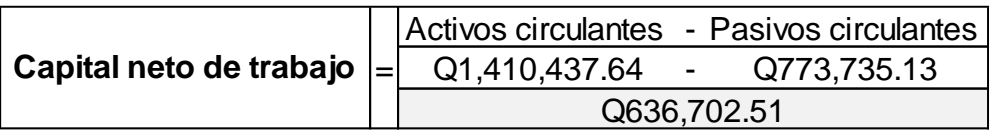

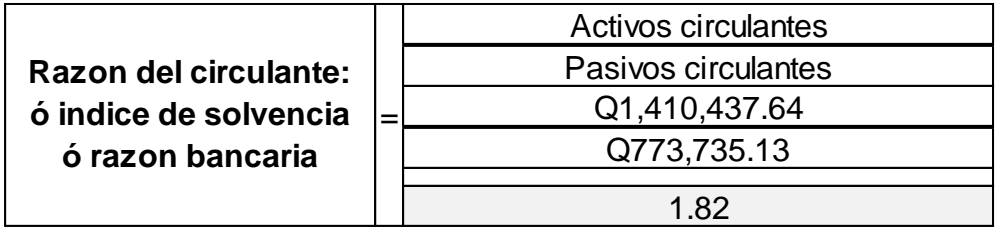

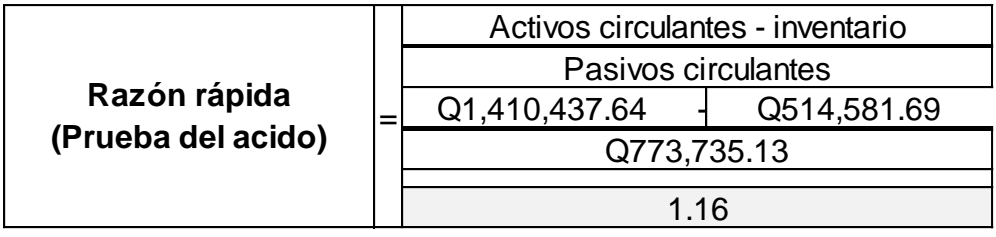

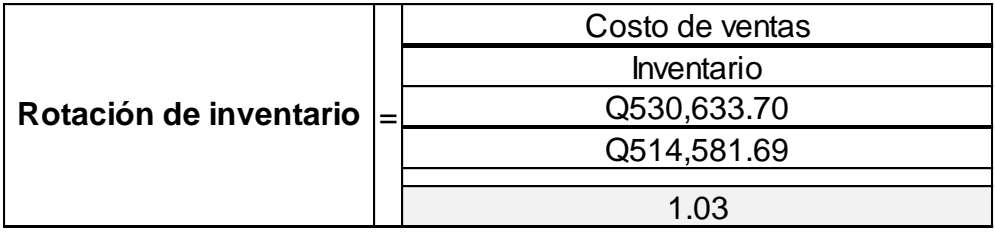

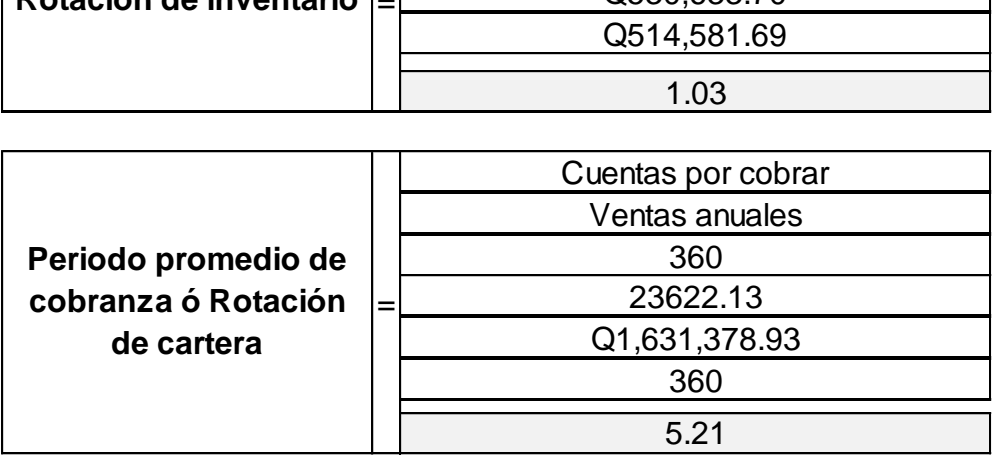

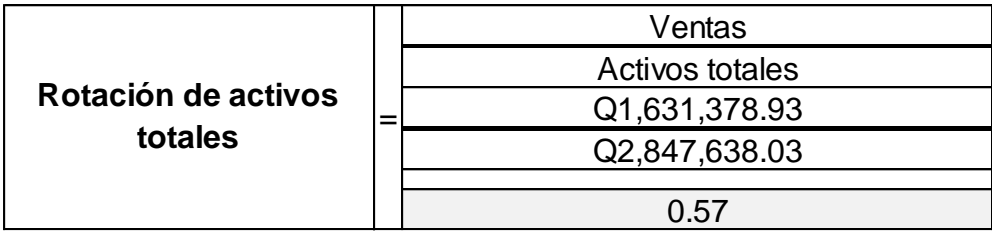

ISEL, S.A. tiene poca capacidad de pago inmediato a pesar de su disponibilidad de capital. Su inventario ha tenido una rotación prácticamente una sola vez en el año para convertirse en venta efectiva, esto afecta su eficiencia de operación que es muy baja considerando su rotación de activos totales. Su periodo de cobranza es muy largo.

# **5.1.2.2 Razones de Endeudamiento**

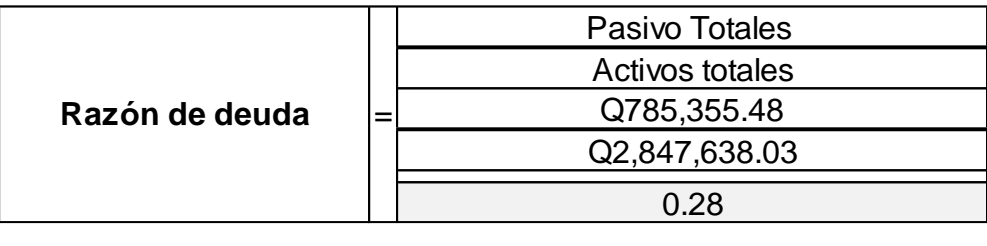

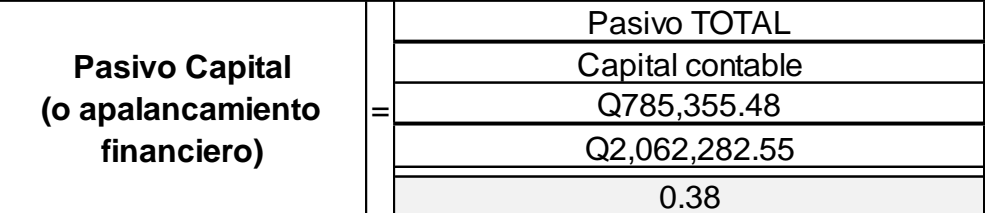

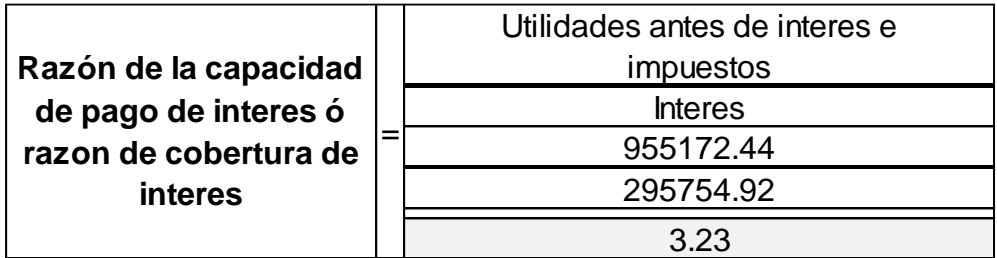

Esta empresa posee un nivel muy bajo de apalancamiento, que le favorece para no estar endeudado con sus proveedores.

# **5.1.2.3 Razones de Rentabilidad**

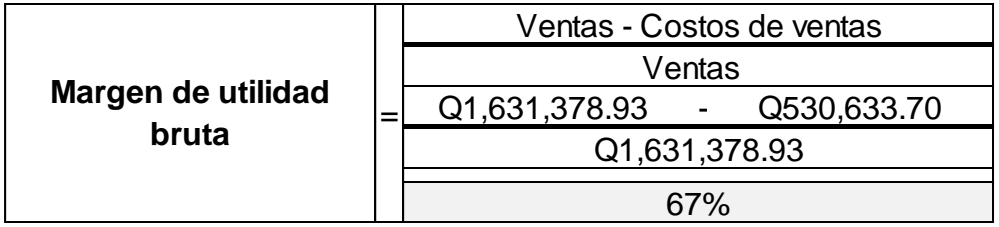

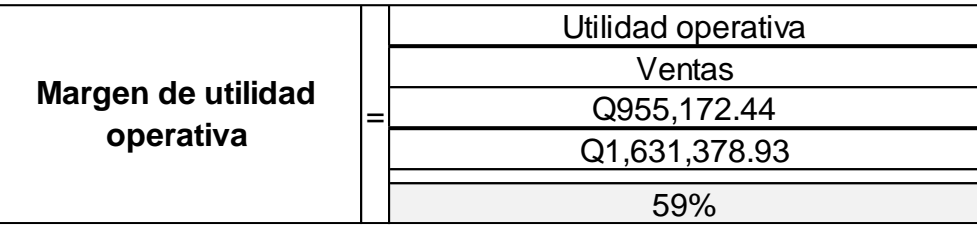

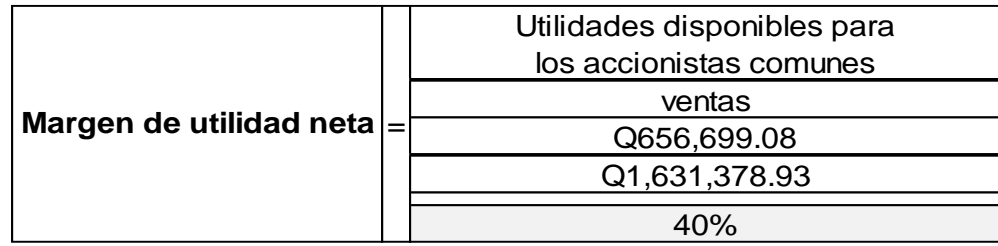

Los costos de ventas y gastos de operación están en un rango que permite un buen margen de utilidad neta respecto a las ventas realizadas, aun cuando sus ventas han sido lentas reflejado en su bajo nivel de rotación de inventario.

# **5.1.3 Cálculo Dupont**

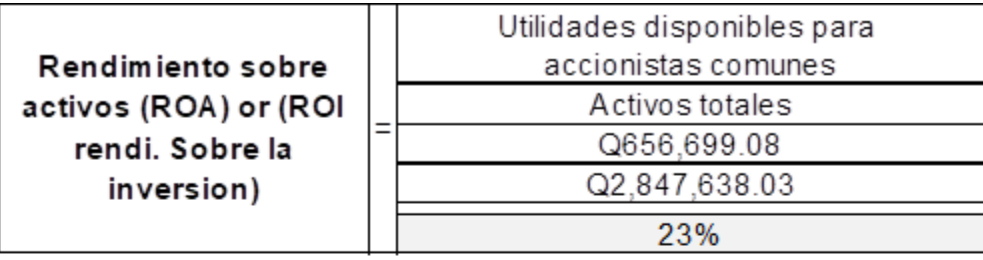

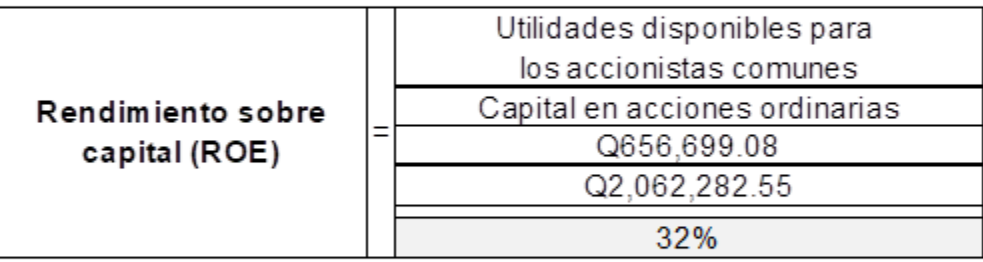

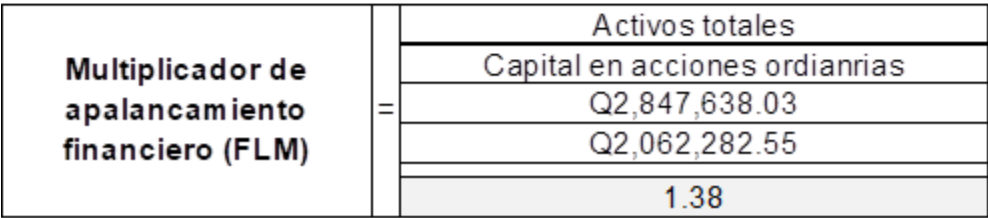

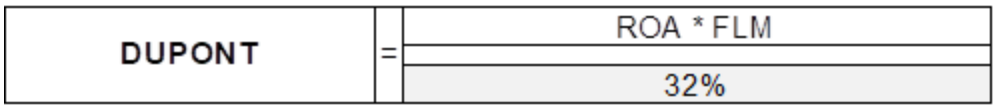

Su rendimiento es aceptable por el buen margen que esta empresa obtiene al final de la operación.

#### **5.1.4 Herramienta Matriz de Vester**

Inicialmente se identificaron las variables que se utilizarían para su análisis. Para la empresa ISEL, S.A. se eligieron las descritas en la tabla 10.

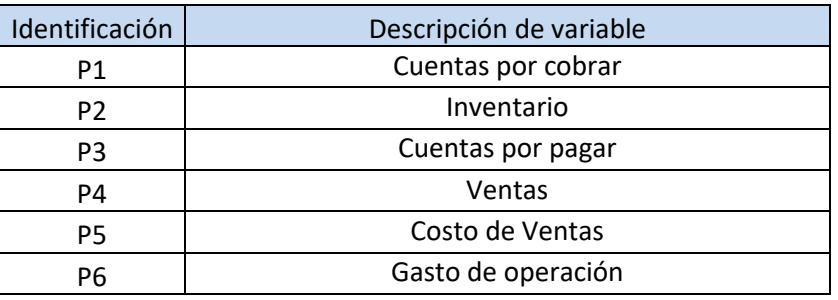

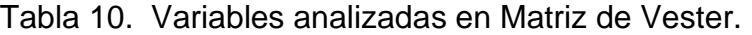

Fuente: Elaboración propia para definir las variables a analizar.

Seguidamente se colocaron estas variables dentro de la Matriz de Vester según como se puede apreciar en la Grafica 3.

| Código         | <b>Variable</b>    | <b>P1</b>      | <b>P2</b> | P <sub>3</sub> | <b>P4</b>      | <b>P5</b>      | <b>P6</b>      |
|----------------|--------------------|----------------|-----------|----------------|----------------|----------------|----------------|
| <b>P1</b>      | Cuentas por cobrar | $\overline{0}$ | 0         | $\Omega$       | $\mathbf 0$    | 0              | $\mathbf 0$    |
| P <sub>2</sub> | Inventario         | 0              | $\Omega$  | $\Omega$       | $\Omega$       | 0              | 0              |
| P <sub>3</sub> | Cuentas por pagar  | $\mathbf 0$    | $\Omega$  | $\Omega$       | $\Omega$       | 0              | $\mathbf 0$    |
| P <sub>4</sub> | Ventas             | $\mathbf 0$    | 0         | $\Omega$       | $\overline{0}$ | 0              | $\mathbf 0$    |
| <b>P5</b>      | Costo de Ventas    | $\Omega$       | $\Omega$  | $\Omega$       | $\Omega$       | $\overline{0}$ | $\mathbf 0$    |
| P <sub>6</sub> | Gasto de operación | 0              | 0         | $\Omega$       | $\Omega$       | 0              | $\overline{0}$ |

Grafica 3. Variables dentro de Matriz de Vester.

A continuación, se procede a ponderar el nivel de influencia que va de cero hasta tres de una variable sobre las demás con el criterio que esta herramienta proporciona:

- 0 No afecta o no es causa
- 1 Es causa indirecta
- 2 Es causa mediana directa
- 3 Es causa muy directa

Para esto se ponderó cada variable por columna, iniciando por la variable P1 como influye sobre P2, P3, P4, P5 y P6.

Entonces: ¿cómo influye Cuentas por cobrar (P1) sobre Inventario (P2)? Respuesta: para esta empresa en el periodo de análisis no afecta o no es causa, su ponderación es cero; ¿cómo influye Cuentas por cobrar (P1) sobre Cuentas por pagar (P3)?, respuesta: es una causa indirecta debido a que hay mucho por pagar y poco por cobrar, cuentas por cobrar debería ser un valor cercano a cuentas por Pagar para que estuviera compensada una cuenta por la otra, por lo que su ponderación es uno. Para la variable ventas (P4) y costos de ventas (P5) no hay afectación, su valor es cero. Mientras que para gasto de operación (P6) significa una causa indirecta por lo tanto su ponderación es 1.

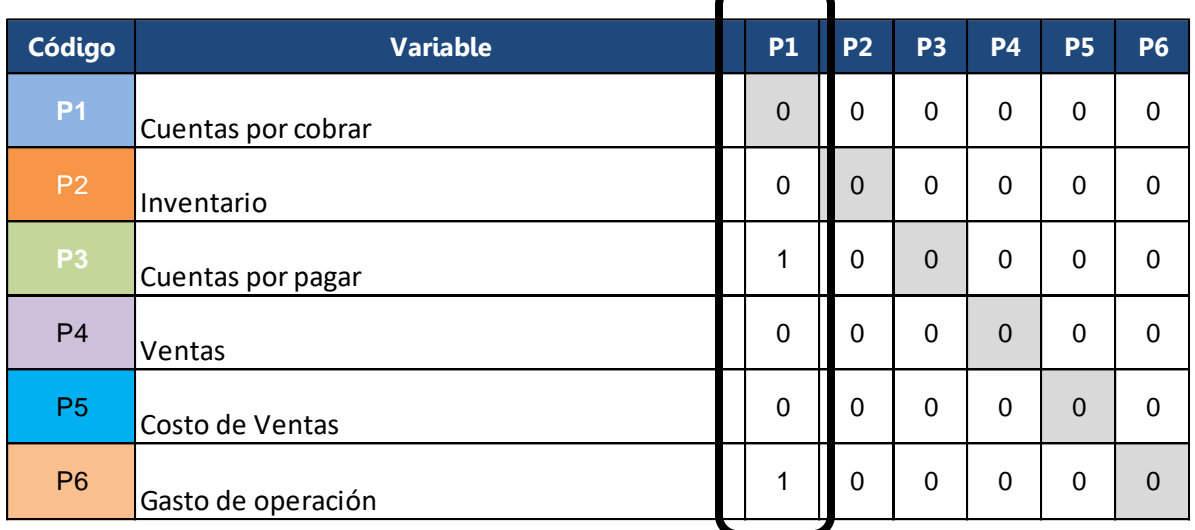

Grafica 4. Ponderación de la variable Cuentas por cobrar.

Luego se analizó la segunda variable que es P2 (Inventario), sobre P1, P3, P4, P5 y P6.

Entonces: ¿cómo influye Inventario (P2) sobre Cuentas por cobrar (P1)? Respuesta: Existe mucho inventario, las ventas no logran moverlo y por ende no hay cuentas por cobrar, por lo que esta variable para ISEL, S.A. es una causa semidirecta, su ponderación es dos. ¿Cómo influye el Inventario (P2) en la Cuenta por pagar (P3)? Respuesta: es una causa indirecta, su valoración es uno. ¿Cómo influye el Inventario (P2) sobre las ventas (P4)? Respuesta: ISEL, S.A. para el periodo 2017 no rotó mucho su inventario. El inventario no influyó sobre las ventas, su calificación es cero. El inventario no influyó en el costo de ventas (P5) por lo que su ponderación es cero. El inventario provocó gastos de operación, su ponderación es uno.

| P <sub>2</sub><br>P <sub>3</sub><br>$\overline{2}$<br>$\mathbf 0$<br>$\mathbf 0$<br>$\mathbf 0$ | <b>P4</b><br><b>P5</b><br><b>P6</b><br>$\Omega$<br>0<br>$\Omega$ |
|-------------------------------------------------------------------------------------------------|------------------------------------------------------------------|
|                                                                                                 |                                                                  |
|                                                                                                 |                                                                  |
|                                                                                                 | 0<br>$\Omega$<br>$\Omega$                                        |
| $\mathbf 0$<br>1                                                                                | $\Omega$<br>0<br>$\Omega$                                        |
| $\mathbf 0$<br>$\mathbf 0$                                                                      | 0<br>$\mathbf 0$<br>$\Omega$                                     |
| $\mathbf 0$<br>$\mathbf 0$                                                                      | $\mathbf 0$<br>$\Omega$<br>$\Omega$                              |
| $\mathbf 0$<br>1                                                                                | 0<br>$\Omega$<br>$\Omega$                                        |
|                                                                                                 |                                                                  |

Grafica 5. Ponderación de la variable Inventario (P2).

Fuente: Elaboración propia con datos de ISEL, S.A.

Para la variable Cuentas por pagar (P3) ¿cómo influye sobre Cuentas por cobrar (P1)? Respuesta: Según la información financiera analizada, no tiene ninguna influencia por lo que su ponderación es cero. ¿Cómo influye Cuentas por pagar (P3) sobre el Inventario (P2)? Respuesta: No tiene influencia, su ponderación es cero. ¿Cómo influye Cuentas por pagar (P3) sobre Ventas (P4)? Respuesta: es de forma indirecta, ya que este recurso limitó algún plan para aumentar ventas del negocio, su ponderación es uno. ¿Cómo influye Cuentas por pagar (P3) sobre Costo de ventas (P5)? Respuesta: Para esta empresa no tiene ninguna influencia en este periodo de análisis por lo que su ponderación es cero. ¿Cómo influye Cuentas por pagar (P3) sobre Gastos de operación (P6)? Respuesta: Por ser muy elevada las Cuenta por pagar, limita los recursos en los gastos operativos, influye de forma semidirecta, su ponderación es dos.

| Código         | <b>Variable</b>    | <b>P1</b>   | P2             | P <sub>3</sub> | <b>P4</b> | <b>P5</b>   | <b>P6</b> |
|----------------|--------------------|-------------|----------------|----------------|-----------|-------------|-----------|
| <b>P1</b>      | Cuentas por cobrar | $\mathbf 0$ | $\overline{a}$ | $\mathbf 0$    | $\Omega$  | $\mathbf 0$ | 0         |
| <b>P2</b>      | Inventario         | 0           | $\overline{0}$ | 0              | $\Omega$  | $\mathbf 0$ | $\Omega$  |
| <b>P3</b>      | Cuentas por pagar  | 1           | 1              | $\mathbf 0$    | $\Omega$  | $\mathbf 0$ | 0         |
| P <sub>4</sub> | Ventas             | $\mathbf 0$ | 1              | 1              | $\Omega$  | $\mathbf 0$ | 0         |
| P <sub>5</sub> | Costo de Ventas    | $\Omega$    | 0              | $\mathbf 0$    | $\Omega$  | $\mathbf 0$ | $\Omega$  |
| P <sub>6</sub> | Gasto de operación | 1           | 1              | $\overline{2}$ | $\Omega$  | 0           | $\Omega$  |

Grafica 6. Ponderación de la variable Cuentas por pagar (P3).

Fuente: Elaboración propia con datos de ISEL, S.A.

Para la variable Ventas (P4) ¿cómo influye sobre Cuentas por cobrar (P1)? Respuesta: Esta empresa vende un 50% a crédito entonces esta variable es directa influyente por lo que su ponderación es 3. ¿Cómo influye Ventas (P4) sobre inventario (P2)? Respuesta: La rotación de inventario es lenta porque las ventas no son dinámicas, por lo que es influyente directo, su ponderación es tres. ¿Qué influencia tiene Ventas (P4) sobre Cuentas por pagar (P3)? Respuesta: Como las ventas no son dinámicas, no generan recursos para cubrir esta cuenta, por lo que tiene influencia semidirecta y su ponderación es dos. Para el Costo de ventas (P5) se consideró que era una mínima influencia, su ponderación uno; y para los Gastos de operación (P6) su ponderación es uno debido a que la influencia es mínima.

|                |                    |             |                | $\lambda$        |                |             |           |
|----------------|--------------------|-------------|----------------|------------------|----------------|-------------|-----------|
| <b>Código</b>  | <b>Variable</b>    | <b>P1</b>   | P <sub>2</sub> | P <sub>3</sub>   | <b>P4</b>      | <b>P5</b>   | <b>P6</b> |
| <b>P1</b>      | Cuentas por cobrar | $\mathbf 0$ | $\overline{2}$ | $\mathbf 0$      | 3              | $\mathbf 0$ | 0         |
| <b>P2</b>      | Inventario         | $\Omega$    | $\mathbf 0$    | $\mathbf 0$      | 3              | $\mathbf 0$ | 0         |
| P <sub>3</sub> | Cuentas por pagar  | 1           | 1              | $\boldsymbol{0}$ | $\overline{2}$ | $\mathbf 0$ | 0         |
| P <sub>4</sub> | Ventas             | $\Omega$    | 0              | 1                | $\mathbf 0$    | $\mathbf 0$ | 0         |
| P <sub>5</sub> | Costo de Ventas    | $\Omega$    | 0              | $\overline{0}$   | 1              | $\mathbf 0$ | 0         |
| P <sub>6</sub> | Gasto de operación | 1           | 1              | 2                | 1              | $\Omega$    | $\Omega$  |

Grafica 7. Ponderación de la variable Ventas (P4).

Fuente: Elaboración propia con datos de ISEL, S.A.

Después se analizó la variable Costo de Ventas (P5), ¿Cómo influye esta variable con Cuentas por cobrar (P1)? Respuesta: No hay influencia, su ponderación es cero. ¿Cómo influye Costos de Ventas (P5)? en Inventario (P2) Respuesta: en el periodo analizado la empresa adquirió equipos eléctricos porque su costo de adquisición parecía atractivo, esto aumentó el inventario, su ponderación es 1. ¿Cómo influye Costo de Ventas (P5) sobre Cuentas por pagar (P3)? Respuesta: Para esta empresa no existió ninguna relación en estas variables, su ponderación es cero. ¿Cómo influye Costo de Ventas (P5) sobre Ventas (P4)? Respuesta: para esta empresa fueron variables que estaban relacionadas, su ponderación es 2. Ahora la variable Costo de Ventas (P5) no tuvo relación con la variable Gasto de operación (P6), su ponderación es cero.

La variable Gastos de operación (P6) fue la sexta y última variable a analizar para esta empresa. ¿Cómo influye esta variable (P6) sobre Cuentas por cobrar (P1)?

Respuesta: es poca la influencia, su ponderación es 1. ¿Cómo influye Gastos de operación (P6) sobre Inventario (P2)? Respuesta: si es afectado indirectamente, su ponderación es uno. ¿Cómo influye Gastos de operación (P6) sobre Cuentas por pagar (P3)? Respuesta: No fue influyente, su ponderación es cero.

| <b>Código</b>  | <b>Variable</b>    | <b>P1</b> | P <sub>2</sub> | P <sub>3</sub> | <b>P4</b>      | <b>P5</b>      | P6 |
|----------------|--------------------|-----------|----------------|----------------|----------------|----------------|----|
| <b>P1</b>      | Cuentas por cobrar | $\Omega$  | $\overline{2}$ | 0              | 3              | 0              | 0  |
| P <sub>2</sub> | Inventario         | $\Omega$  | $\Omega$       | 0              | 3              | 1              | 0  |
| P <sub>3</sub> | Cuentas por pagar  | 1         | 1              | $\Omega$       | $\overline{2}$ | 0              | 0  |
| P <sub>4</sub> | Ventas             | $\Omega$  | 0              | $\mathbf{1}$   | $\mathbf 0$    | 2              | 0  |
| P <sub>5</sub> | Costo de Ventas    | $\Omega$  | $\mathbf 0$    | 0              | 1              | $\overline{0}$ | 0  |
| P <sub>6</sub> | Gasto de operación | 1         | 1              | 2              | 1              | $\mathbf 0$    | 0  |

Grafica 8. Ponderación de la variable Costo de Ventas (P5).

Fuente: Elaboración propia con datos ISEL, S.A.

¿Cómo influye Gastos de operación (P6) sobre Ventas (P4)? Respuesta: fue una influencia semidirecta, su ponderación es dos. ¿Cómo influye Gastos de operación (P6) sobre Costo de ventas (P5)? Respuesta: no hay influencia, su ponderación es cero.

Grafica 9. Ponderación de la variable Gastos de operación (P6).

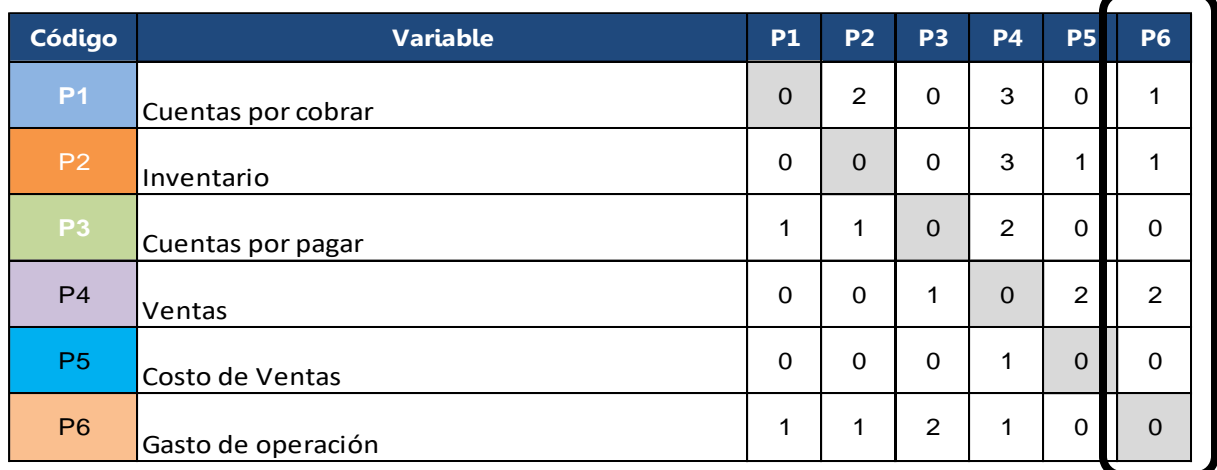

Luego de finalizada la ponderación se ejecutó la sumatoria por filas y por columnas que comprenderán el nivel de Influencia y Dependencia, respectivamente.

| <b>INFLUENCIA</b> | <b>P6</b>      | <b>P5</b> | <b>P4</b> | P <sub>3</sub> | <b>P2</b> | <b>P1</b> | <b>Variable</b>    | Código         |
|-------------------|----------------|-----------|-----------|----------------|-----------|-----------|--------------------|----------------|
| 6                 | 1              | $\Omega$  | 3         | $\Omega$       | 2         | $\Omega$  | Cuentas por cobrar | <b>P1</b>      |
| 5                 | 1              | 1         | 3         | $\Omega$       | $\Omega$  | $\Omega$  | Inventario         | P <sub>2</sub> |
| $\overline{4}$    | 0              | $\Omega$  | 2         | $\Omega$       | 1         | 1         | Cuentas por pagar  | P <sub>3</sub> |
| 5                 | $\overline{2}$ | 2         | $\Omega$  | $\mathbf{1}$   | $\Omega$  | $\Omega$  | Ventas             | P <sub>4</sub> |
| $\overline{A}$    | 0              | $\Omega$  | 1         | $\Omega$       | $\Omega$  | $\Omega$  | Costo de Ventas    | P <sub>5</sub> |
| 5                 | $\overline{0}$ | $\Omega$  | 1         | 2              | 1         | 1         | Casto de eneración | P <sub>6</sub> |
| 26                | $\overline{4}$ | 3         | 10        | 3              | 4         | 2         | <b>DEPENDENCIA</b> |                |
|                   |                |           |           |                |           |           |                    |                |

Grafica 10. Sumatoria de filas y columnas.

Fuente: Elaboración propia con datos de ISEL, S.A.

Con los valores obtenidos de cada variable, se procedió a graficarlas en un plano cartesiano donde el eje X comprende los valores de Influencia y el eje Y comprende los valores de Dependencia. Esto se puede apreciar en la Grafica 11.

Seguidamente es necesario partir en cuatro cuadrantes el plano cartesiano, para ello se traza el punto medio tanto del eje X como del eje Y para delimitar cada cuadrante.

De acuerdo a la herramienta Matriz de Vester, con los cuatro cuadrantes delimitados e identificado cada cuadrante como: cuadrante de problemas indiferentes, cuadrante de problemas activos, cuadrante de problemas críticos y cuadrante de problemas pasivos; se procedió a identificar las variables que quedaron dentro de los mismos, para ir definiendo cuales son las variables a las que se les debe poner atención de acuerdo su magnitud de criticidad la cual se definió con la aplicación del teorema de Pitágoras.

Grafica 11. Plano cartesiano con cada variable definida según su valor en el eje de Influencia (X) y en el eje de Dependencia (Y)

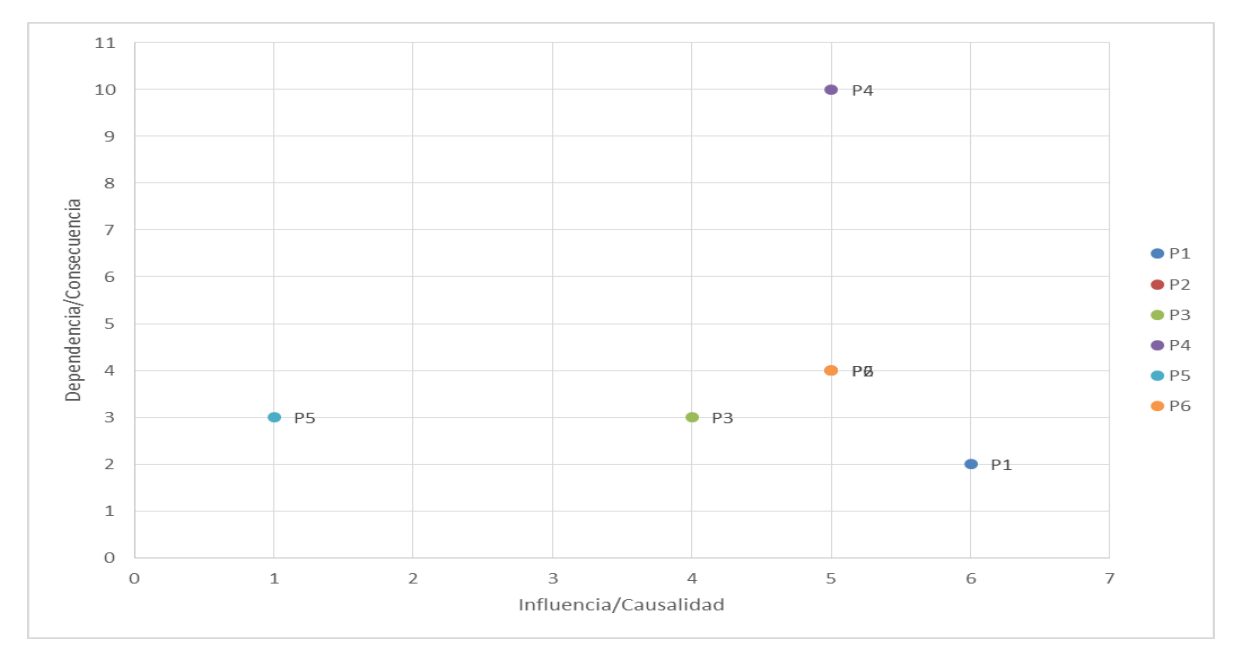

Fuente: Elaboración propia con base a los resultados obtenidos en la Matriz de Vester.

Grafica 12. Plano cartesiano con los cuatro cuadrantes de problemas trazados según el punto medio de cada eje.

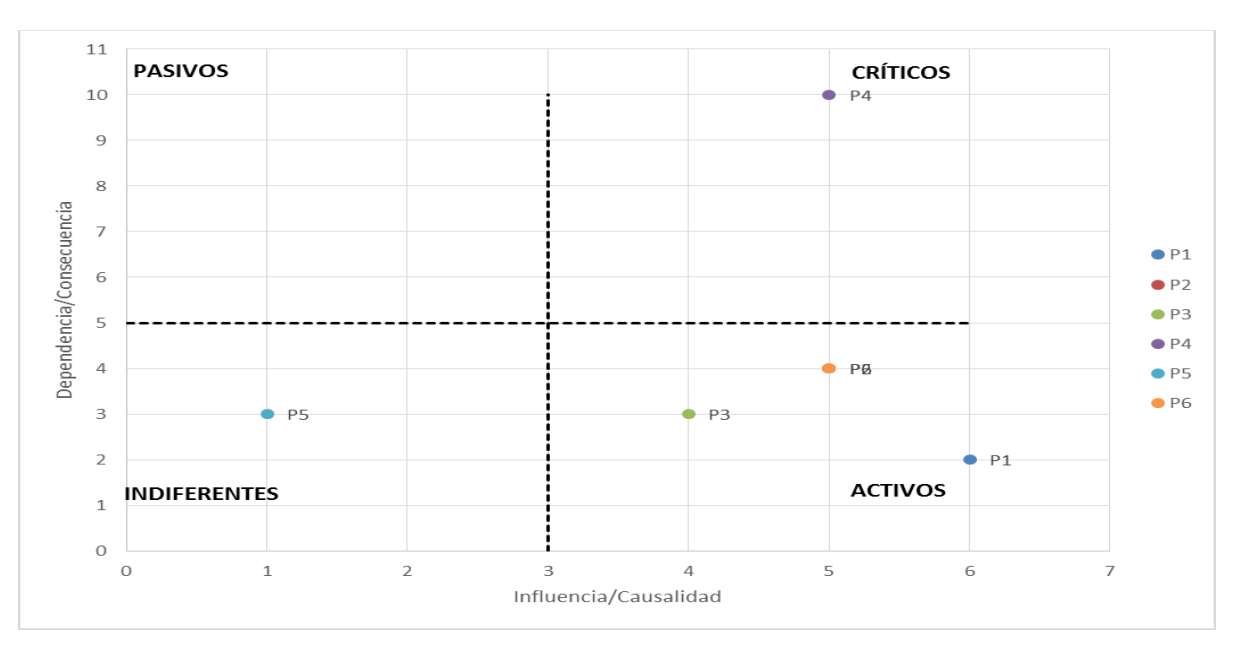

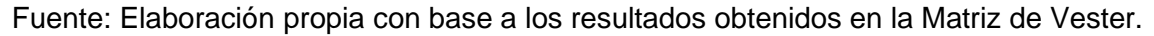

Los valores obtenidos por la Matriz de Vester son:

| Identicación   | Variable           | Nivel de<br>Influencia<br>eje(X) | Nivel de<br>Dependencia<br>eje (Y) |
|----------------|--------------------|----------------------------------|------------------------------------|
| P1             | Cuentas por cobrar | 6                                |                                    |
| P <sub>2</sub> | Inventario         | 5                                |                                    |
| P3             | Cuentas por pagar  | 4                                | 3                                  |
| P4             | Ventas             | 5                                | 10                                 |
| P <sub>5</sub> | Costo de Ventas    |                                  | 3                                  |
| P <sub>6</sub> | Gasto de operación |                                  |                                    |

Tabla 11. Valores de las variables generados de la Matriz de Vester

Fuente: Elaboración propia de los resultados obtenidos.

Aplicando el teorema de Pitágoras para obtener la magnitud en el cuadrante graficado:

| Identicación   | Variable           | Nivel de<br>Influencia<br>eje(X) | Nivel de<br>Dependencia<br>eje (Y) | Magnitud<br>del<br>Problema |
|----------------|--------------------|----------------------------------|------------------------------------|-----------------------------|
| P <sub>1</sub> | Cuentas por cobrar | 6                                |                                    | 6.32                        |
| P <sub>2</sub> | Inventario         | 5                                |                                    | 6.40                        |
| P <sub>3</sub> | Cuentas por pagar  | 4                                | 3                                  | 5.00                        |
| P4             | Ventas             | 5                                | 10                                 | 11.18                       |
| P <sub>5</sub> | Costo de Ventas    |                                  | 3                                  | 3.16                        |
| P <sub>6</sub> | Gasto de operación |                                  |                                    | 6.40                        |

Tabla 12. Magnitud del problema calculado para cada variable.

Fuente: Elaboración propia de los resultados obtenidos.

Se ordenan de la variable mayor a la variable menor tal como se aprecia en la Tabla 13, para determinar en qué variable financiera es donde se debe de poner la mayor atención para aplicar planes de acción que eviten que estas variables se conviertan en potenciales problemas según la gráfica de los cuadrantes.

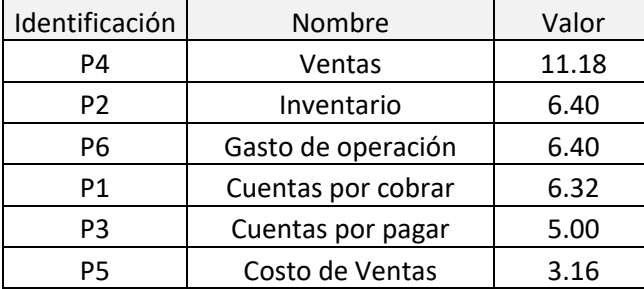

Tabla 13. Priorización de Variables de acuerdo a la magnitud representada.

Fuente: Elaboración propia de los resultados obtenidos.

Con la aplicación de la Matriz de Vester como herramienta adicional para ejecutar un análisis financiero de la empresa ISEL, S.A, se obtuvo información que nos dice que es necesario aplicar acciones al tema de las ventas de la empresa, ya que es una variable que en un tiempo a corto plazo se puede convertir en un problema crítico del negocio, ya que de estas dependen otras variables financieras de la empresa.

Aunque ISEL, S.A. no tiene problemas actuales de deuda con sus proveedores (esto reflejado en los cálculos de las razones financieras), pareciera que ha creado un estado de confort que no han visualizado cómo afectará el no inyectar planes de ventas.

Dentro de los problemas considerados como activos están: Inventario, Gastos de Operación, Cuentas por cobrar y Cuentas por pagar, de lo que sin duda con el plan de ventas se corregiría.

#### **5.2 Análisis de empresa: A.P, SOCIEDAD ANONIMA.**

A.P, S.A. (Nombre cambiado por políticas internas de la empresa), es una empresa grande comercializadora de material y equipo eléctrico para subestaciones y líneas de transmisión en alta, media y baja tensión.

#### **5.2.1 Estados financieros**

# Tabla 14. Balance General AP, S.A.

# **AP, SOCIEDAD ANONIMA BALANCE GENERAL AL 31 DE DICIEMBRE (CIFRAS EXPRESADAS EN QUETZALES)**

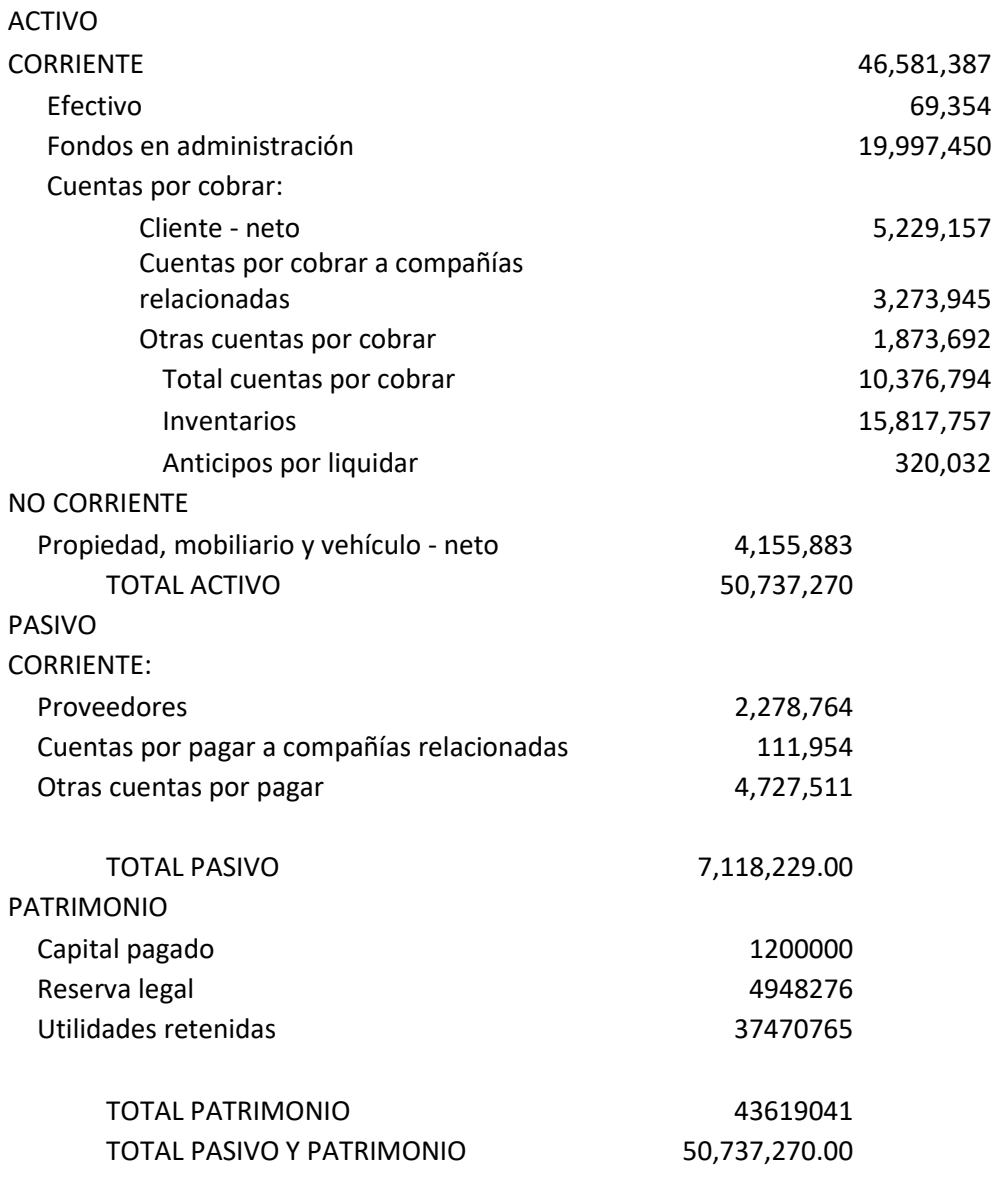

Fuente: Información proporcionada por AP, S.A.

#### Tabla 15. Estado de resultados AP, S.A.

# AP, SOCIEDAD ANONIMA Estado de Resultados Del 01 de enero al 31 de diciembre (CIFRAS EXPRESADAS EN QUETZALES)

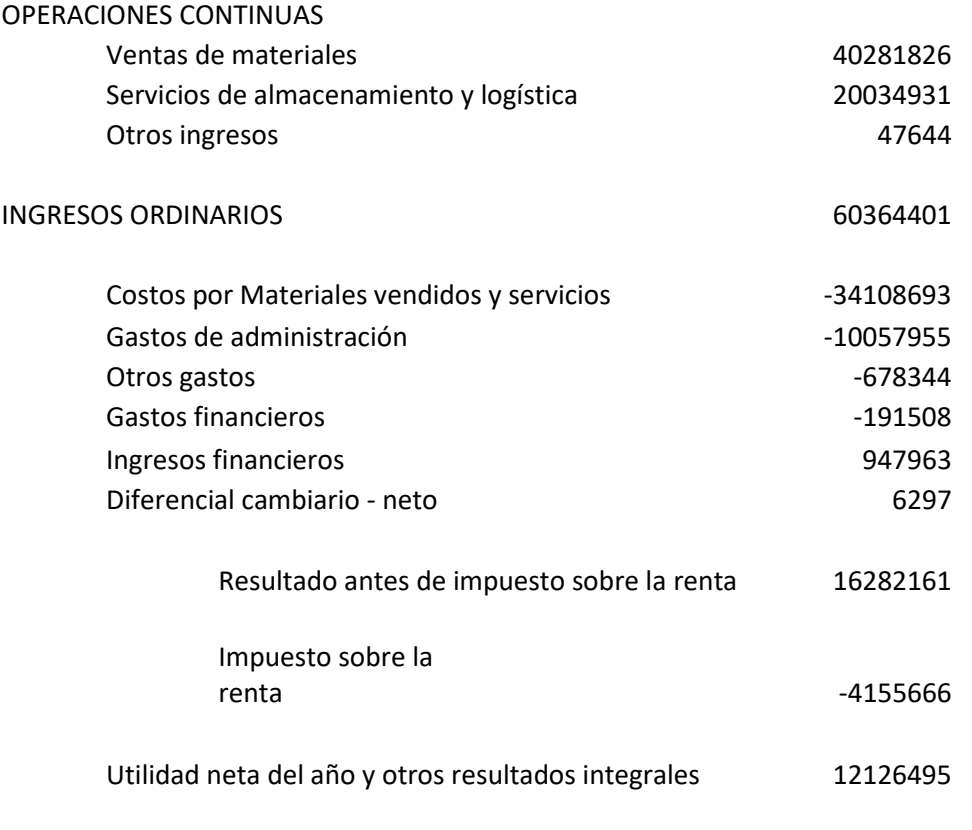

Fuente: Información proporcionada por AP, S.A.

# **5.2.2 Razones Financieras**

Para obtener un mejor conocimiento de la empresa respecto a su comportamiento financiero se calcularon las diferentes razones financieras y análisis Dupont de la información obtenida desplegada en las tablas 14 y 15.

# **5.2.2.1 Razones de Liquidez**

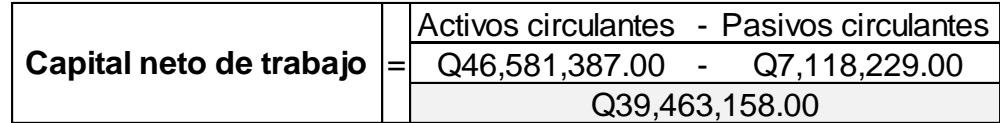

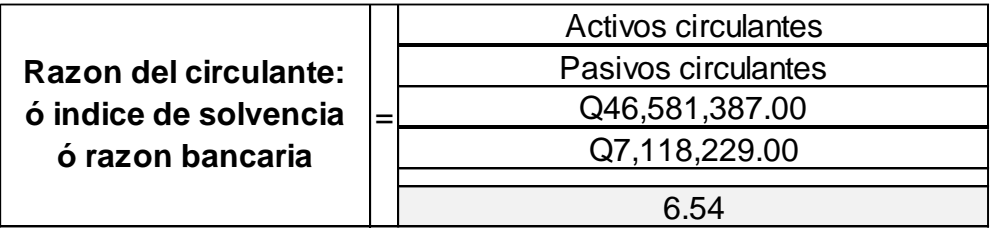

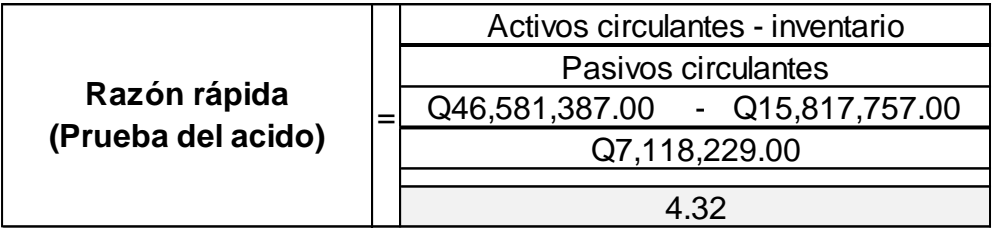

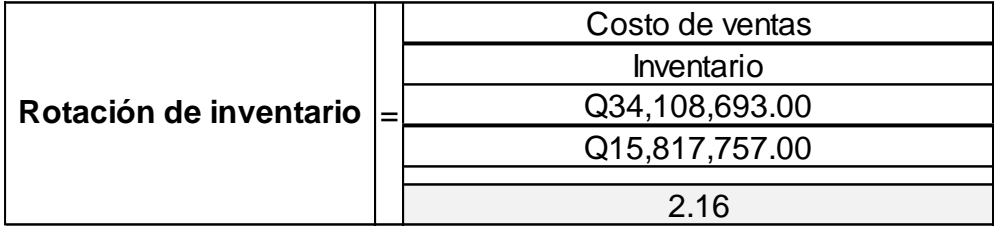

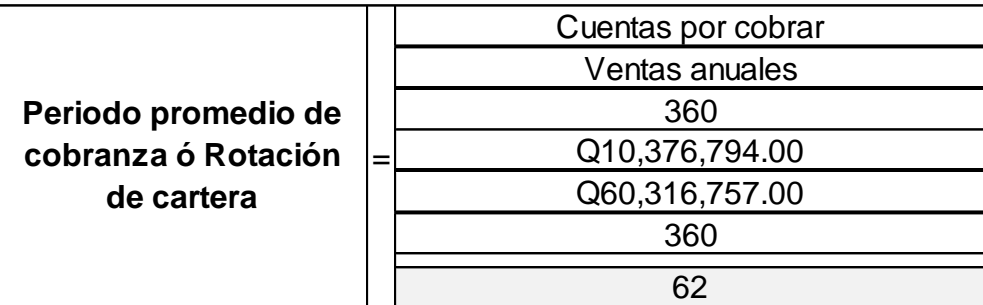

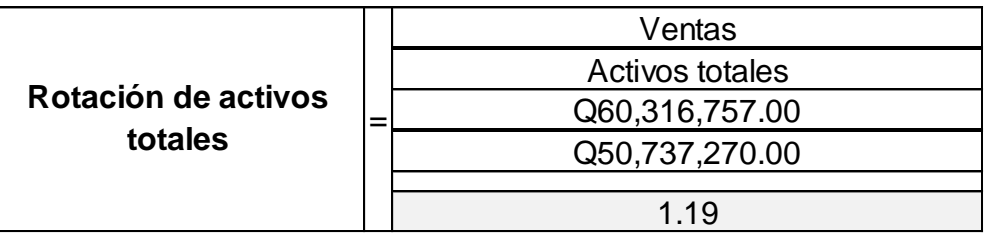

AP. S.A. tiene una capacidad de pago considerada como muy estable. Para ser una gran empresa, su indicador de rotación de inventario para ese periodo también fue muy aceptable.

# **5.2.2.2 Razones de Endeudamiento**

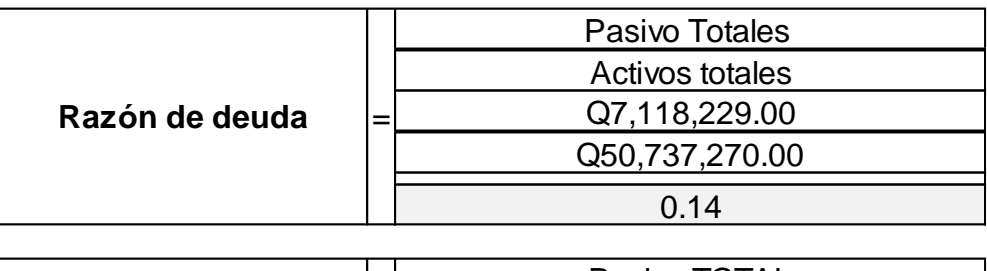

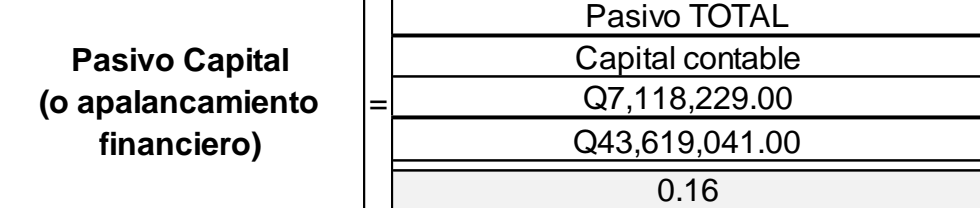

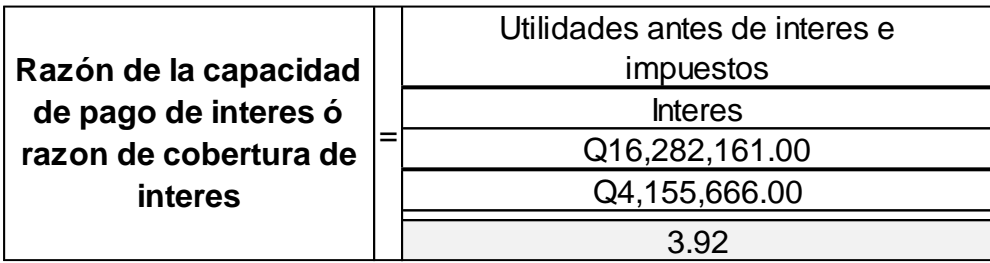

AP S.A. Es una empresa que posee un nivel muy bajo de endeudamiento y su apalancamiento lo refleja.

# **5.2.2.3 Razones de Rentabilidad**

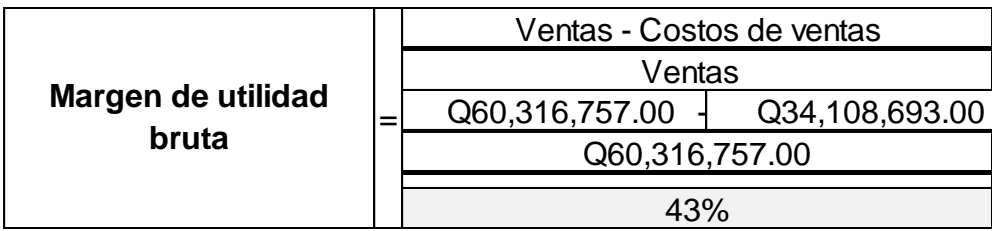

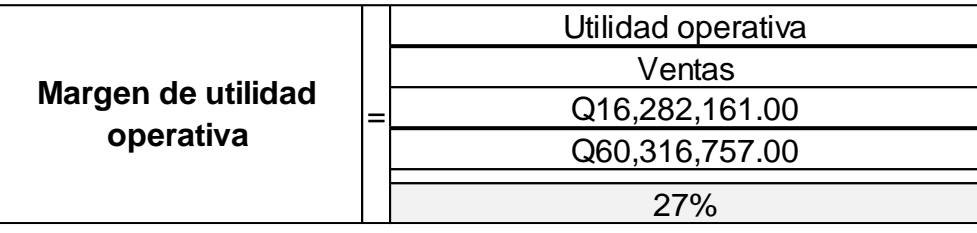

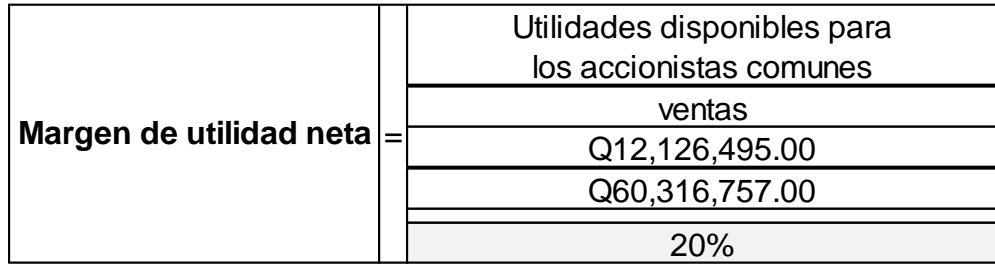

Los gerentes de AP, S.A. se sienten satisfechos con los resultados de utilidad que presentó la empresa, los indicadores de rentabilidad lo reflejan.

# **5.2.3 Cálculo Dupont**

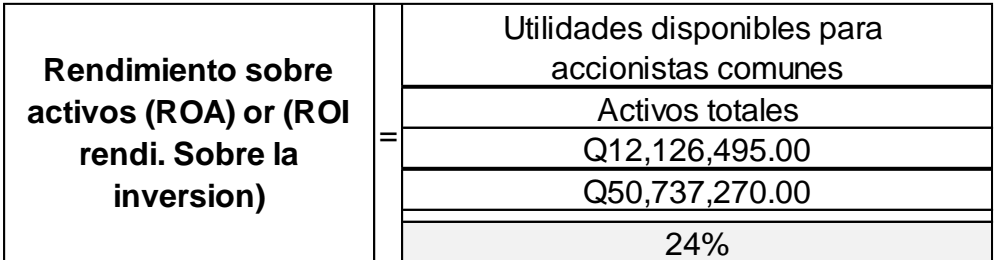

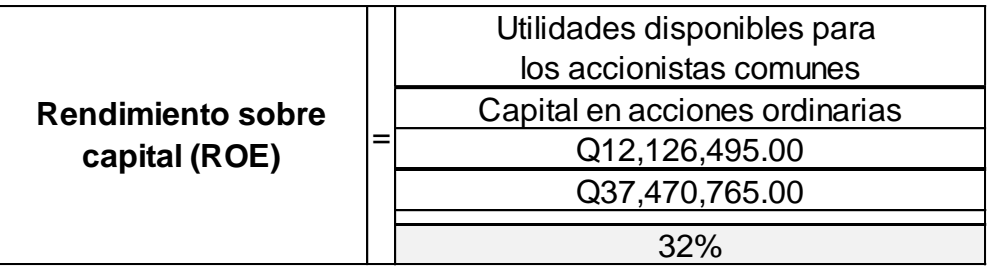

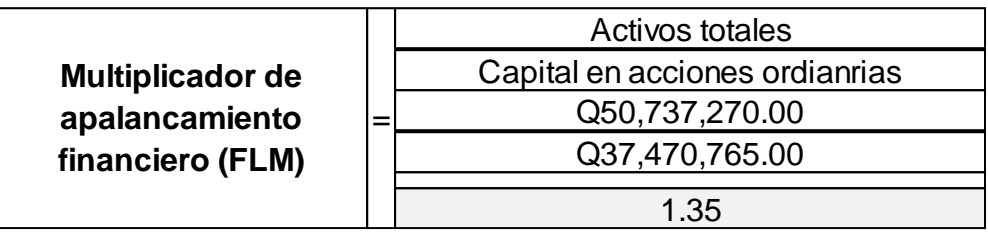

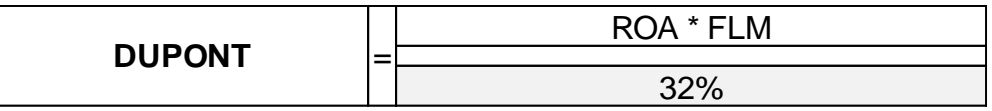

#### **5.2.4 Herramienta Matriz de Vester**

Las variables que se analizaron para AP, S.A, son las descritas en la tabla 16.

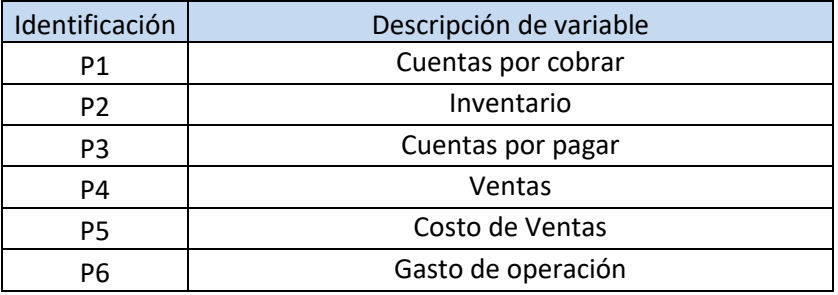

Tabla 16. Variables analizadas en Matriz de Vester.

Fuente: Elaboración propia para definir las variables a analizar.

En la Grafica 13 se puede aprecia la forma en cómo se enlistan estas variables.

A continuación, se procede a ponderar el nivel de influencia que va de cero hasta tres de una variable sobre las demás con el criterio que esta herramienta proporciona:

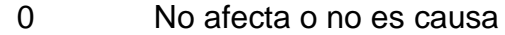

- 1 Es causa indirecta
- 2 Es causa mediana directa
- 3 Es causa muy directa

| Código         | <b>Variable</b>    | <b>P1</b> | <b>P2</b>    | P <sub>3</sub> | <b>P4</b>    | <b>P5</b>   | <b>P6</b> |
|----------------|--------------------|-----------|--------------|----------------|--------------|-------------|-----------|
| P <sub>1</sub> | Cuentas por cobrar | $\Omega$  | $\Omega$     | $\Omega$       | $\Omega$     | 0           | 0         |
| P <sub>2</sub> | Inventario         | 0         | $\mathbf{0}$ | $\Omega$       | $\mathbf 0$  | 0           | 0         |
| P <sub>3</sub> | Cuentas por pagar  | 0         | $\Omega$     | $\mathbf 0$    | $\mathbf 0$  | 0           | 0         |
| P <sub>4</sub> | <b>Ventas</b>      | 0         | $\Omega$     | $\Omega$       | $\mathbf{0}$ | $\mathbf 0$ | 0         |
| P <sub>5</sub> | Costo de Ventas    | 0         | $\mathbf 0$  | $\mathbf 0$    | $\mathbf 0$  | $\mathbf 0$ | 0         |
| P <sub>6</sub> | Gasto de operación | 0         | $\mathbf 0$  | $\mathbf 0$    | $\mathbf 0$  | $\mathbf 0$ | 0         |

Grafica 13. Variables dentro de Matriz de Vester.

Fuente: Elaboración propia con datos de AP, S.A.

Entonces se procedió a ponderar cada variable por columna, empezando por realizarse el cuestionamiento de cómo influye esta variable sobre las demás:

¿Cómo influye Cuentas por cobrar (P1) sobre cada una de las otras cinco variables? Respuesta: Esta cuenta no influyó en Inventario (P2), en Cuentas por pagar (P3), en Ventas (P4), ni en costo de Ventas (P5). Solamente influyó en el Gasto de operación (P6) debido a la logística para recuperar las cuentas por cobrar, por lo que la ponderación para todas fue de cero a excepción de esta última que fue de tres.

Grafica 14. Ponderación de la variable Cuentas por cobrar.

| Código         | <b>Variable</b>    | <b>P1</b> | P <sub>2</sub> | P <sub>3</sub> | <b>P4</b> | <b>P5</b> | <b>P6</b> |
|----------------|--------------------|-----------|----------------|----------------|-----------|-----------|-----------|
| P <sub>1</sub> | Cuentas por cobrar | $\Omega$  | $\Omega$       | $\circ$        | $\Omega$  | $\Omega$  | $\Omega$  |
| <b>P2</b>      | Inventario         | $\Omega$  | $\Omega$       | $\Omega$       | $\Omega$  | $\Omega$  | $\Omega$  |
| P <sub>3</sub> | Cuentas por pagar  | $\Omega$  | $\circ$        | $\Omega$       | $\Omega$  | $\circ$   | $\Omega$  |
| P <sub>4</sub> | Ventas             | $\Omega$  | $\circ$        | $\Omega$       | $\Omega$  | $\Omega$  | $\Omega$  |
| <b>P5</b>      | Costo de Ventas    | $\Omega$  | $\Omega$       | $\Omega$       | $\Omega$  | $\Omega$  | $\Omega$  |
| P <sub>6</sub> | Gasto de operación | 3         | $\circ$        | $\Omega$       | $\Omega$  | $\circ$   | O         |

Para la variable Inventario (P2): No influyó en las Cuentas por cobrar (P1) ni en Costo de venta (P5), su ponderación para estas dos variables fue de cero. Para cuentas por pagar (P3), sí influye, debido a que siempre existe el compromiso de mantener la mínima deuda con los proveedores por materiales anticipados, su ponderación fue de uno. Para Ventas (P4) por existir una relación intrínseca entre estas dos variables se ponderó con uno. Y para Gasto de operación (P6) si influye el inventario debido a la logística que conlleva.

| Código         | <b>Variable</b>    | <b>P1</b>      | P <sub>2</sub> | P <sub>3</sub> | <b>P4</b> | <b>P5</b>    | <b>P6</b> |
|----------------|--------------------|----------------|----------------|----------------|-----------|--------------|-----------|
| P <sub>1</sub> | Cuentas por cobrar | $\mathbf{O}$   | $\Omega$       | $\Omega$       | O         | $\Omega$     | $\Omega$  |
| P2             | Inventario         | $\overline{O}$ | $\Omega$       | $\Omega$       | O         | $\mathbf{o}$ | 0         |
| P <sub>3</sub> | Cuentas por pagar  | $\mathbf O$    | 1              | $\Omega$       | O         | $\mathbf{o}$ | $\Omega$  |
| P <sub>4</sub> | Ventas             | $\overline{O}$ | 1              | $\Omega$       | $\Omega$  | $\mathbf{o}$ | $\Omega$  |
| P <sub>5</sub> | Costo de Ventas    | $\overline{O}$ | $\Omega$       | $\Omega$       | O         | $\Omega$     | $\Omega$  |
| P <sub>6</sub> | Gasto de operación | 3              | 1              | $\Omega$       | O         | $\mathbf{o}$ | $\Omega$  |

Grafica 15. Ponderación de la variable Inventario (P2).

Fuente: Elaboración propia con datos de AP, S.A.

La variable Cuentas por pagar (P3) solamente influyó de forma mínima sobre Costo de ventas (P5), su ponderación fue uno. Respecto a las otras variables no existió influencia por lo que su ponderación fue cero.

Grafica 16. Ponderación de la variable Cuentas por pagar (P3).

| Código         | <b>Variable</b>    | <b>P1</b> | P2           | P <sub>3</sub> | <b>P4</b> | <b>P5</b> | <b>P6</b> |
|----------------|--------------------|-----------|--------------|----------------|-----------|-----------|-----------|
| P <sub>1</sub> | Cuentas por cobrar | $\Omega$  | $\mathbf{O}$ | O              | $\Omega$  | O         | $\Omega$  |
| P <sub>2</sub> | Inventario         | O         | $\mathbf{O}$ | 0              | $\Omega$  | O         | $\Omega$  |
| P <sub>3</sub> | Cuentas por pagar  | O         |              | $\Omega$       | $\Omega$  | O         | $\Omega$  |
| P <sub>4</sub> | Ventas             | O         |              | $\mathbf 0$    | $\Omega$  | 0         | $\Omega$  |
| <b>P5</b>      | Costo de Ventas    | $\Omega$  | $\Omega$     | 1              | $\Omega$  | $\Omega$  | $\Omega$  |
| P <sub>6</sub> | Gasto de operación | 3         |              | O              | $\Omega$  | 0         | O         |

Ventas (variable P4) no influyó en Cuentas por pagar (P3), su ponderación fue de cero; para las otras variables: Cuentas por cobrar (P1), Inventario (P2), Costo de ventas (P5) y Gastos de Operación (P6) tuvo una influencia mínima por lo que su ponderación fue de uno.

| <b>Código</b>  | <b>Variable</b>    | <b>P1</b> | <b>P2</b>    | P <sub>3</sub> | <b>P4</b>   | <b>P5</b> | <b>P6</b> |
|----------------|--------------------|-----------|--------------|----------------|-------------|-----------|-----------|
| P <sub>1</sub> | Cuentas por cobrar | $\Omega$  | 0            | 0              | 1           | $\Omega$  | $\Omega$  |
| <b>P2</b>      | Inventario         | $\Omega$  | $\Omega$     | 0              | 1           | $\Omega$  | $\Omega$  |
| P <sub>3</sub> | Cuentas por pagar  | $\Omega$  | $\mathbf{1}$ | $\Omega$       | $\mathbf 0$ | $\Omega$  | $\Omega$  |
| P <sub>4</sub> | Ventas             | $\Omega$  | 1            | 0              | $\Omega$    | $\Omega$  | $\Omega$  |
| P <sub>5</sub> | Costo de Ventas    | $\Omega$  | $\Omega$     | 1              | 1           | $\Omega$  | $\Omega$  |
| P <sub>6</sub> | Gasto de operación | 3         | 1            | 0              | 1           | $\Omega$  | $\Omega$  |

Grafica 17. Ponderación de la variable Ventas (P4).

Fuente: Elaboración propia con datos de AP, S.A.

Costo de Ventas (variable P5) no influyó sobre Cuentas por cobrar (P1) ni Inventario (P2) por lo que su calificación fue de cero. Para las variables Cuentas por pagar (P3) y Gastos de operación (P6) mantuvo una influencia mínima, su ponderación fue de uno. Para Ventas (P4) si influyó de una forma semidirecta por lo que su ponderación fue de dos.

Grafica 18. Ponderación de la variable Costo de Ventas (P5).

| Código         | <b>Variable</b>    | <b>P1</b>   | <b>P2</b>    | P <sub>3</sub> | P4             | <b>P5</b>      | <b>P6</b>   |
|----------------|--------------------|-------------|--------------|----------------|----------------|----------------|-------------|
| P <sub>1</sub> | Cuentas por cobrar | $\Omega$    | $\mathbf 0$  | $\mathbf 0$    |                | $\mathbf 0$    | $\mathbf 0$ |
| P2             | Inventario         | $\mathbf 0$ | $\mathbf 0$  | $\mathbf 0$    |                | $\mathbf 0$    | $\Omega$    |
| <b>P3</b>      | Cuentas por pagar  | $\Omega$    | $\mathbf{1}$ | $\Omega$       | $\overline{O}$ | 1              | $\Omega$    |
| P <sub>4</sub> | Ventas             | $\Omega$    | 1            | $\Omega$       | $\overline{O}$ | $\overline{2}$ | $\Omega$    |
| P <sub>5</sub> | Costo de Ventas    | $\Omega$    | $\mathbf 0$  | 1              |                | $\Omega$       | $\Omega$    |
| P <sub>6</sub> | Gasto de operación | 3           | 1            | $\mathbf 0$    | 11             | $\mathbf{1}$   | $\Omega$    |

Gasto de Operación (P6) a excepción de Cuentas por pagar (P3) que no tiene ninguna influencia (ponderación igual a cero), en las otras variables: Cuentas por cobrar (P1), Inventario (P2), Ventas (P4) y Costo de Ventas (P5) su influencia fue mínima por lo que su ponderación es uno.

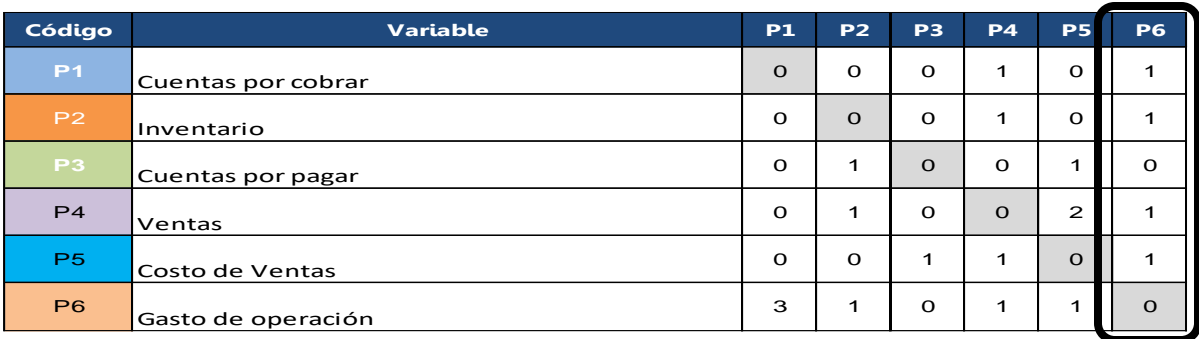

Grafica 19. Ponderación de la variable Gastos de operación (P6).

Fuente: Elaboración propia con datos de AP, S.A.

La sumatoria de filas y columnas comprendió el nivel de Influencia y Dependencia, respectivamente.

| Código                        | <b>Variable</b>                                                       | <b>P1</b> | <b>P2</b> | P <sub>3</sub> | <b>P4</b> | <b>P5</b>      | <b>P6</b> | <b>INFLUENCIA</b> |
|-------------------------------|-----------------------------------------------------------------------|-----------|-----------|----------------|-----------|----------------|-----------|-------------------|
| P <sub>1</sub>                | Cuentas por cobrar                                                    | $\Omega$  | $\Omega$  | $\Omega$       | 1         | $\Omega$       | 4         | 2                 |
| P <sub>2</sub>                | Inventario                                                            | $\Omega$  | $\Omega$  | $\Omega$       |           | $\Omega$       |           | 2                 |
| P <sub>3</sub>                | Cuentas por pagar                                                     | $\Omega$  | 1         | $\Omega$       | $\Omega$  | 1              | 0         | 2                 |
| P <sub>4</sub>                | Ventas                                                                | $\Omega$  | 1         | $\Omega$       | $\Omega$  | $\overline{2}$ | и         | $\overline{4}$    |
| P <sub>5</sub>                | Costo de Ventas                                                       | $\Omega$  | $\Omega$  | 1              |           | $\mathbf 0$    | и         | 3                 |
| P <sub>6</sub>                |                                                                       | 3         |           |                |           |                |           | 6                 |
| <del>uasto de operación</del> |                                                                       |           |           |                |           |                |           |                   |
|                               | 3<br>3<br><b>DEPENDENCIA</b><br>$\overline{4}$<br>$\overline{4}$<br>4 |           |           |                |           | 19             |           |                   |
| .<br>$\sim$                   |                                                                       |           |           |                |           |                |           |                   |

Grafica 20. Sumatoria de filas y columnas.

Trasladando estos valores al plano cartesiano y graficando el punto medio de cada eje, se divide en cuatro cuadrantes para ubicar las variables y clasificarlos como problemas indiferentes, activos, críticos o pasivos.

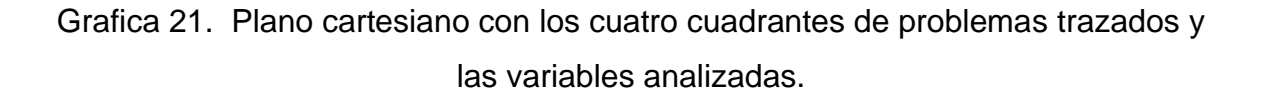

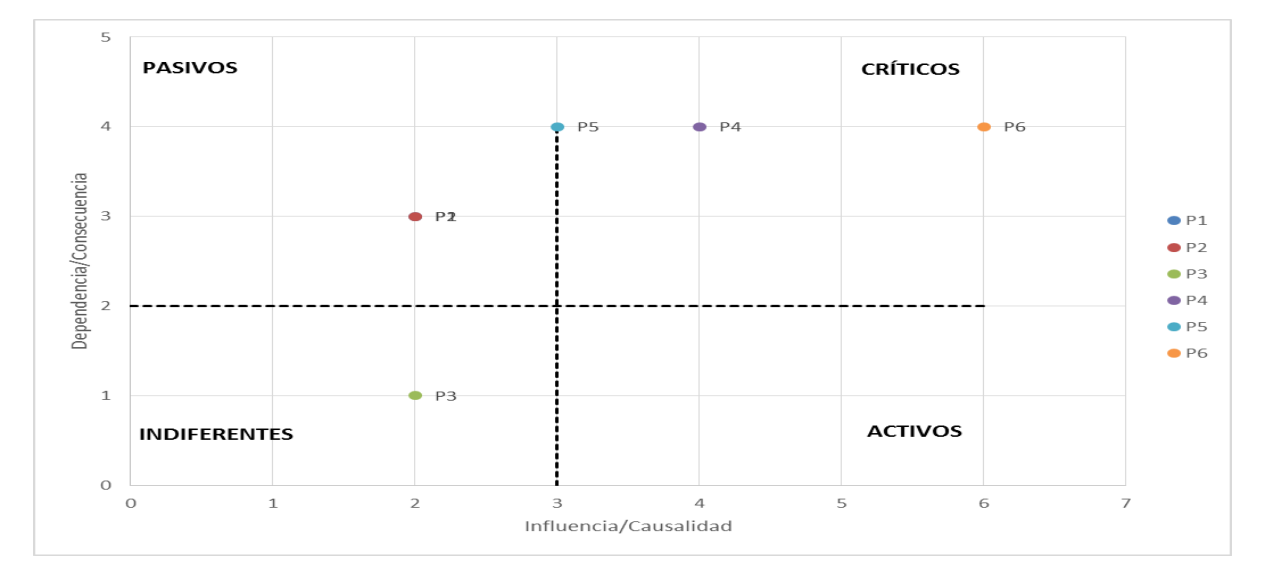

Fuente: Elaboración propia con base a los resultados obtenidos en la Matriz de Vester.

Se obtuvieron los valores de la Matriz de Vester y se aplicó el teorema de Pitágoras para obtener la magnitud en el cuadrante graficado.

| Identicación   | Variable           | Nivel de<br>Influencia<br>eje (X) | Nivel de<br>Dependencia<br>eje(y) | Magnitud<br>del<br>Problema |
|----------------|--------------------|-----------------------------------|-----------------------------------|-----------------------------|
| P <sub>1</sub> | Cuentas por cobrar | 2                                 | 3                                 | 3.61                        |
| P <sub>2</sub> | Inventario         | $\mathcal{P}$                     | 3                                 | 3.61                        |
| P <sub>3</sub> | Cuentas por pagar  | 2                                 |                                   | 2.24                        |
| P4             | Ventas             | 4                                 |                                   | 5.66                        |
| P <sub>5</sub> | Costo de Ventas    | 3                                 |                                   | 5.00                        |
| P <sub>6</sub> | Gasto de operación | 6                                 |                                   | 7.21                        |

Tabla 17. Magnitud del problema calculado para cada variable.

Fuente: Elaboración propia de los resultados obtenidos.

Se ordenaron las variables de la mayor a la menor tal como se aprecia en la Tabla 18, para determinar cuál era la que requería aplicar planes de acción para que no se convirtieran en problemas que no se pudieran tratar a futuro.

| Identificación | Nombre             |      |
|----------------|--------------------|------|
| Р6             | Gasto de operación |      |
| P4             | Ventas             |      |
| P5             | Costo de Ventas    | 5.00 |
| P1             | Cuentas por cobrar | 3.61 |
| P2             | Inventario         | 3.61 |
| PЗ             | Cuentas por pagar  | 2.24 |

Tabla 18. Priorización de Variables de acuerdo a la magnitud representada.

Fuente: Elaboración propia de los resultados obtenidos.

Luego de aplicada la herramienta Matriz de Vester a la empresa AP, S.A, da como resultado que es importante poner mucha atención a los Gastos de operación, ya que es la variable financiera ubicada en el cuadrante de problemas críticos. En este cuadrante también se agrupó la variable de Ventas, y es por algunos gastos administrativos significativos que éstas ocasionan. Las otras variables fueron catalogadas en los cuadrantes de problemas pasivos e indiferentes, que si comparamos los resultados obtenidos en los indicadores de razones financieras se concluye que esta empresa se encuentra en un momento bueno de su operación.

# **5.3 Análisis de empresa: ELECTRICA COMERCIAL.**

Eléctrica Comercial es una pequeña empresa de venta de material eléctrico para el sector de la construcción de edificios y viviendas. (Nombre cambiado por políticas internas de la empresa).

#### **5.3.1 Estados financieros**

# Tabla 19. Balance General **ELECTRICA COMERCIAL BALANCE GENERAL AL 31 DE DICIEMBRE (CIFRAS EXPRESADAS EN QUETZALES)**

ACTIVO

ACTIVO NO CORRIENTE 341,717.00 PROPIEDAD PLANTA Y EQUIPO 341,717.00 (-) DEPRECIACIONES ACUMULADAS ACTIVO CORRIENTE 294,382.00 CUENTAS POR COBRAR - CLIENTES 60,405.00 INVENTARIO 48,700.00 OTRAS CUENTAS POR COBRAR 34,513.00 CAJA Y BANCOS 149,177.00 ISR DIFERIDO 1,587.00 TOTAL ACTIVO 636,099.00 PASIVO Y PATRIMONIO PATRIMONIO 211,925.00 CAPITAL SOCIAL 50,000 RESERVA LEGAL 9,520.00 UTILIDADES RETENIDAS 152,405.00 PASIVO NO CORRIENTE 83,993.00 PRESTAMOS BANCARIOS 83,993.00 PASIVO CORRIENTE 340,181.00 CUENTAS POR PAGAR 239,867.00 OTRAS CUENTAS POR PAGAR 82,717.00 PRESTAMOS BANCARIOS 17,597.00 TOTAL PASIVO 424,174.00 TOTAL PASIVO Y PATRIMONIO 636,099.00

Fuente: Información proporcionada por Eléctrica Comercial

Tabla 20. Estado de resultados.

# **ELECTRICA COMERCIAL ESTADO DE RESULTADOS DEL 01 DE ENERO AL 31 DE DICIEMBRE (CIFRAS EXPRESADAS EN QUETZALES)**

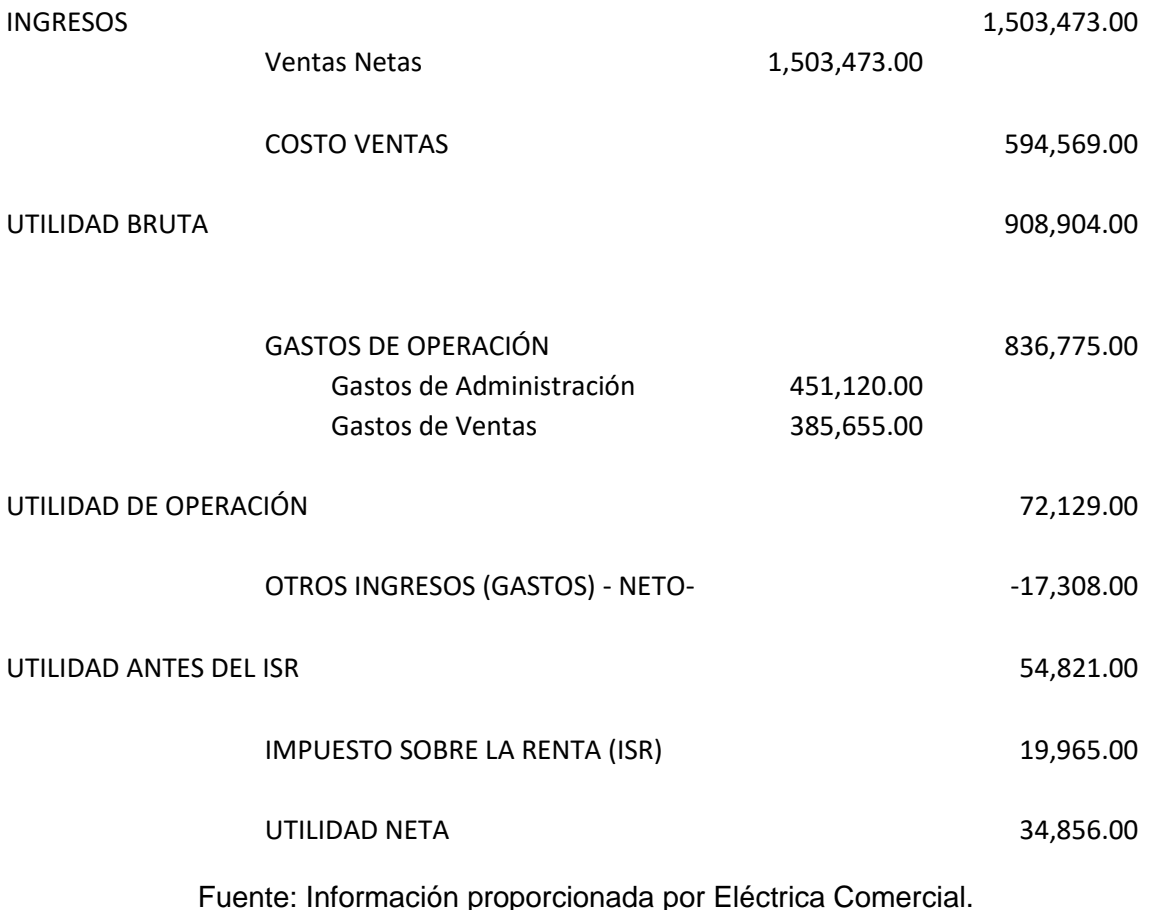

# **5.3.2 Razones Financieras**

Los cálculos de indicadores de razones financieras y análisis Dupont generados de los estados financieros de las Tablas 19 y 20, son necesarios para obtener un mejor conocimiento de la empresa respecto a su comportamiento financiero.
# **5.3.2.1 Razones de Liquidez**

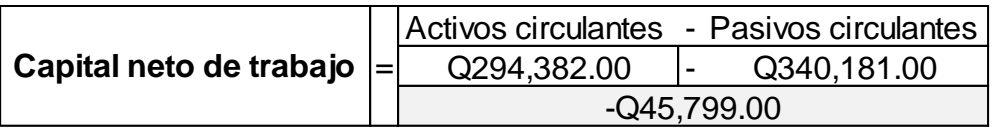

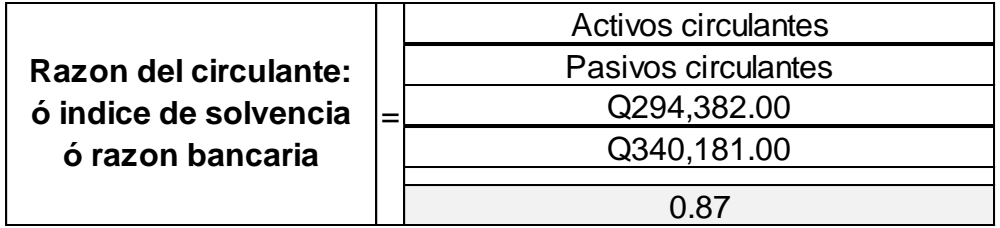

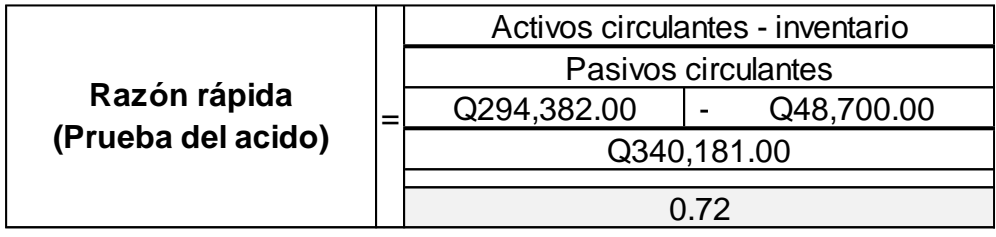

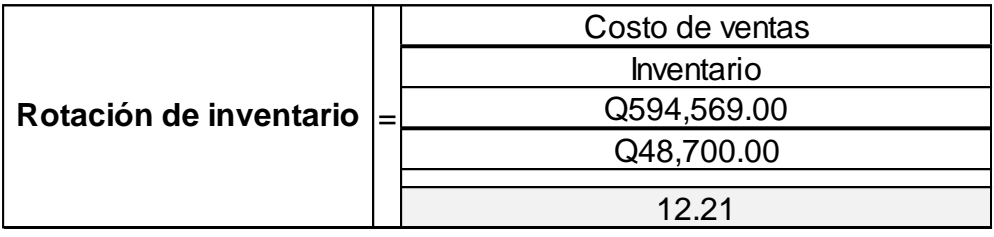

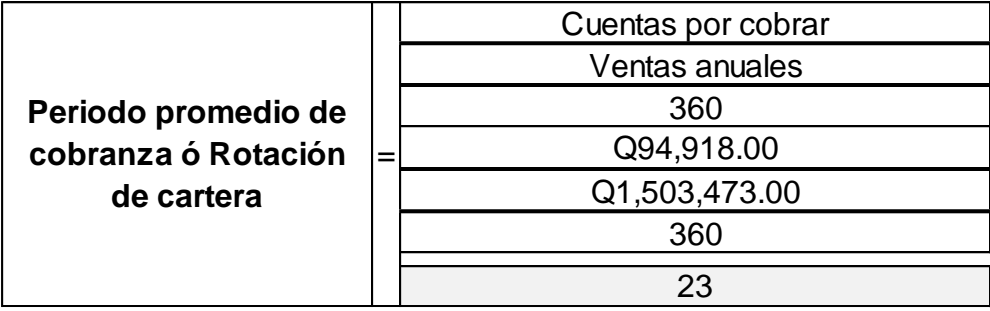

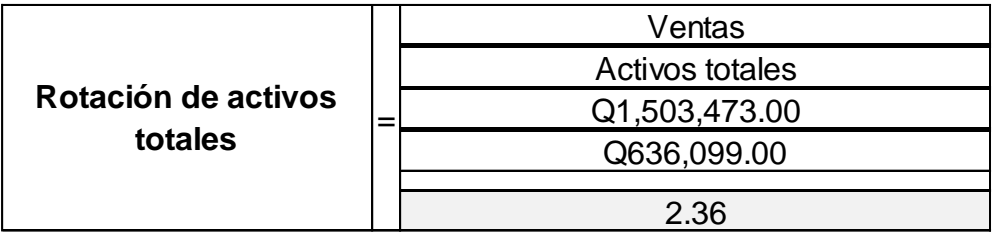

Eléctrica Comercial a pesar de rotar su inventario frecuentemente, presenta problemas de liquidez reflejados en la indisposición de capital y en la incapacidad de pago inmediato.

#### **5.3.2.2 Razones de Endeudamiento**

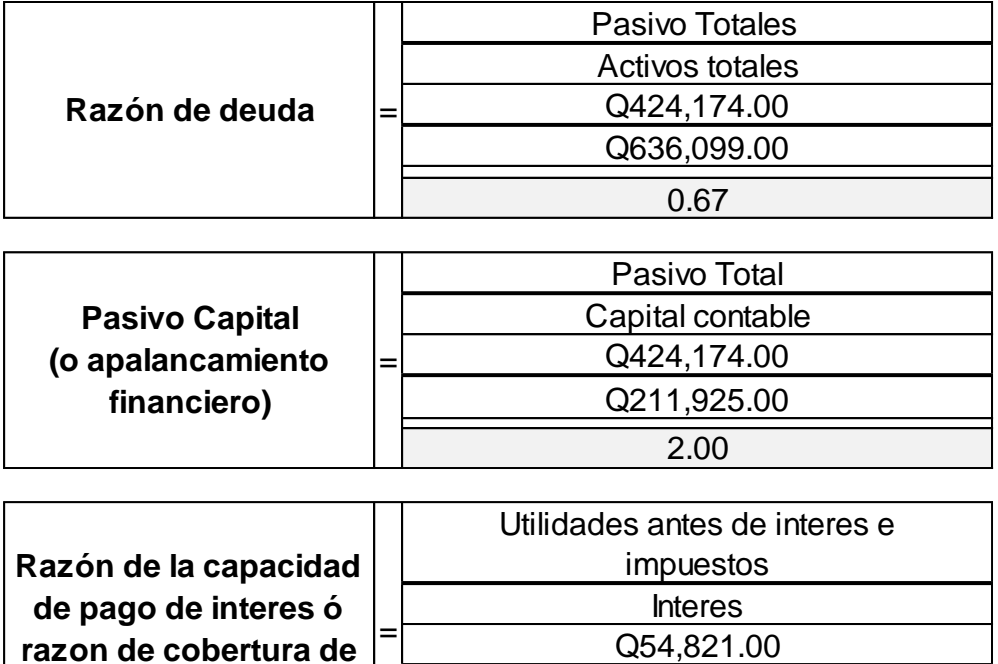

Eléctrica Comercial se encuentra en un nivel alto de apalancamiento y también de deuda.

Q19,965.00 2.75

#### **5.3.2.3 Razones de Rentabilidad**

**interes**

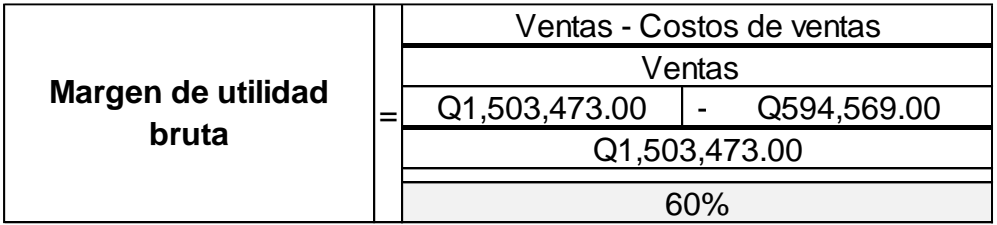

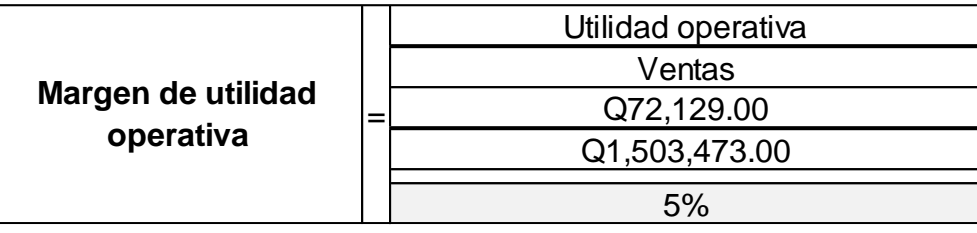

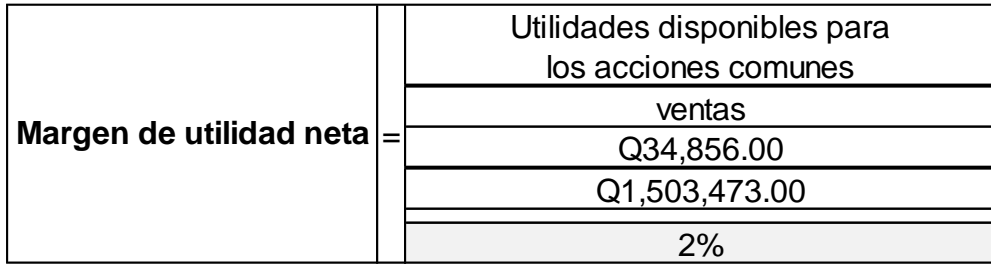

El margen de utilidad que presenta Eléctrica Comercial es demasiado bajo. Esto podría estar pasando por gastos operativos elevados.

# **5.3.3 Cálculo Dupont**

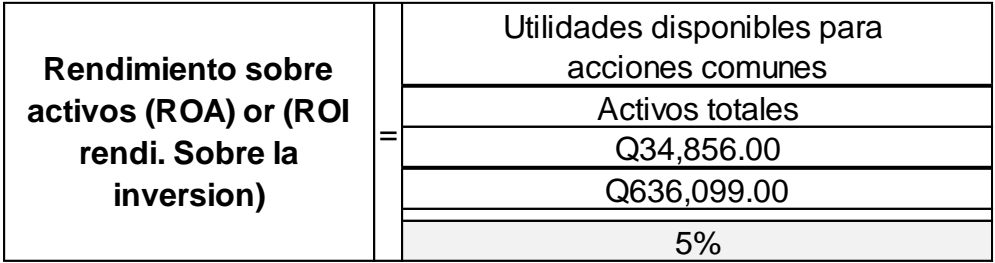

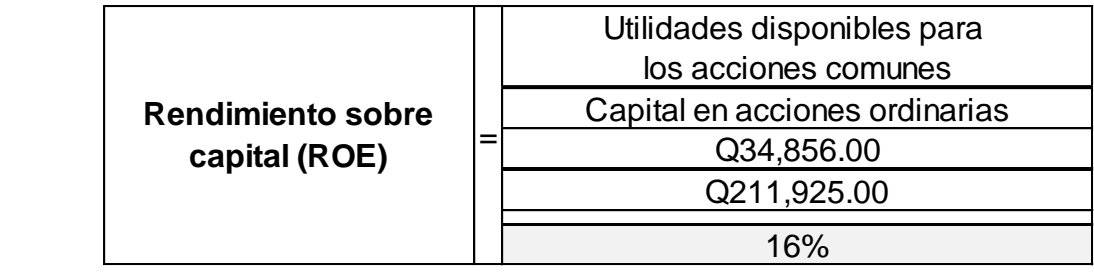

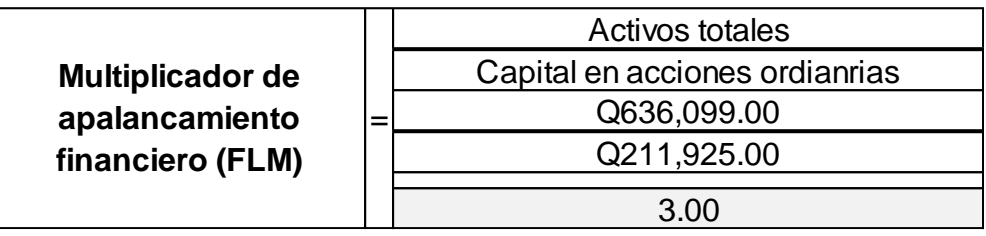

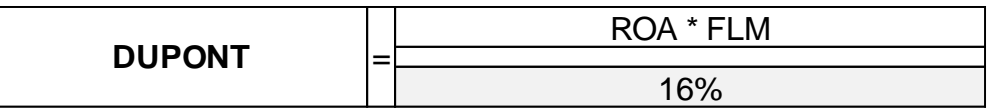

Se refleja el elevado apalancamiento que tiene Eléctrica Comercial, y el bajo margen de rendimiento de la empresa.

#### **5.3.4 Herramienta Matriz de Vester**

<span id="page-75-0"></span>Variables analizadas para Eléctrica Comercial:

| Identificación | Descripción de variable |
|----------------|-------------------------|
| Ρ1             | Cuentas por cobrar      |
| P <sub>2</sub> | Inventario              |
| P3             | Cuentas por pagar       |
| P4             | Ventas                  |
| P5             | Costo de Ventas         |
| P6             | Gasto de operación      |

Tabla 21. Variables analizadas en Matriz de Vester.

Fuente: Elaboración propia para definir las variables a analizar.

En la Grafica 22 se puede aprecia la forma en cómo se enlistan estas variables.

Siempre se utiliza el criterio de ponderación que indica la herramienta de Matriz de Vester:

- 0 No afecta o no es causa
- 1 Es causa indirecta
- 2 Es causa mediana directa
- 3 Es causa muy directa

<span id="page-76-0"></span>

| Código         | <b>Variable</b>    | <b>P1</b>   | <b>P2</b> | P <sub>3</sub> | <b>P4</b>   | <b>P5</b>      | P <sub>6</sub> |
|----------------|--------------------|-------------|-----------|----------------|-------------|----------------|----------------|
| <b>P1</b>      | Cuentas por cobrar | $\mathbf 0$ | 0         | $\Omega$       | $\mathbf 0$ | 0              | $\mathbf 0$    |
| P <sub>2</sub> | Inventario         | $\mathbf 0$ | 0         | $\mathbf 0$    | $\Omega$    | 0              | $\mathbf 0$    |
| P <sub>3</sub> | Cuentas por pagar  | $\Omega$    | 0         | $\Omega$       | $\Omega$    | $\mathbf 0$    | $\mathbf 0$    |
| P <sub>4</sub> | <b>Ventas</b>      | $\Omega$    | 0         | $\Omega$       | $\Omega$    | $\mathbf 0$    | $\mathbf 0$    |
| P <sub>5</sub> | Costo de Ventas    | $\mathbf 0$ | 0         | $\mathbf 0$    | $\mathbf 0$ | $\overline{0}$ | 0              |
| P <sub>6</sub> | Gasto de operación | $\Omega$    | 0         | $\Omega$       | $\Omega$    | 0              | $\mathbf 0$    |

Grafica 22. Variables dentro de Matriz de Vester.

Fuente: Elaboración propia con datos de Eléctrica Comercial.

Se procedió a ponderar cada variable por columna, empezando por la realización del cuestionamiento de ¿cómo influye cada variable sobre las demás? Y quedó despejada la Matriz de Vester de la Grafica 23.

<span id="page-76-1"></span>

| Granca Zo. Tvaluración de Vanapies en la Matriz de Vester. |                    |                |           |                |                |                |           |                   |
|------------------------------------------------------------|--------------------|----------------|-----------|----------------|----------------|----------------|-----------|-------------------|
| Código                                                     | <b>Variable</b>    | <b>P1</b>      | <b>P2</b> | P <sub>3</sub> | <b>P4</b>      | <b>P5</b>      | <b>P6</b> | <b>INFLUENCIA</b> |
| <b>P1</b>                                                  | Cuentas por cobrar | $\Omega$       | $\Omega$  | $\Omega$       | $\Omega$       | $\Omega$       | 1         | 1                 |
| P <sub>2</sub>                                             | Inventario         | $\Omega$       | $\Omega$  | $\overline{2}$ | 1              | $\Omega$       | 1         | $\overline{4}$    |
| P <sub>3</sub>                                             | Cuentas por pagar  | $\overline{2}$ | $\Omega$  | $\Omega$       | 1              | $\mathbf 0$    | 2         | 5                 |
| P <sub>4</sub>                                             | Ventas             | $\Omega$       | 2         | 1              | $\Omega$       | 1              | 1         | 5                 |
| <b>P5</b>                                                  | Costo de Ventas    | $\Omega$       | $\Omega$  | $\Omega$       | $\Omega$       | $\Omega$       | 1         | 1                 |
| P <sub>6</sub>                                             | Gasto de operación | $\overline{2}$ | 1         | 2              | $\overline{2}$ | 1              | $\Omega$  | 8                 |
| <b>DEPENDENCIA</b>                                         |                    | $\overline{4}$ | 3         | 5              | 4              | $\overline{2}$ | 6         | 24                |

Grafica 23. Valoración de variables en la Matriz de Vester.

Fuente: Elaboración propia con datos de Eléctrica Comercial.

Graficando estos resultados en el plano cartesiano, se identificaron las variables en los cuadrantes de problemas de la herramienta de la Matriz de Vester.

<span id="page-77-1"></span>Grafica 24. Plano cartesiano con los cuatro cuadrantes de problemas trazados y las variables analizadas.

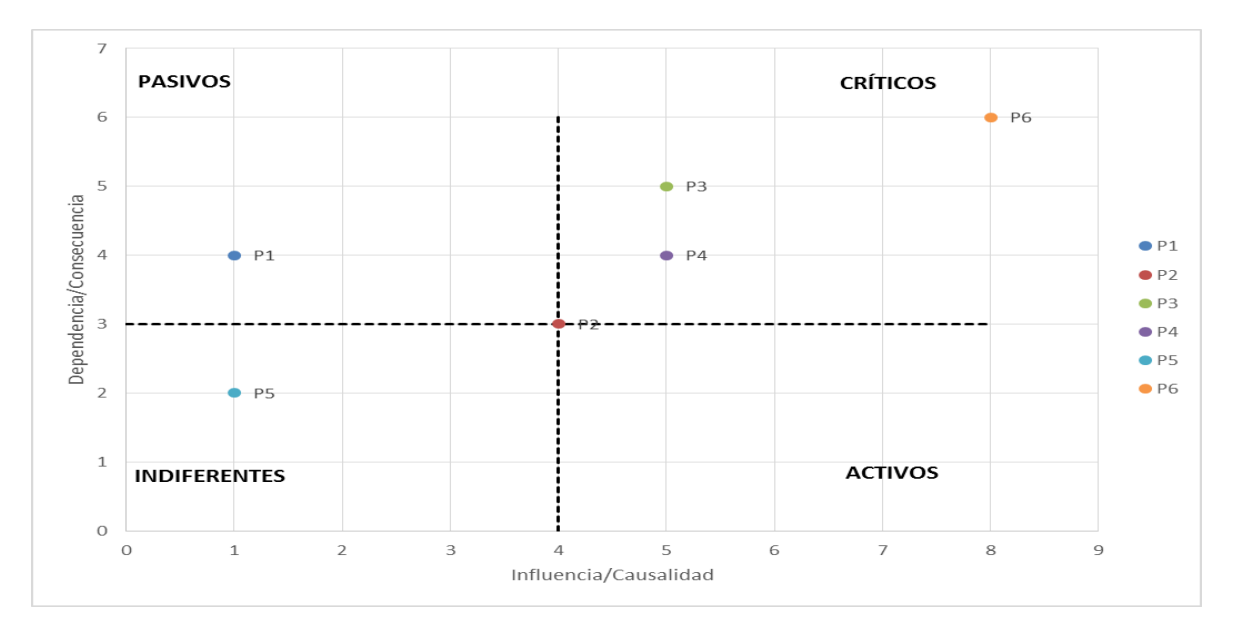

Fuente: Elaboración propia con base a los resultados obtenidos en la Matriz de Vester.

Del resultado se empezó a observar que Gastos de operación (P6), Cuentas por pagar (P3) y Ventas (P4), son variables que han quedado en el cuadrante de problemas críticos. Cuentas por cobrar (P1) es un problema pasivo y Costos de Ventas (P5) un problema indiferente. Inventario (P2) no quedó definido como un problema potencial.

<span id="page-77-0"></span>Para conocer la magnitud de estos problemas se calcularon mediante el teorema de Pitágoras:

| Identicación   | Variable           | Nivel de<br>Influencia<br>eje(X) | Nivel de<br>Dependencia<br>eje(y) | Magnitud<br>del<br>Problema |
|----------------|--------------------|----------------------------------|-----------------------------------|-----------------------------|
| P1             | Cuentas por cobrar |                                  |                                   | 2.12                        |
| P <sub>2</sub> | Inventario         |                                  |                                   | 5.00                        |
| P <sub>3</sub> | Cuentas por pagar  |                                  |                                   | 7.07                        |
| P <sub>4</sub> | Ventas             |                                  |                                   | 6.40                        |

Tabla 22. Magnitud del problema calculado para cada variable.

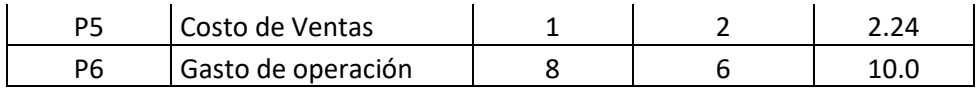

Fuente: Elaboración propia de los resultados obtenidos.

<span id="page-78-0"></span>Tabla 23. Priorización de Variables de acuerdo a la magnitud representada.

| Identificación | Nombre             | Valor |  |  |
|----------------|--------------------|-------|--|--|
| Р6             | Gasto de operación | 10.00 |  |  |
| P3             | Cuentas por pagar  | 7.07  |  |  |
| P4             | Ventas             | 6.40  |  |  |
| P <sub>2</sub> | Inventario         | 5.00  |  |  |
| P1             | Cuentas por cobrar | 4.12  |  |  |
| P5             | Costo de Ventas    | 2.24  |  |  |

Fuente: Elaboración propia de los resultados obtenidos.

Eléctrica Comercial ha evidenciado a través del uso de la herramienta Matriz de Vester, que tiene un gran problema en los Gastos de Operativos. Esta variable está influenciando a las otras variables financieras, considerándose como una posible fuerte causa del mal resultado del año 2017. Los indicadores financieros reflejaron temas muy importantes pero este de los gastos operativos se evidencio con el uso de esta herramienta.

Al hacer el análisis comparativo de los resultados de las razones financieras con el resultado de la Matriz de Vester, se evidencia lo puntual que es esta última, ya que al priorizar los resultados, ofrece de forma directa la principal variable a considerar al momento de tomar decisiones.

La información resulta ser congruente y lógica para el mejor uso que se le pueda dar.

#### **CONCLUSIONES**

- 1. La herramienta de la Matriz de Vester aplicada a variables de los estados financieros de las empresas objeto de estudio, brinda información complementaria para tomar decisiones financieras que pueden trascender en una adecuada operación de las empresas.
- 2. El resultado del análisis de las razones financieras y del análisis Dupont derivados del Balance General y del Estado de Resultados son los insumos idóneos para construir la Matriz de Vester en el campo financiero.
- 3. Al priorizar las variables identificadas mediante los criterios de valoración de la Matriz de Vester, se logra determinar detalladamente cuál es el primer tema por abordar al momento de tomar decisiones gerenciales en una empresa.
- 4. Luego de comparar los resultados obtenidos tanto de la Matriz de Vester como los resultados obtenidos en las razones financieras y Dupont, se evidencia el valor agregado que brinda utilizar la Matriz de Vester, al momento de analizar estados financieros.

#### **RECOMENDACIONES**

- 1. En la construcción de la matriz de Vester no hay un límite de parámetros para analizar, las variables pueden ser cualquiera en descripción y en cantidad. Sí se desea, se puede agregar, quitar o cambiar las mismas. Por consiguiente, cada modificación también afectará el resultado que se obtenga en cada una de las evaluaciones realizadas. En este trabajo de tesis se analizaron 6 variables en cada ejercicio, por lo que la matriz de Vester quedaba de 6 filas y 6 columnas. Si usted analizará 8 variables, su matriz de Vester tendrá 8 filas y 8 columnas, y si usted analizará 3 variables, su matriz de Vester tendrá 3 filas y 3 columnas, por lo que se debe tener precaución y considerarlo al momento de realizar cualquiera de los cambios mencionados.
- 2. La priorización numérica de las variables debe realizarse con dos decimales para identificar la cuenta contable y actividad exacta a la que se le debe priorizar sus planes de acción para mitigar posibles eventos no deseados para la operación de la empresa.
- 3. Para tener un plan de mejoramiento concreto al aplicar la matriz de Vester en el área financiera es importante que sus resultados sean comparados con los resultados de los análisis previos de razones financieras y Dupont. La matriz de Vester es una herramienta complementaria, por lo que esta recomendación es fundamental.

#### **BIBLIOGRAFÍA**

- 1. Alvarado y Gualteros (2016). Formulación de un proyecto ciudadano de educación ambiental "Proceda" para el sector cuesta de Chapinero Ibagué – Tolima. Universidad distrital Francisco José de Caldas. Especialización en Educación y Gestión ambiental. Facultad Ciencias y educación. Bogotá D.C.
- 2. Block y Geoffrey (2001). Fundamentos de Gerencia Financiera. Ávila de Barón Cecilia (19a ed.). Colombia, Ed. McGraw-Hill
- 3. Brigham, Eugene; Houston, J; (2005) Fundamentos de Administración Financiera. Thomson, Décima Edición
- 4. Cinco decisiones empresariales exitosas (2016) (en línea). Consultado el 15 de Junio de 2017. Disponible en www.finanzaspersonales.co
- 5. Gestión 25 años (2015). Consultado el 05 de mayo de 2017. Disponible en [www.gestion.pe](http://www.gestion.pe/empresas/malas-decisiones-turbios-manejos-grandes-quiebras-desde-1990)
- 6. Gitman, Lawrence (2003). Principios de Administración Financiera. Pearson. Décima Edición
- 7. GONZÁLEZ URBANEJA, Pedro Miguel (2001). Pitágoras. El filósofo del número. Madrid: Nivola
- 8. Harnish, Verne (2,012). The Greatest Business Decisions of All Time (Las más grandes decisiones empresariales de todos los tiempos). Ed. Fortune.
- 9. Hernández Sampieri, R.; Fernández Collado, C.; y, Baptista Lucio, P. (2014). Metodología de la Investigación. México. Sexta Edición. McGraw-Hill Interamericana.
- 10. Hernández Sampieri, R.; Fernández Collado, C.; y, Baptista Lucio, P. (2014). Metodología de la Investigación. Manuales de investigación aplicada.
- 11. IICA/CATIE. Instituto Interamericano de Cooperación para la Agricultura. (1999). Redacción de Referenciar Bibliográficas: Normas Técnicas del IICA Y CATIE. Turrialba, Costa Rica. Biblioteca Conmemorativa Orton. 4ª. Edición.
- 12. Manrique, Ricardo (2002). Enfoque de Sistemas. Feriva S.A. Universidad Nacional de Colombia.
- 13. Matriz de Vester. (2016) (en línea) Consultado el 28 de mayo de 2016. Disponible en www.Centrodedesarrolloterritorial.
- 14. Matriz de Vester (2015) (en línea). Consultado el 14 de abril de 2016. Disponible en www.ingenioempresa
- 15. Meigs, R (2008) Contabilidad. La base para decisiones gerenciales. Mc Graw-Hill Undécima edición.
- 16. Pontificia Universidad Javeriana. Facultad de comunicación social y lenguaje. Carrera de comunicación social. Bogotá D.C. Gomez Quintero, Juliana (2009) en Diagnostico de comunicación organizacional.
- 17. Pontificia Universidad Javeriana. Facultad de enfermería. Bogotá D.C. Pérez, Beatriz, (2014) en Atención enfermería colectivos.
- 18. Razones financieras (2013). Consultado el 22 de marzo de 2017. Disponible en www.razones financieras.html
- 19. Serna, H (2008) Gerencia Estratégica. 3R editores. Décima Edición.
- 20. Universidad de San Carlos de Guatemala. Facultad de Ciencias Económicas. Centro de Documentación Vitalino Girón Corado. (2001). Normas para la

Elaboración de Bibliografías en Trabajos de Investigación. Licda. Dina Jiménez de Chang. 2ª. Edición.

- 21. Universidad de San Carlos de Guatemala. Facultad de Ciencias Económicas. Escuela de Estudios de Postgrado. (2009). Guía metodológica para la elaboración del plan e informe de investigación de postgrado de Ciencias Económicas.
- 22. Universidad de San Carlos de Guatemala. Facultad de Ciencias Económicas. Escuela de Estudios de Postgrado. (2009). Normativo de Tesis para optar al grado de Maestro en Ciencias.
- 23. Valles, Alex (2015) Desarrollo Organizacional. Consultado el 12 de junio de 2017. Disponible en www.Desarrolloorganizacional.com
- 24. Warren et al. (2005) Contabilidad Administrativa. International Thomson Editores S.A. Octava edición.

**ANEXOS**

## Anexo 1: Encuesta para medición conocimiento Matriz de Vester

## Tabla A1: Formato encuesta percepción Matriz de Vester

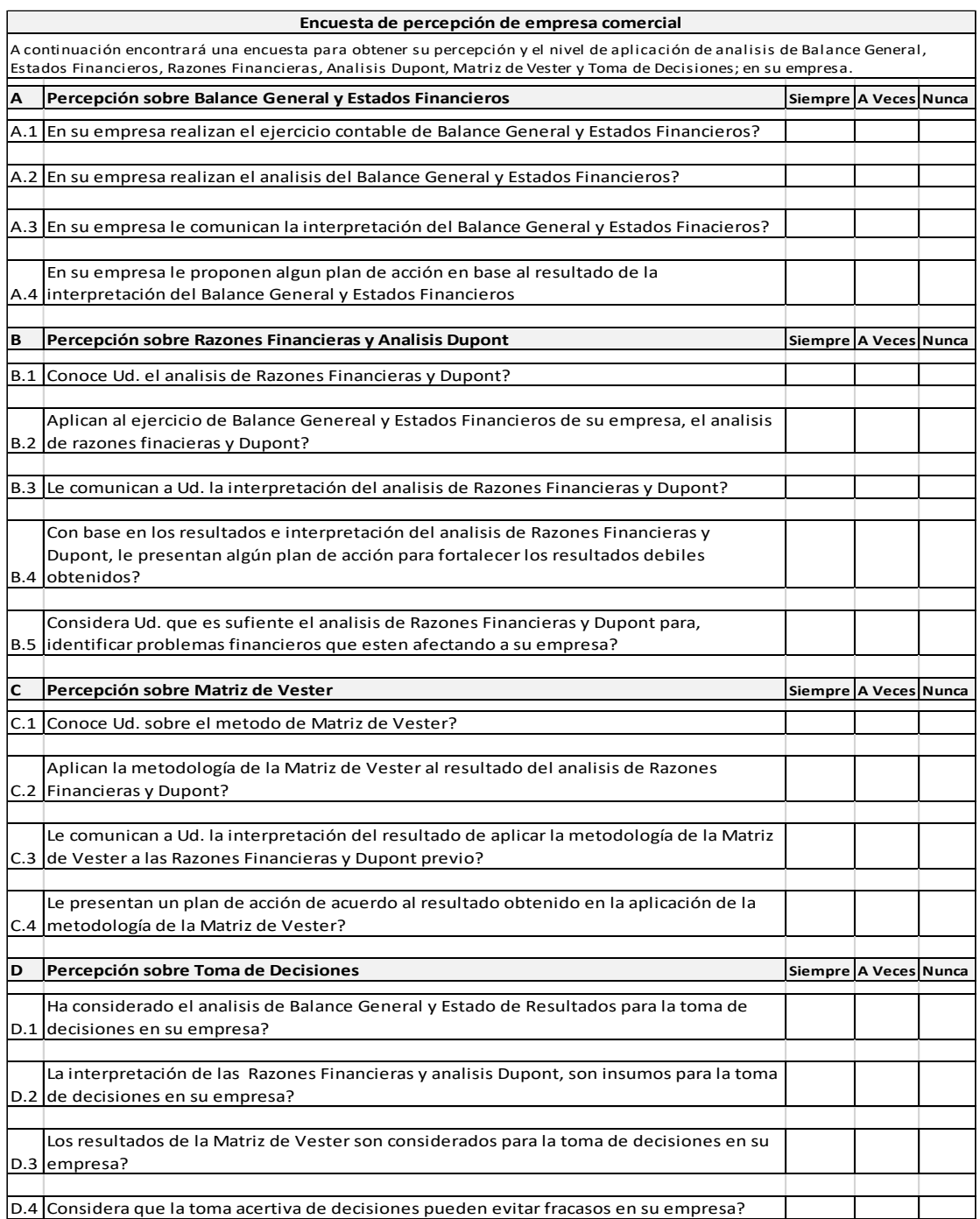

## Anexo 2: Resultado encuesta para medición conocimiento Matriz de Vester

## Tabla A2: Resultado Encuesta Percepción Matriz de Vester

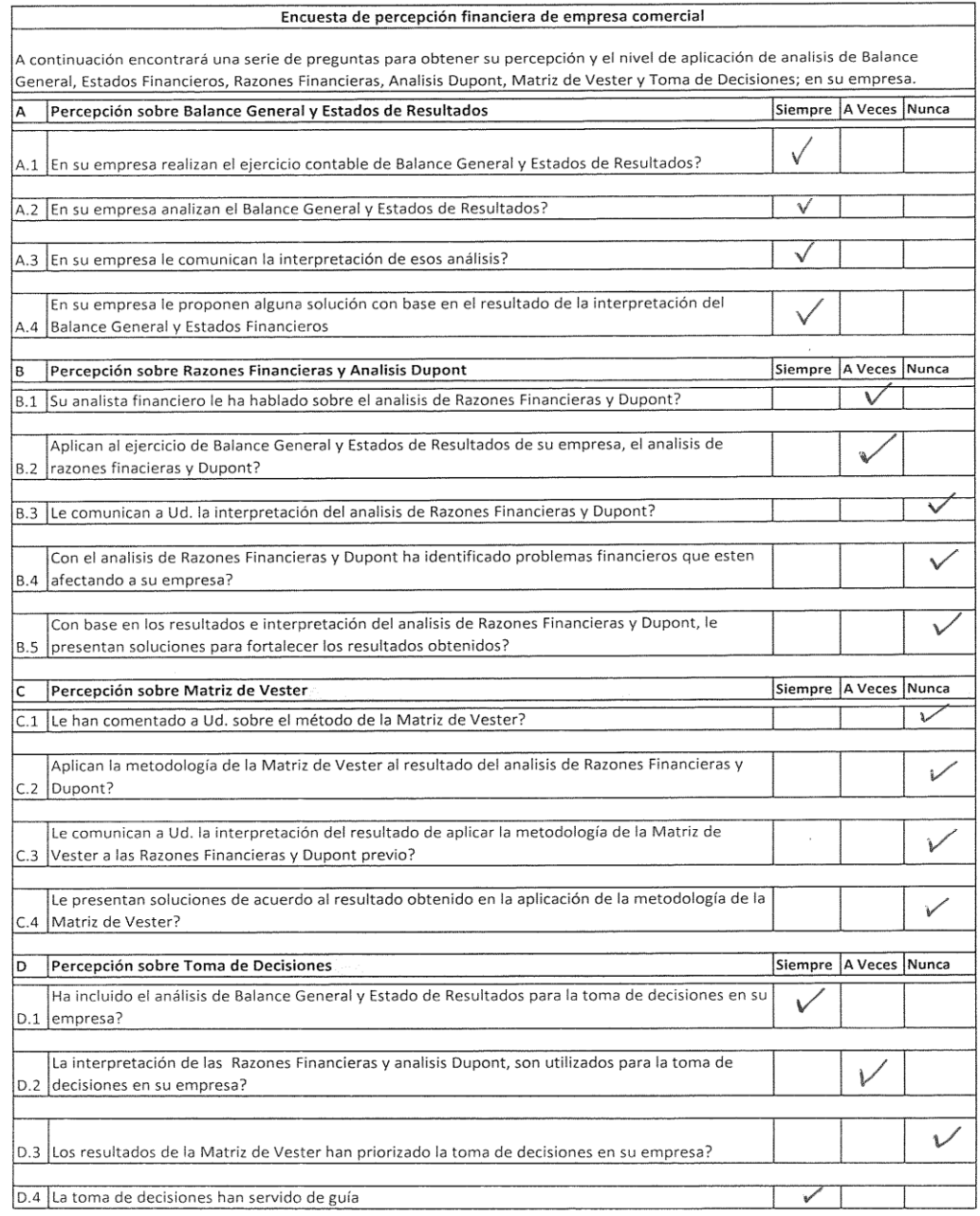

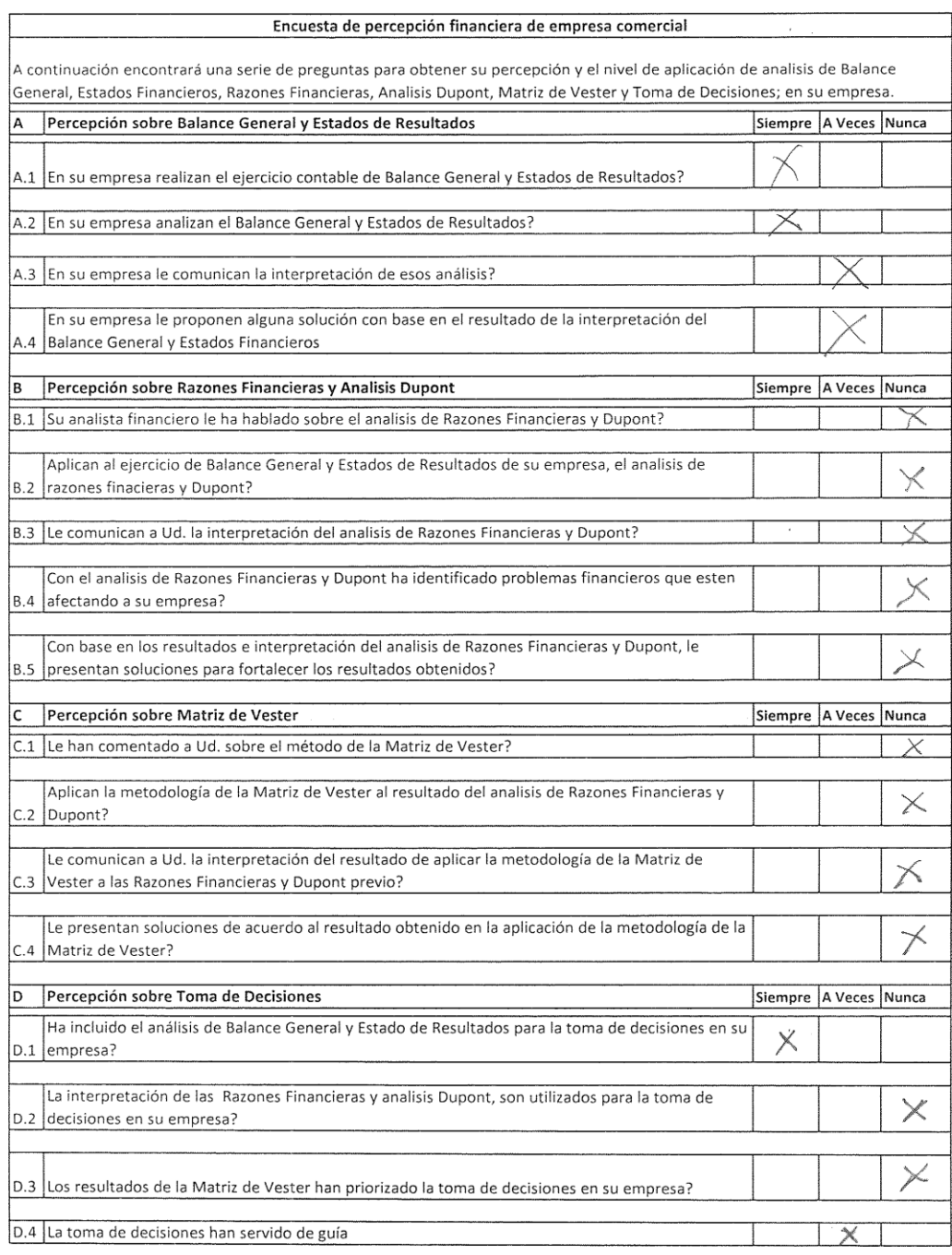

# Tabla A3: Resultado encuesta percepción Matriz de Vester

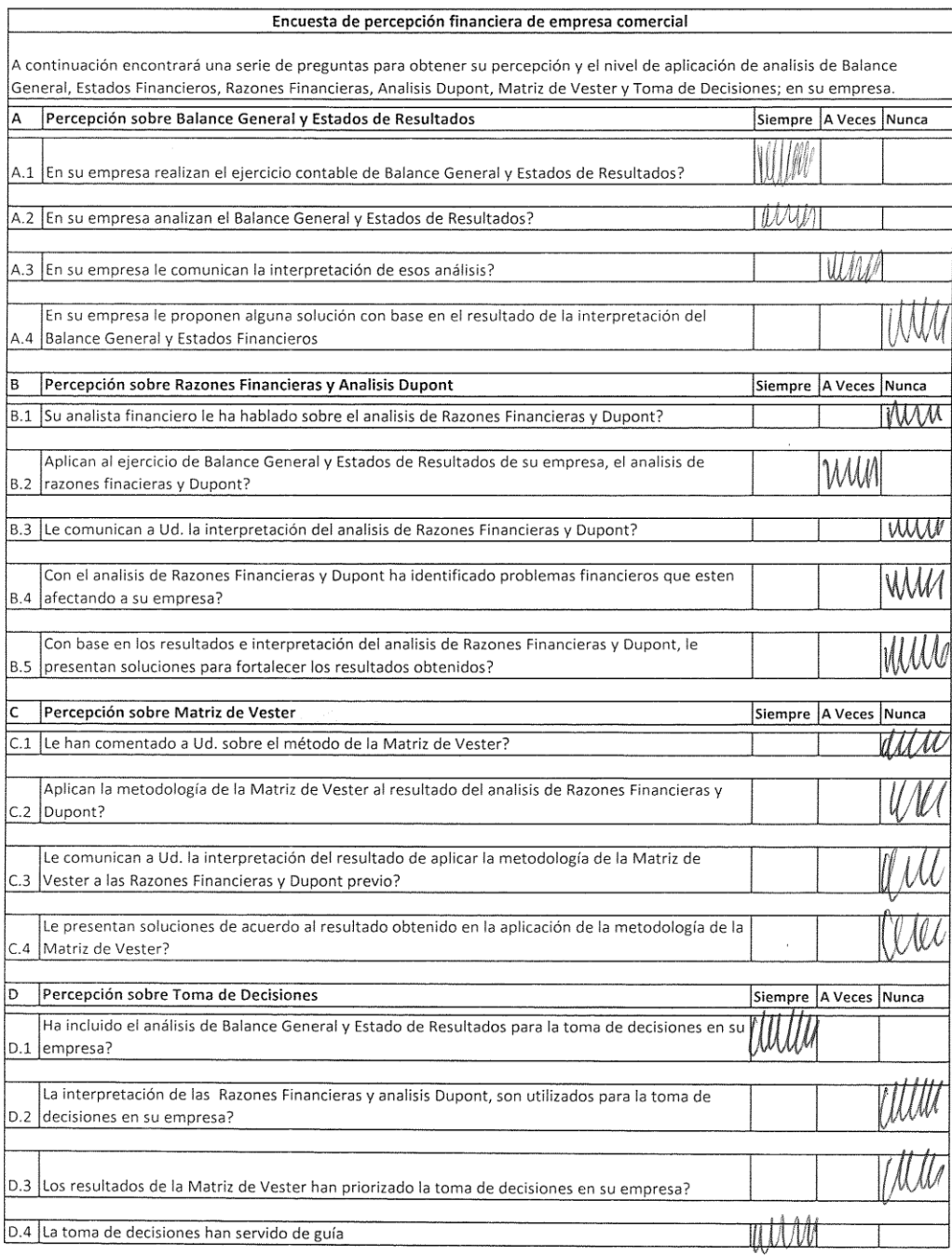

# Tabla A4: Resultado encuesta Percepción Matriz de Vester

# Tabla A5: Resultado encuesta percepción Matriz de Vester

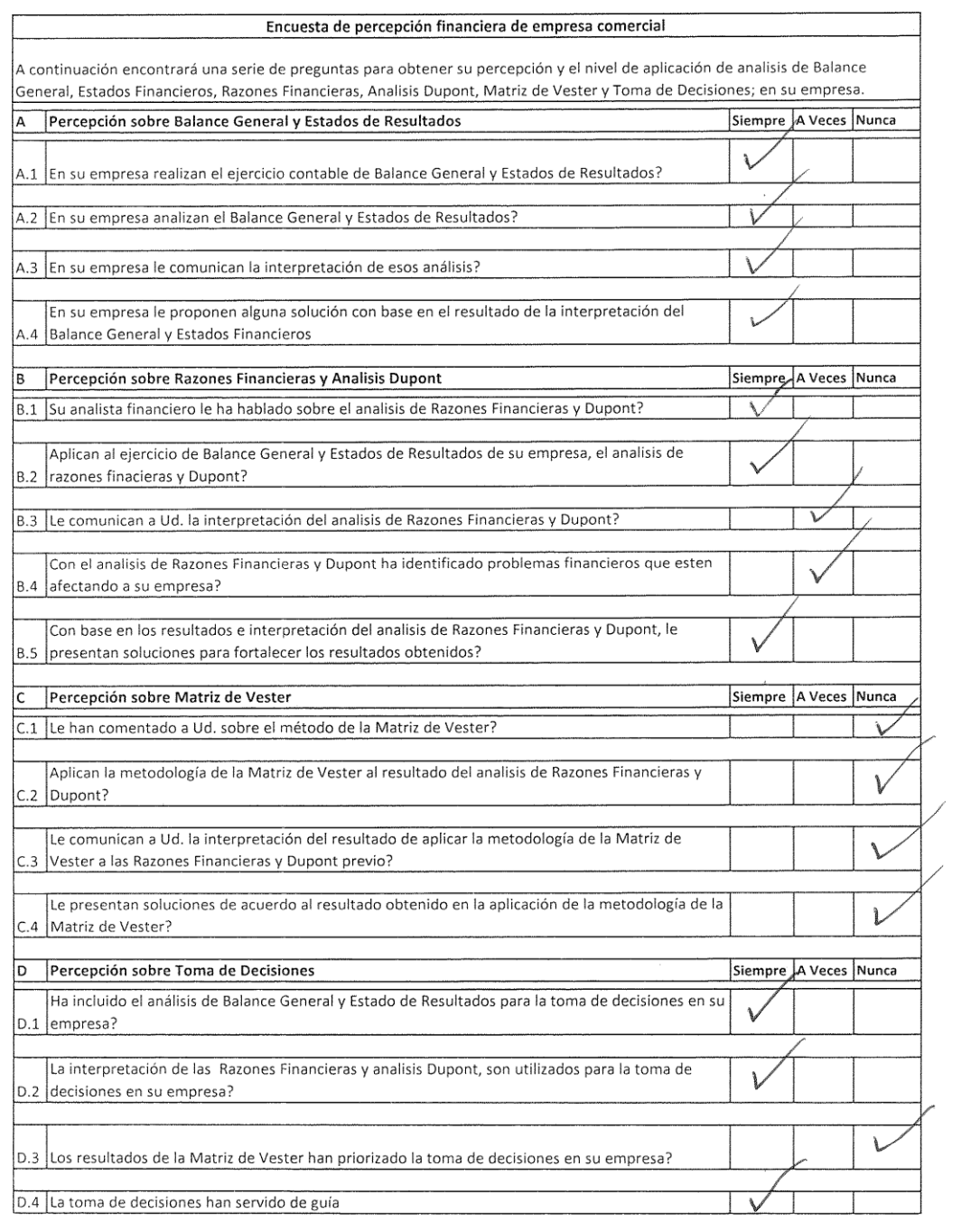

# Tabla A6: Resultado encuesta percepción Matriz de Vester

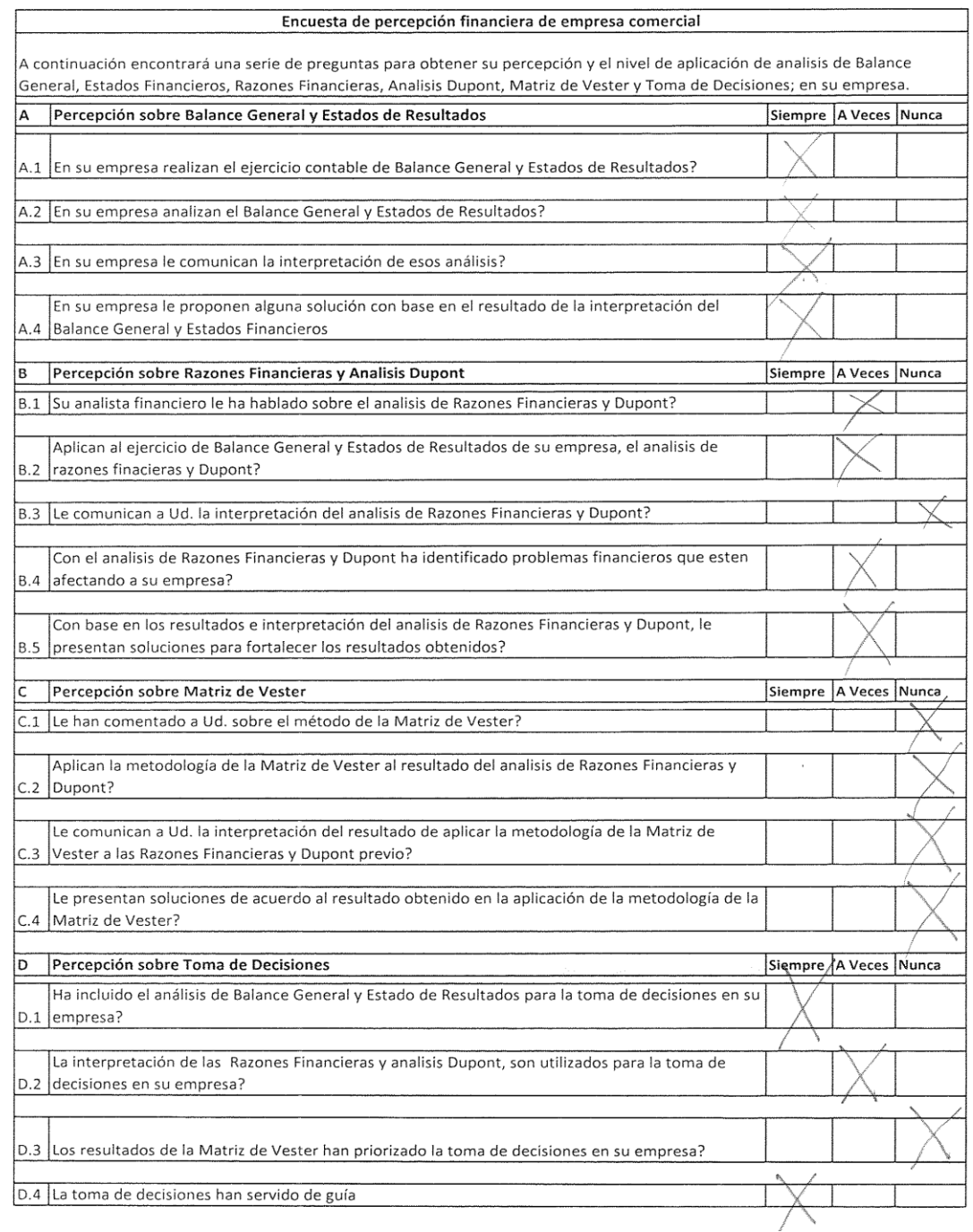

## **ÍNDICE DE TABLAS**

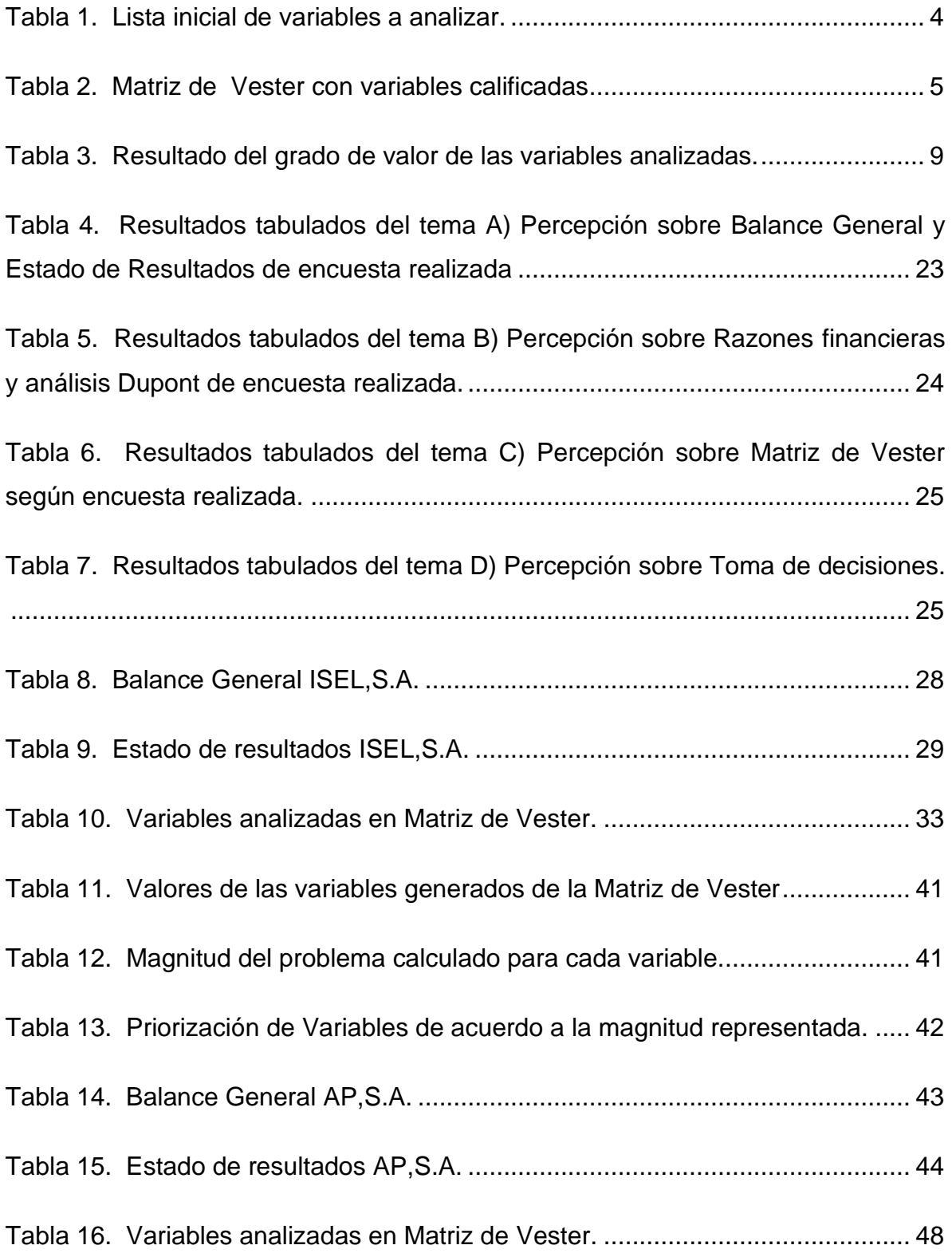

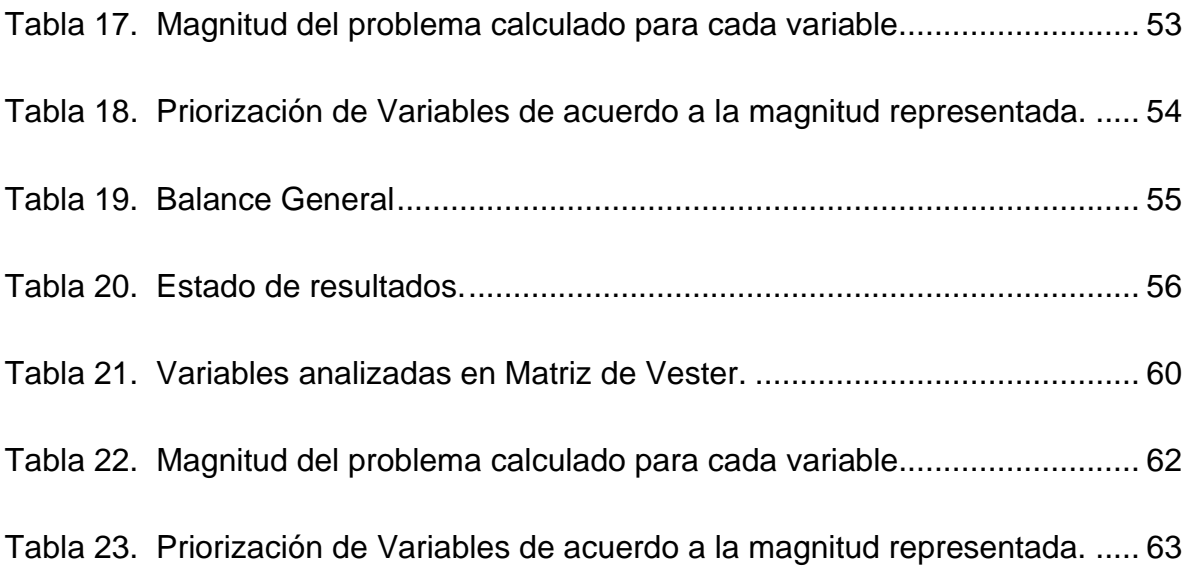

## **ÍNDICE DE GRÁFICAS**

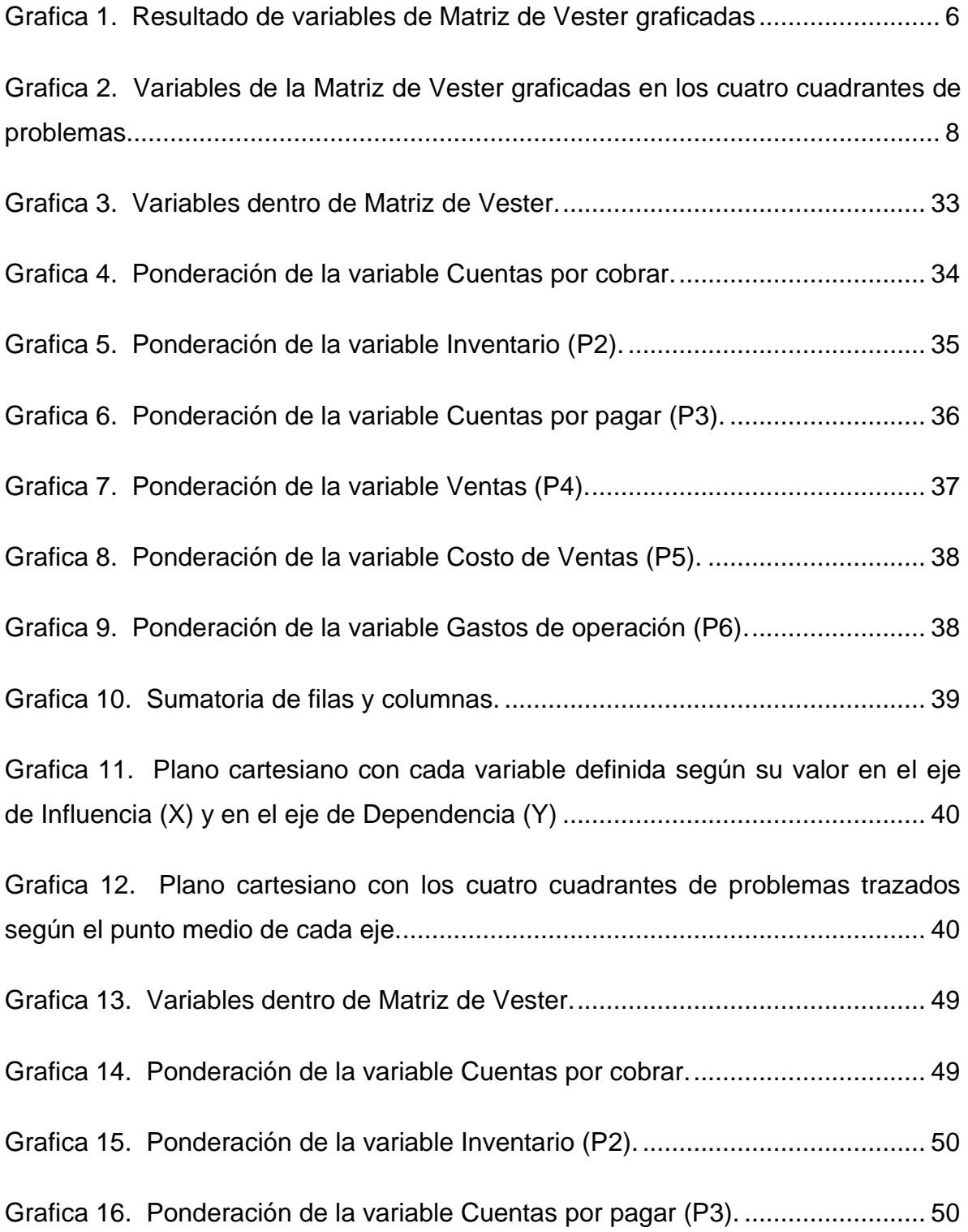

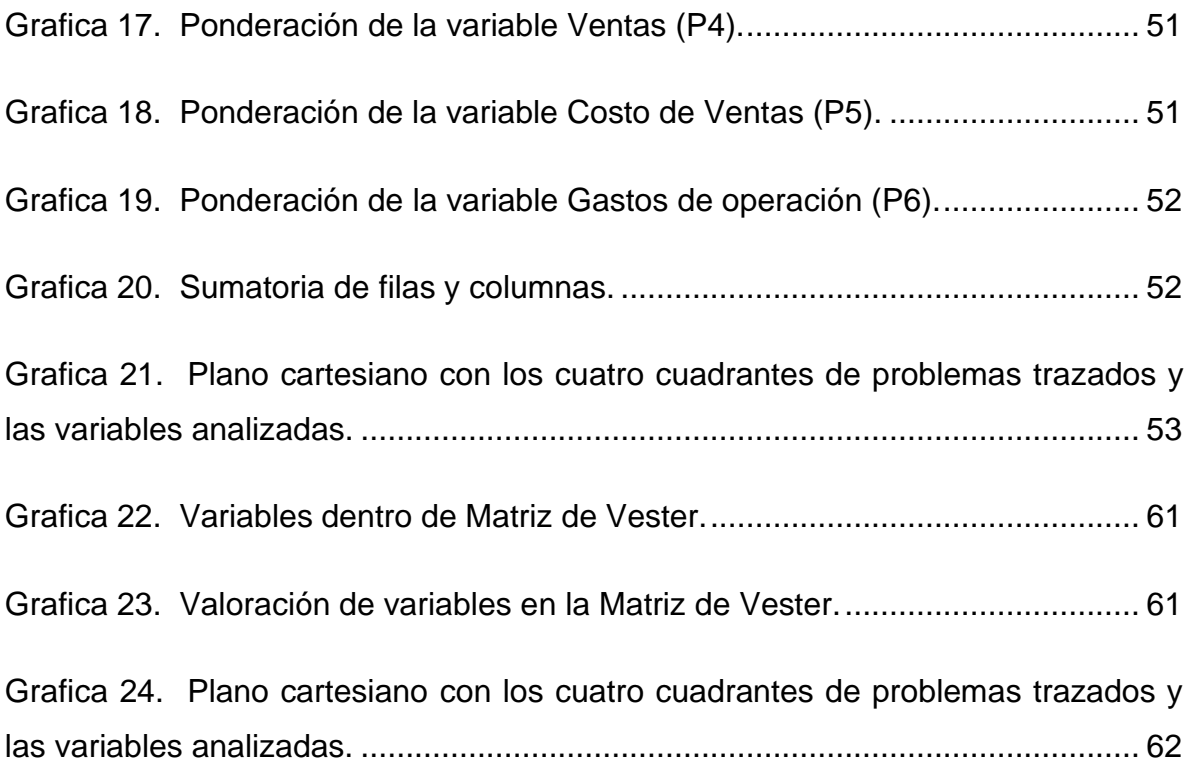